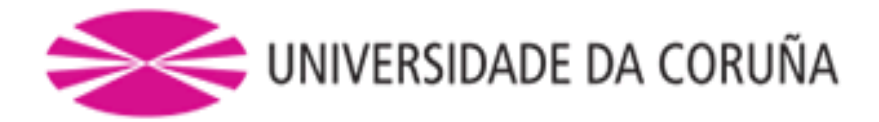

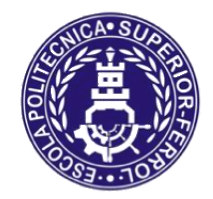

Escola Politécnica Superior

### **Trabajo Fin de Grado/Máster CURSO 2019/20**

### *REMOLCADOR ROMPEHIELOS DE 90 TPF*

**Grado en Ingeniería Naval y Oceánica**

**ALUMNA/O**

Miguel Burgos Torres

**TUTORAS/ES**

Luis Manuel Carral Couce

**FECHA**

DICIEMBRE 2020

 Escola Politécnica Superior UNIVERSIDADE DA CORUÑA

#### **GRADO EN INGENIERÍA NAVAL Y OCEÁNICA**

#### **TRABAJO FIN DE GRADO**

*CURSO 2019-2020*

#### **PROYECTO NÚMERO**

**TIPO DE BUQUE:** BUQUE REMOLCADOR ROMPEHIELOS 90 TPF, PARA OPERACIONES DE PUERTO Y OPERACIONES ROMPEHIELOS

**CLASIFICACIÓN, COTA Y REGLAMENTOS DE APLICACIÓN:** BUREAU VERITAS, MARPOL, SOLAS Y REGLAMENTOS STANDARD PARA ESTE TIPO DE BUQUE.

**CARACTERÍSTICAS DE LA CARGA:** 90 TPF

**VELOCIDAD Y AUTONOMÍA:** 12 NUDOS EN CONDICIONES DE SERVICIO, 85% MCR + 15% MM

**SISTEMAS Y EQUIPOS DE CARGA / DESCARGA:** LO HABITUAL EN ESTE TIPO DE BUQUES

**PROPULSIÓN:** DIÉSEL ELÉCTRICA MDO CON DOS HÉLICES AZIPODS

**TRIPULACIÓN Y PASAJE:** 6 TRIPULANTES

**OTROS EQUIPOS E INSTALACIONES:** LOS HABITUALES EN ESTE TIPO DE BUQUES.

Ferrol, 10 Setiembre 2019

ALUMNO/A: **D. MIGUEL BURGOS TORRES**

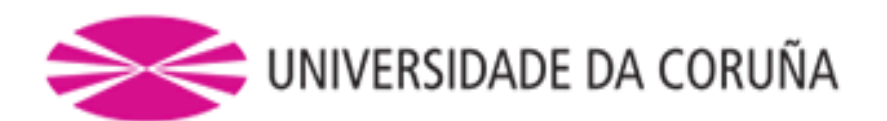

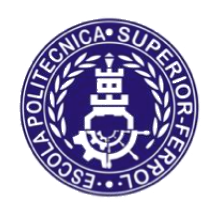

Escola Politécnica Superior

### **TRABAJO FIN DE GRADO/MÁSTER CURSO 2019/20**

### *REMOLCADOR ROMPEHIELOS DE 90 TPF*

**Grado en Ingeniería Naval y Oceánica**

**Cuaderno 1**

### **ELECCIÓN DE LA CIFRA DE MÉRITO, DEFINICIÓN DE LA ALTERNATIVA Y SELECCIÓN DE LA MÁS FAVORABLE**

### Índice:

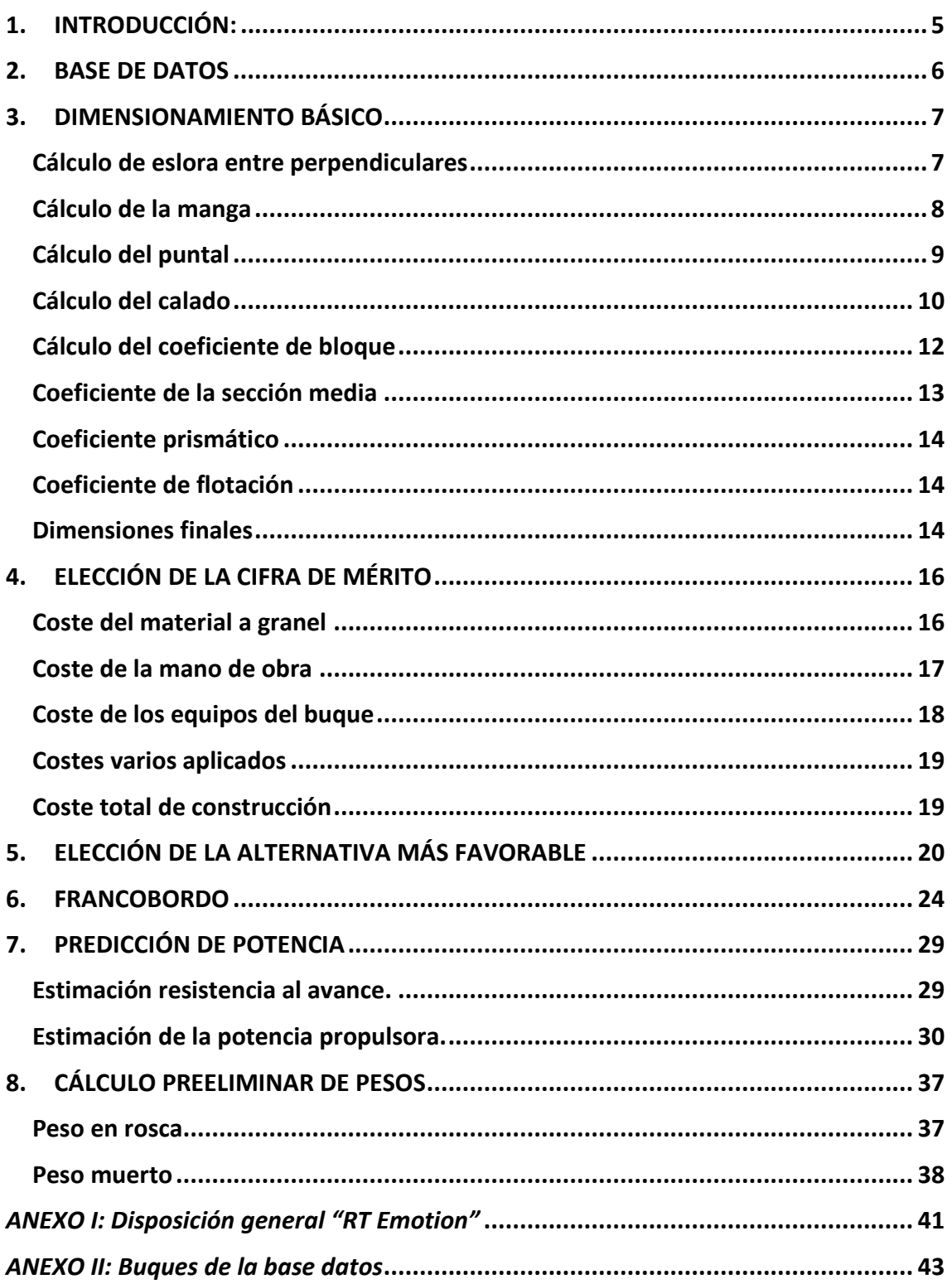

### <span id="page-4-0"></span>**1. INTRODUCCIÓN:**

Este proyecto se basa en el diseño de un remolcador rompehielos de 90 TPF, destinado principalmente a operaciones de remolque en puerto y operaciones rompehielos en puerto.

Este buque contará con un sistema de propulsión diésel eléctrica con MDO, cuyo funcionamiento se basa en dos motores eléctricos encargados de suministrar el movimiento a la hélice, los cuales son alimentados por varios generadores con su correspondiente alternador.

El buque contará con 6 tripulantes y tendrá una velocidad de servicio de 12 nudos, el resto de equipos e instalaciones serán los habituales en este tipo de buques.

En este cuaderno se realizará un dimensionamiento básico del buque proyecto mediante una base de datos en la que se recopilan buques similares al buque proyecto, dicho dimensionamiento se realizará mediante el uso de regresiones lineales y formulación.

También se hará un estudio de alternativas basándose en las dimensiones obtenidas a partir de la base de datos, de las cuales se elegirá la alternativa más favorable en función de la cifra de mérito.

Posteriormente se realizará una estimación de la potencia necesaria para el buque proyecto mediante el programa "*NavCad"*.

También se realizará una comprobación del francobordo del buque proyecto donde se explicarán todas las reglas utilizadas y la corrección aplicada en cada una de ellas.

Y, por último, se hará un estudio preliminar de los pesos; peso de acero, peso en rosca, peso muerto, carga, consumos, etc.

### <span id="page-5-0"></span>**2. BASE DE DATOS**

Para comenzar el cuaderno, se realizará una base de datos con buques semejantes al buque a proyectar según los requerimientos impuestos en la RPA, en concreto remolcadores que realizan operaciones en puerto.

Los buques seleccionados para la base de datos son del año 2009 en adelante con un TPF entre 68 y 118 toneladas. Como se puede observar los buques de la base de datos no siguen unas dimensiones lineales en relación con el bollard pull, por lo tanto, será un dato a tener en cuenta al obtener las dimensiones principales a partir de las rectas de regresión.

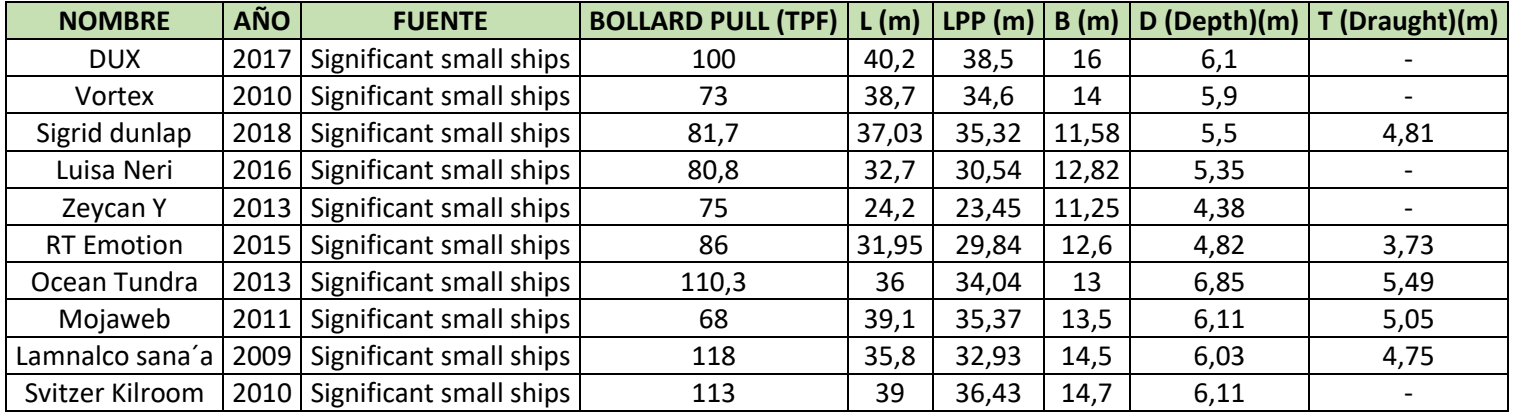

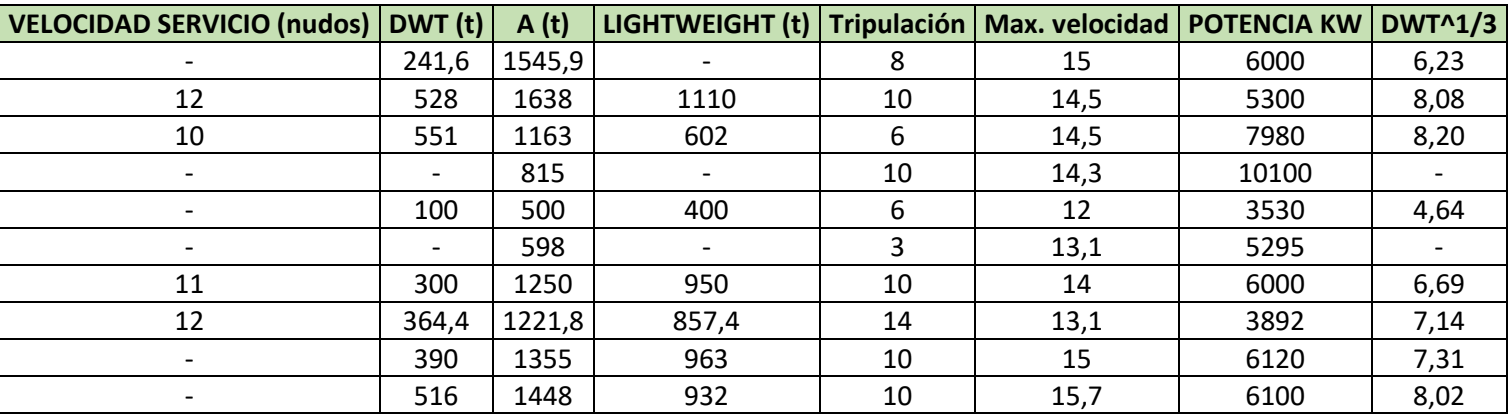

La información de los respectivos buques se encontrará en el ANEXO I de este mismo documento.

### <span id="page-6-0"></span>**3. DIMENSIONAMIENTO BÁSICO**

A partir de los datos de los buques de la base de datos se calculan las dimensiones básicas del buque proyecto, entre ellas la eslora, la manga, el puntal, el calado, los TPF y el coeficiente de bloque, mediante diversas regresiones lineales.

### <span id="page-6-1"></span>Cálculo de eslora entre perpendiculares

El cálculo de la eslora entre perpendiculares del buque proyecto se obtiene a través de rectas de regresión enfrentándola con la potencia obtenida y los TPF, ya que no se puede enfrentar a ninguna dimensión básica debido a que no se tienen dichas dimensiones.

Los TPF ya los tenemos definidos en la RPA, por lo tanto, únicamente falta por obtener la potencia necesaria para conseguir el tiro exigido. Para ello se obtiene un valor estimado de la potencia a través de una recta de regresión entre la potencia y los TPF de los buques de la base de datos.

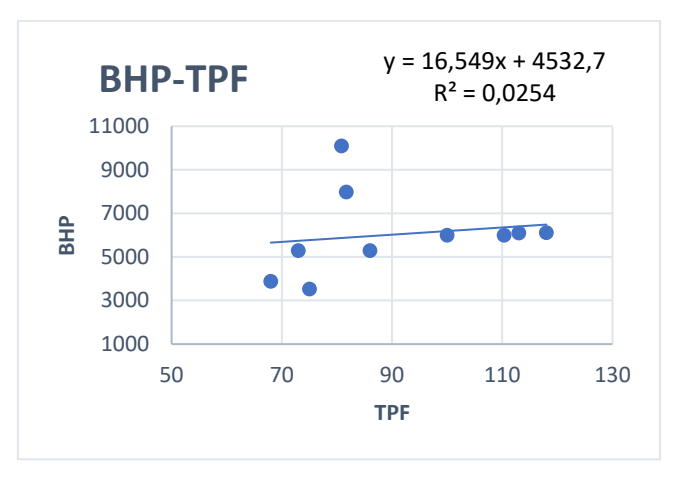

 $BHP = 16,549 * TPF + 0,0254 = 6022,11 Kw$ 

Una vez obtenidos los TPF y la potencia necesaria, se utilizan para obtener la eslora entre perpendiculares del buque proyecto.

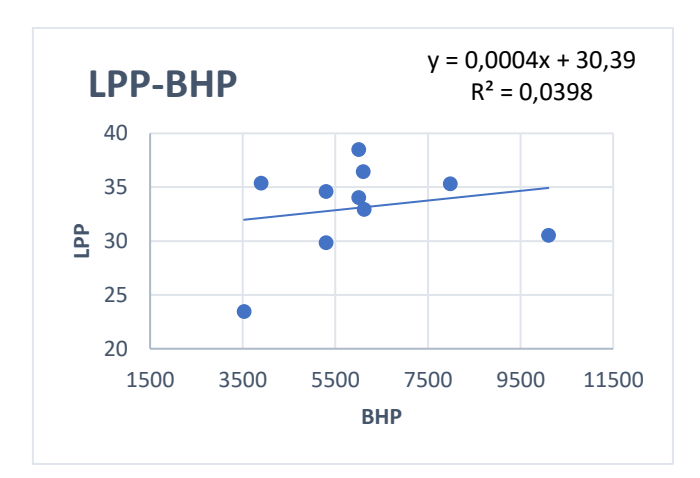

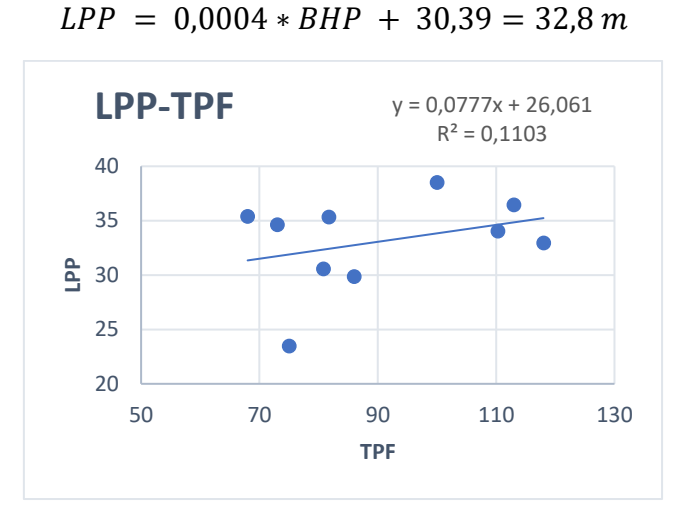

 $LPP = 0.0777 * TPF + 26.061 = 33.05 m$ 

Se obtienen dos valores de la eslora entre perpendiculares mediante dichas regresiones, por lo tanto, para elegir un valor se realiza una media entre ambos.

$$
LPP=32,93 m
$$

#### <span id="page-7-0"></span>Cálculo de la manga

Una vez obtenida la eslora entre perpendiculares, se obtiene la manga con una relación entre manga y eslora y también entre manga y peso muerto.

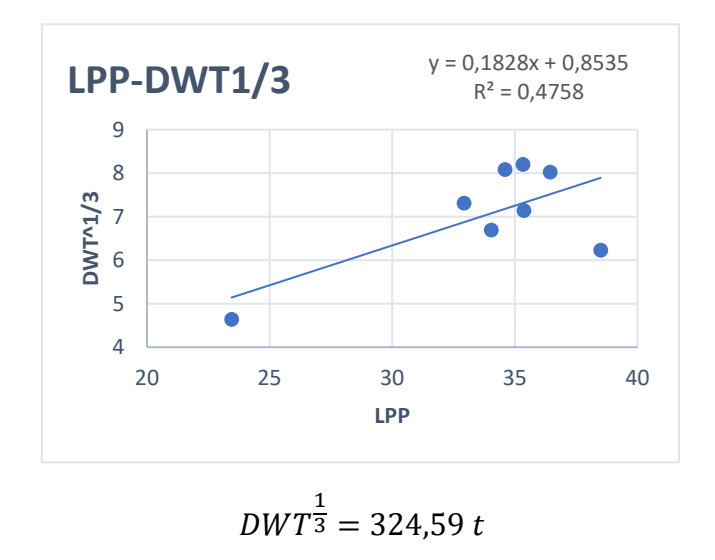

Cuaderno 1 – REMOLCADOR ROMPEHIELOS 90 TPF Miguel Burgos Torres

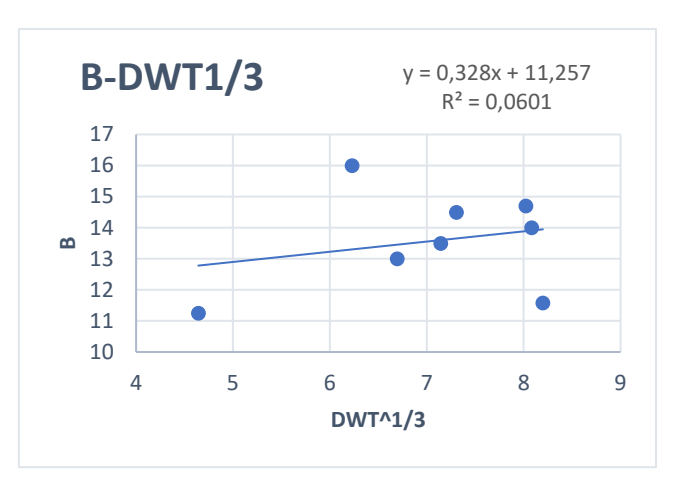

 $B = 0,328 * DWT$ 1  $\frac{1}{3}$  + 11,257 = 13,51 m

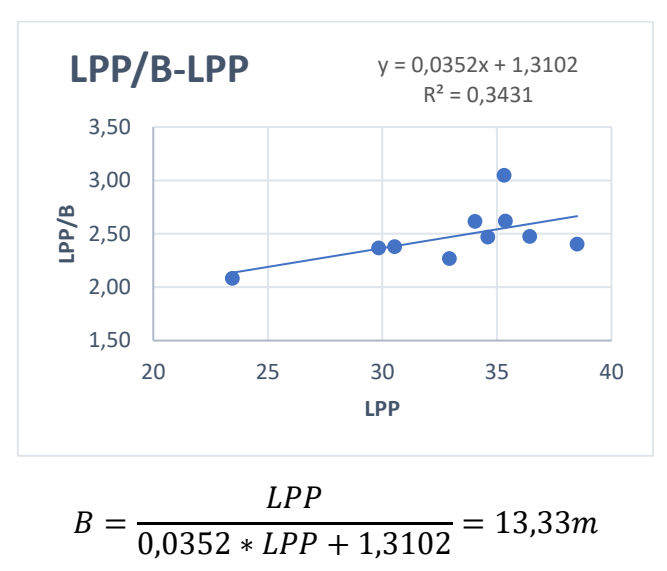

Una vez obtenidos los dos valores de la manga, el valor final será una media entre ambos valores.

$$
B=13,42\ m
$$

### <span id="page-8-0"></span>Cálculo del puntal

En cuanto al cálculo del puntal del buque se obtiene con las siguientes regresiones. Una de ellas enfrentándola con la eslora entre perpendiculares, y la otra enfrentándola con la manga.

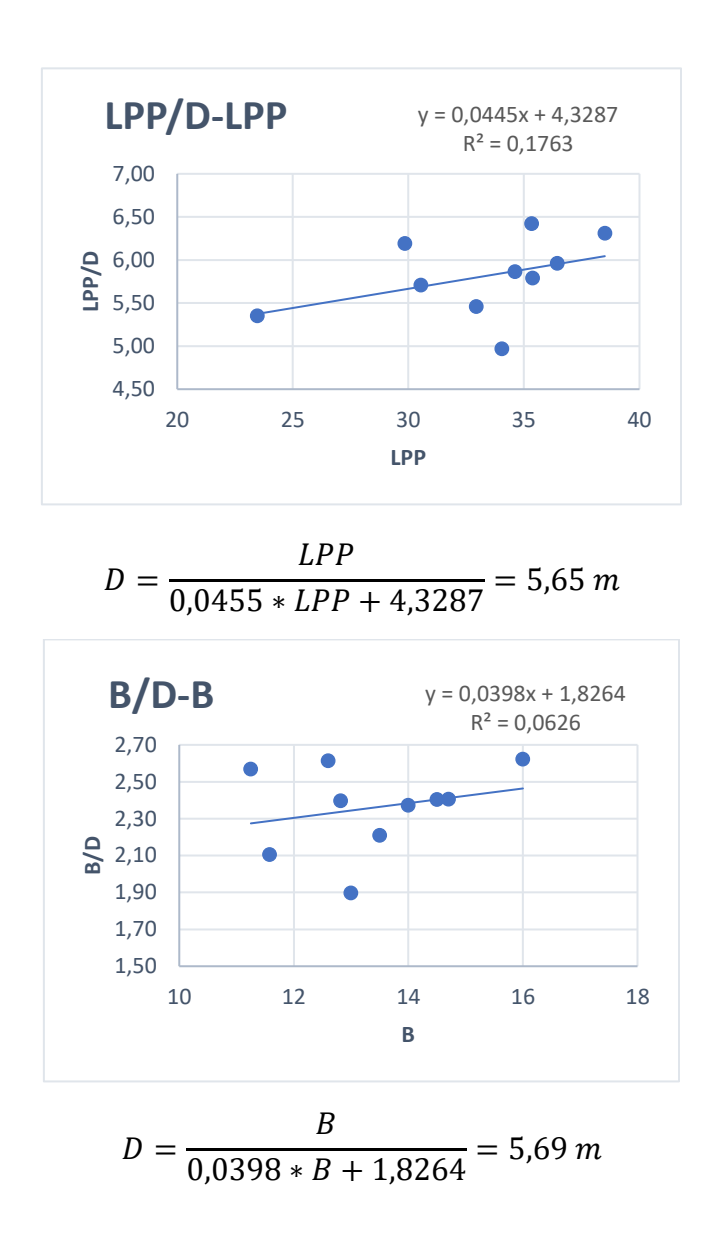

Una vez obtenidos ambos valores del puntal se realiza una media de ambos para obtener el valor final del puntal.

$$
D=5,67~m
$$

#### <span id="page-9-0"></span>Cálculo del calado

Para la realización del cálculo del calado realizamos tres regresiones lineales, enfrentando el calado con la eslora entre perpendiculares, la manga y el puntal.

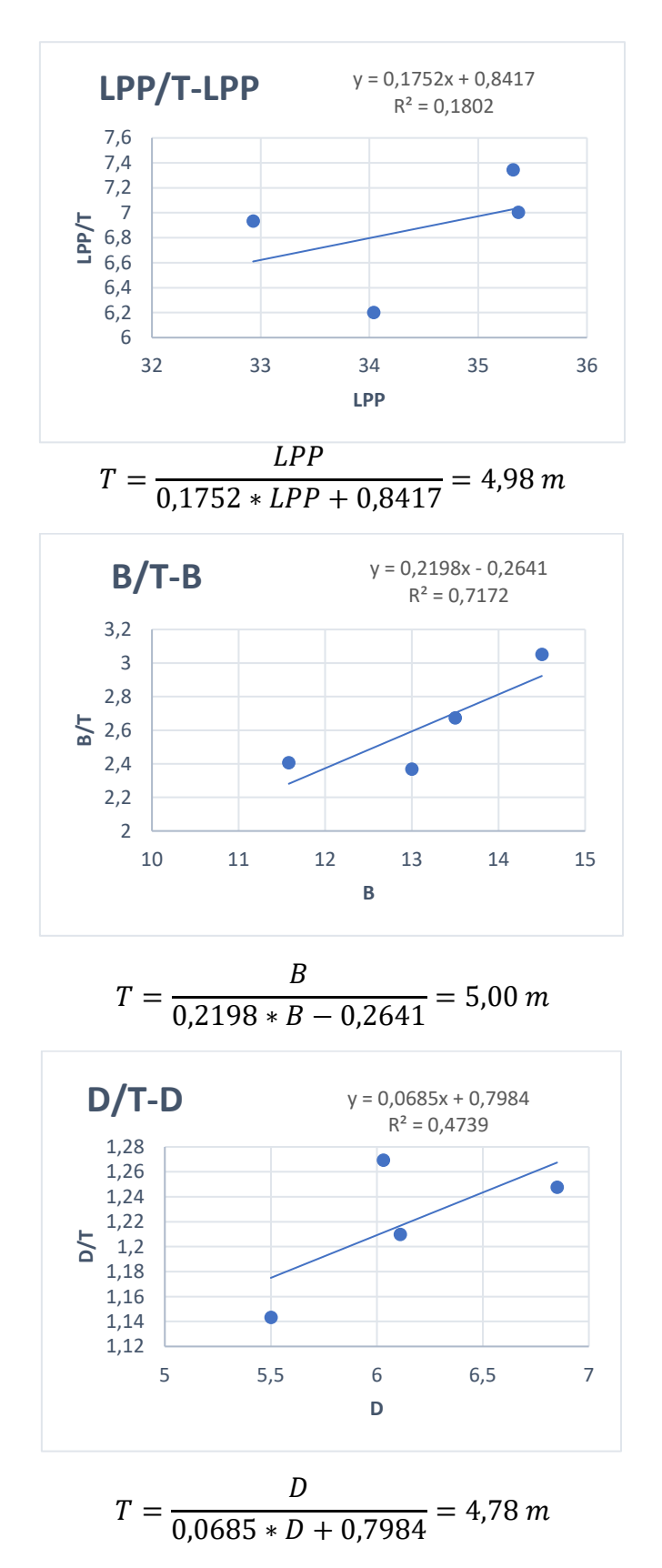

Tras la obtención de dichos valores, se realiza una media entre ellos para obtener el valor final del calado.

$$
T=4,92\;m
$$

### <span id="page-11-0"></span>Cálculo del coeficiente de bloque

Para el cálculo del coeficiente de bloque del buque proyecto se realiza mediante diversas fórmulas como la de Alexander, Van Lameren, Luna y Luna 2, obtenidas del libro ``*El proyecto básico del buque mercante´´*.

En primer lugar, se ha de calcular el Nº de Froude, ya que es necesario en varias fórmulas:

$$
N^{\mathcal{Q}}\,\text{Froude} = \frac{v}{\sqrt{\text{LPP} \cdot g}} = 0.34
$$

Fórmula de Alexander:

$$
CB = 1,06 - 1,68 * N^{\circ} \quad Froude
$$

$$
CB = 0,48
$$

Fórmula de Van Lameren:

$$
CB = 1,137 - \frac{0,6\nu}{\sqrt{L}}
$$

$$
CB = 0,49
$$

Fórmula de Luna:

$$
CB = 0.826 - FN + 0.8 * \frac{v^{\frac{1}{3}}}{L}
$$

$$
CB = 0.53
$$

Fórmula de Luna 2:

$$
CB = 0.88 - 0.7 * FN + 0.01 \left(\frac{L - 100}{L}\right)^3
$$

$$
CB = 0.56
$$

Una vez realizados y estudiados los cálculos obtenidos mediante las diversas fórmulas, se decide calcular dicho coeficiente mediante una recta de regresión. En dicha recta de regresión se enfrentan los coeficientes de bloque frente al número de froude.

Debido a que en la base de datos no tenemos todos los coeficientes de bloque ni los nº de Froude de todos los buques, únicamente se realiza la recta con los tres barcos de los que se disponen dichos datos.

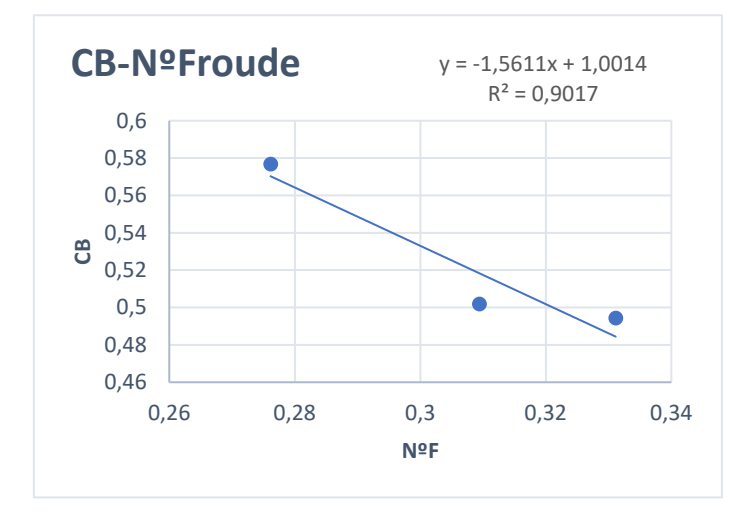

Con dicha ecuación obtenida a través de la regresión, obtenemos el coeficiente de bloque de nuestro buque.

$$
CB = (-1,5611 * N^{\circ}F) + 1,0014
$$

$$
CB = 0,46
$$

Con todos los resultados obtenidos se decide que el coeficiente de bloque final para el buque proyecto es:

$$
CB=0,50
$$

### <span id="page-12-0"></span>Coeficiente de la sección media

El coeficiente de la maestra influye sobre la resistencia al avance y sobre la extensión de la curvatura del casco en la zona del pantoque.

El cálculo de este coeficiente se realizará por el método utilizado en el libro de ¨Fernando Junco¨.

$$
CM = 1 - 2 \cdot N^{\circ}F^4
$$

Como valor final para el coeficiente de la maestra obtenemos:

$$
CM=0,97
$$

### <span id="page-13-0"></span>Coeficiente prismático

El valor del coeficiente prismático se obtiene a través de la relación entre el coeficiente de bloque y el coeficiente de la sección media, siendo estos coeficientes los obtenidos anteriormente.

$$
CP = \frac{CB}{CM}
$$

$$
CP = 0,52
$$

### <span id="page-13-1"></span>Coeficiente de flotación

El coeficiente de la flotación tiene influencia sobre la resistencia hidrodinámica y sobre la estabilidad inicial.

Su valor se calcula mediante la fórmula del libro de ´´Fernando Junco´´.

$$
Cf = 1 - 0.3 \cdot (1 - CP)
$$

$$
Cf = 0.86
$$

### <span id="page-13-2"></span>Dimensiones finales

Como se ha podido observar en muchas de las rectas de regresión, el coeficiente de correlación es muy bajo. Esto es debido a que los buques seleccionados para la base de datos son de dimensiones muy diferentes en relación con los TPF, es decir, dos buques con los mismos TPF pueden tener características principales muy desiguales. Por lo tanto, los buques que se han escogido han sido en base a los TPF de los buques. Debido a esto, los coeficientes de correlación en las rectas de regresión de las dimensiones son bajos.

Aquí se muestran todas las dimensiones principales del buque proyecto obtenidas a través de la RPA o mediante su respectivo cálculo realizado anteriormente:

<span id="page-14-0"></span>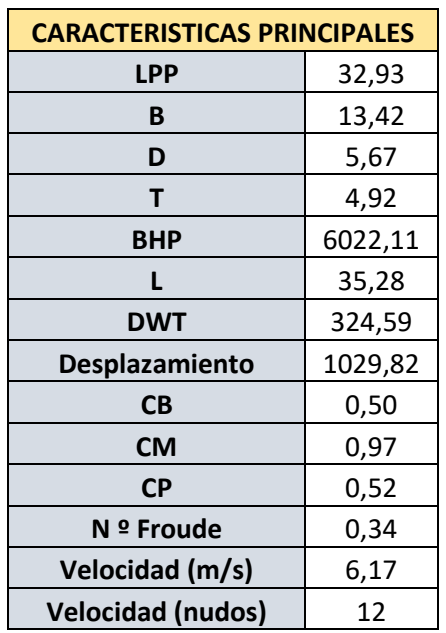

### **4. ELECCIÓN DE LA CIFRA DE MÉRITO**

En este apartado se realizará una primera estimación de lo que costará el buque del proyecto.

Cabe destacar que esta primera evaluación económica tiene una validez temporal muy breve, ya que se apoya en los precios que están sometidos a las reglas del mercado y su estabilidad es muy precaria.

Esta evaluación se desglosa en los siguientes puntos:

- Coste de construcción
- Coste de adquisición
- Inversión total
- Estudio de costos de operación
- Balance de ingresos y gastos

En esta parte, se realizará únicamente el coste de construcción. Esto se debe a que la cifra de mérito elegida para el proyecto es el coste de construcción mínimo.

Las fórmulas y nomenclatura que se aplicarán a continuación vienen reflejados en *"El proyecto básico del buque mercante*" y "*Proyectos de buques y artefactos".*

El coste de construcción viene definido por la siguiente fórmula:

$$
CC = CMg + CEq + CMo + CVa
$$

Donde:

- CC: Coste de construcción
- CMg: Coste de materiales a granel
- CEq: Coste de equipos del buque
- CMo: Coste de la mano de obra necesaria en el buque
- CVa: Representa el coeficiente de los costes varios que tendrá el astillero, como gastos por sociedades de clasificación, entre otros.

### <span id="page-15-0"></span>Coste del material a granel

En este apartado, se considera que únicamente están incluidos los costes relativos al acero necesario para el buque. Se calcula a partir de la siguiente fórmula.

$$
CMg = cmg \cdot PS = ccs \cdot cas \cdot cem \cdot ps \cdot PS
$$

- cmg = Coeficiente de costo de material a granel
- ccs = Coeficiente ponderado de chapas y acero de distintas calidades de acero:

$$
1,05 < ccs < 1,5\\ ccs = 1,3
$$

• cas = Coeficiente de aprovechamiento del acero:

$$
1,08 < cas < 1,15
$$

$$
cas = 1,11
$$

• cem = Coeficiente de incremento por equipo metálico incluido en la estructura.

$$
1,03 < \text{cem} < 1,10
$$

$$
\text{cem} = 1.06
$$

• ps = precio unitario de acero para referencia.

$$
ps = 850 \frac{\epsilon}{t}
$$

• PS = Estimación del peso de acero.

$$
PS = K \cdot L \cdot B \cdot D \cdot \frac{L^{1/2}}{D}
$$
  
 
$$
PS = 1,08 \cdot 0,094 \cdot 35,28 \cdot 13,42 \cdot 5,67 \cdot \frac{35,28^{1/2}}{5,67}
$$

$$
PS=679{,}73\;{\it tn}
$$

Por lo tanto, el coste de materiales a granel es el siguiente:

 $CMg = 1, 3 \cdot 1, 11 \cdot 1, 06 \cdot 850 \cdot 679, 73$ 

$$
CMg = 883.743,67 \in
$$

#### <span id="page-16-0"></span>Coste de la mano de obra

El coste de la mano de obra se desglosa en el montaje del material a granel y de los equipos.

$$
CMo = CMm + CMe = chm \cdot csh \cdot PS + CMe
$$

- CMm = Coste de la mano de obra de montaje del material a granel.
- chm = Coste horario medio del astillero en horas/tonelada.

$$
\frac{21}{25} < \text{chm} < \frac{10}{40}
$$

$$
chm = 30\epsilon/h
$$

• csh = Coeficiente de horas por unidad de peso.

$$
\frac{20}{30} < \operatorname{csh} < \frac{80}{100}
$$

$$
csh=50\ h/t
$$

- PS = Estimación del peso de acero. PS = 679,73 Tn
- CMe = Coste de la mano de obra de montaje de equipos e instalaciones.

$$
CMe = 35\% Per
$$

Per = Peso del equipo restante

$$
Per = K \cdot L^{1.3} \cdot B^{0.8} \cdot D^{0.3}
$$

$$
Per=0.045\cdot 35.28^{1.3}\cdot 13.42^{0.8}\cdot 5.67^{0.3}
$$

 $Per = 62,12 \, tn$ 

Por lo tanto, el coste de mano de obra será el siguiente:

$$
CMo = 30 \cdot 50 \cdot 679, 73 + 0, 35 \cdot 62, 12
$$

$$
CMo = 1.019.613,83 \text{E}
$$

#### <span id="page-17-0"></span>Coste de los equipos del buque

En este apartado se estimará el coste de los equipos del buque. Se obtiene a partir de la siguiente fórmula.

$$
CEq = CEp + CHf + CEr
$$

• CEp = Coste de los equipos de propulsión, auxiliares y su montaje.  $CEp = cep \cdot BP$ 

El cep es el coste por unidad de potencia de equipos de propulsión y auxiliares, con un cep de 350 €/KW.

$$
\mathit{CEp} = 350 \cdot 6022{,}11
$$

$$
\mathit{CEp} = 2.107.738,5\in
$$

• Chf = Coste de habilitación y su montaje

 $CHf = chf \cdot nch \cdot NT$ 

chf = Coeficiente unitario de la habilitación por tripulante.

 $ch f = 32.000$ 

nch = Coeficiente de nivel de calidad de la habilitación.

$$
0.9 < nch < 1.2
$$

$$
nch=1{,}1
$$

NT = Número de tripulantes

$$
CHf = 32.000 \cdot 1.1 \cdot 6
$$

$$
\mathit{CHf} = 211.200\mathit{\textrm{\textsterling}}
$$

• CEr = Coste de equipos restantes

 $CEr = ccs \cdot ps \cdot Per$ 

 $CEr = 1,3 \cdot 850 \cdot 62,12$ 

$$
\mathit{CEr}=68.643,\!9\!\!\in
$$

Por lo tanto, el coste de los equipos del buque será el siguiente:

$$
CEq = 2.107.738, 5 + 211.200 + 68.643, 9
$$

 $CEq = 2.387.582, 4 \in$ 

### <span id="page-18-0"></span>Costes varios aplicados

Los costes varios aplicados son los que representan otros gastos del astillero. Incluyendo, ensayos en el canal, sociedades de clasificación, gastos de representación, etc. Se estima como un porcentaje del coste de construcción del buque.

 $CVa = cva \cdot cc$ 

- cva = es el porcentaje del costo de construcción estimado en un 0,07%
- CC = Costes de construcción hasta el momento.

 $CVa = 0, 07 \cdot (883.743, 67 + 1.019.613, 83 + 2.387.582, 4)$ 

$$
CVa=300.365,79\mathcal{\mathrm{\in}}
$$

#### <span id="page-18-1"></span>Coste total de construcción

Una vez obtenidos todos los costes anteriores, se calculará el coste total de construcción. La fórmula que se aplica es la que hemos visto anteriormente.

 $CC = CMg + CEq + CMo + CVa$ 

 $CC = 883.743, 67 + 1.019.613, 83 + 2.387.582, 4 + 300.365, 79$ 

 $CC = 4.591.305, 64 \in$ 

### <span id="page-19-0"></span>**5. ELECCIÓN DE LA ALTERNATIVA MÁS FAVORABLE**

El objetivo para la elección de la alternativa más favorable se basa en minimizar el coste de construcción utilizando el programa *Excel*.

Para el estudio de las distintas alternativas, se procede cambiando las siguientes variables:

- $\bullet$  +10% Eslora
- $\bullet$   $\pm$ 10% Manga
- $\bullet$  +0.03 Coeficiente de bloque.

El proceso seguido para la realización de las diversas alternativas, es el siguiente. Se ha calculado el valor máximo y mínimo de la eslora y de la manga, en base a las variaciones mencionadas. Las distintas esloras varían desde un valor máximo de 39 metros, hasta un valor mínimo de 31 metros. Las mangas varían desde un valor máximo de 15,2 metros, hasta un valor mínimo de 12,5 metros, y se han combinado de manera que cada manga se haya evaluado con todas las variaciones de eslora, y viceversa. Los valores del coeficiente de bloque se ha evaluado de la misma forma que las anteriores variables, desde 0,48 hasta 0,54.

Una vez completadas las alternativas, se han impuesto una serie de requisitos basados en las medidas de los buques de la base de datos.

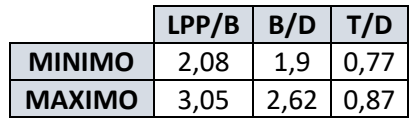

En base al proceso explicado anteriormente, se han estudiado un total de 700 alternativas, de las cuales han cumplido todos los requisitos impuestos 70 alternativas del total. De las alternativas que han cumplido los requisitos, ninguna tenía un valor de coste de construcción menor a la alternativa inicial. Las alternativas con mayor coste de construcción superan en 300.000 € el coste de la alternativa inicial, siendo el valor medio muy similar al coste de construcción de dicha alternativa.

En cuanto al cálculo de las dimensiones para cada alternativa se han utilizado las siguientes ecuaciones dependiendo de la dimensión a calcular:

• Desplazamiento:

 $\Delta = \Delta$ inicial +  $\delta$  P. acero +  $\delta$  P. Equipos restantes +  $\delta$  maquinaria

• Calado:

$$
T = \frac{\Delta}{1.025 \cdot CB \cdot L \cdot B}
$$

El resto de cálculos se obtienen siguiendo las mismas fórmulas indicadas en apartados anteriores.

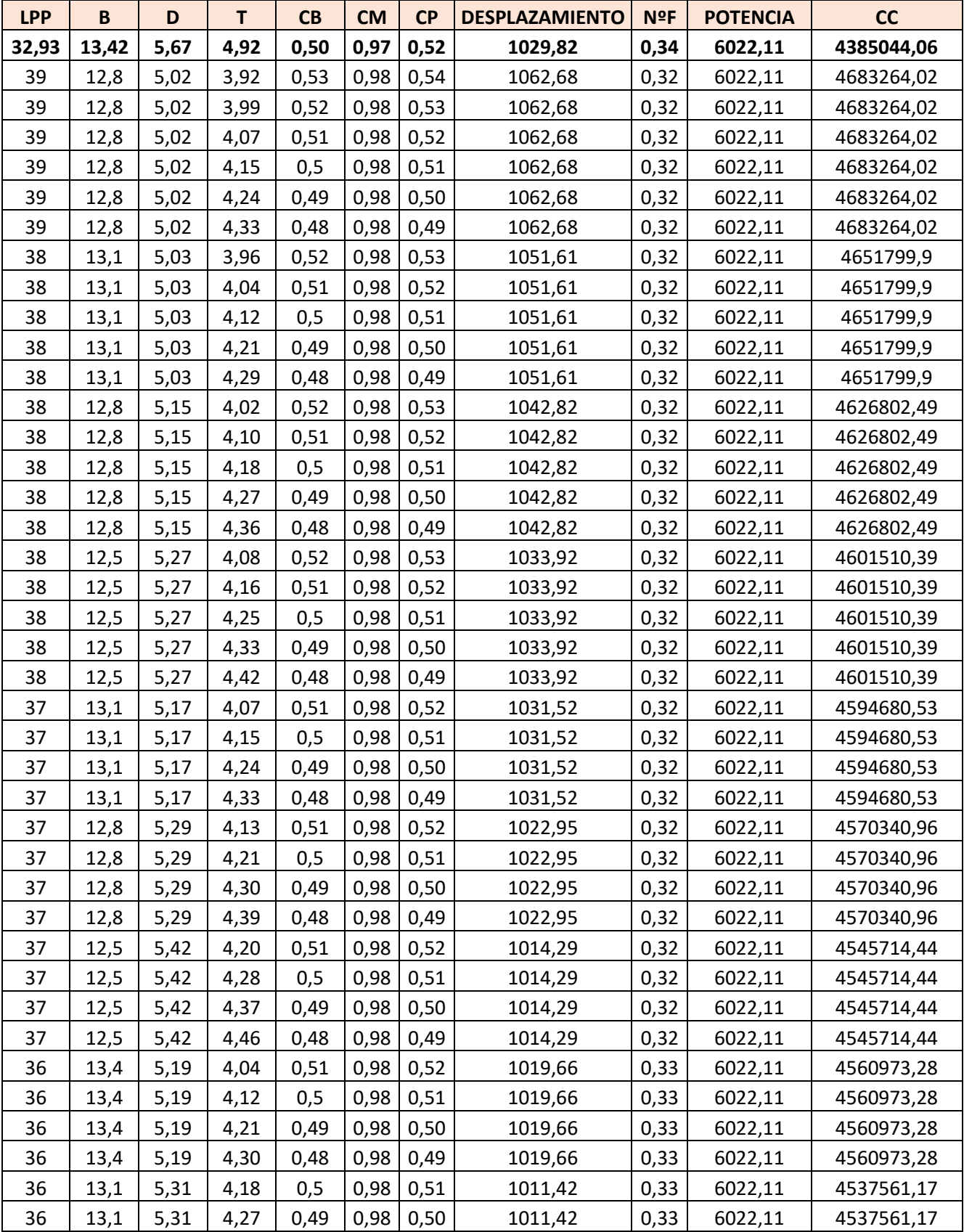

A continuación, se muestran las alternativas que cumplen los requisitos exigidos.

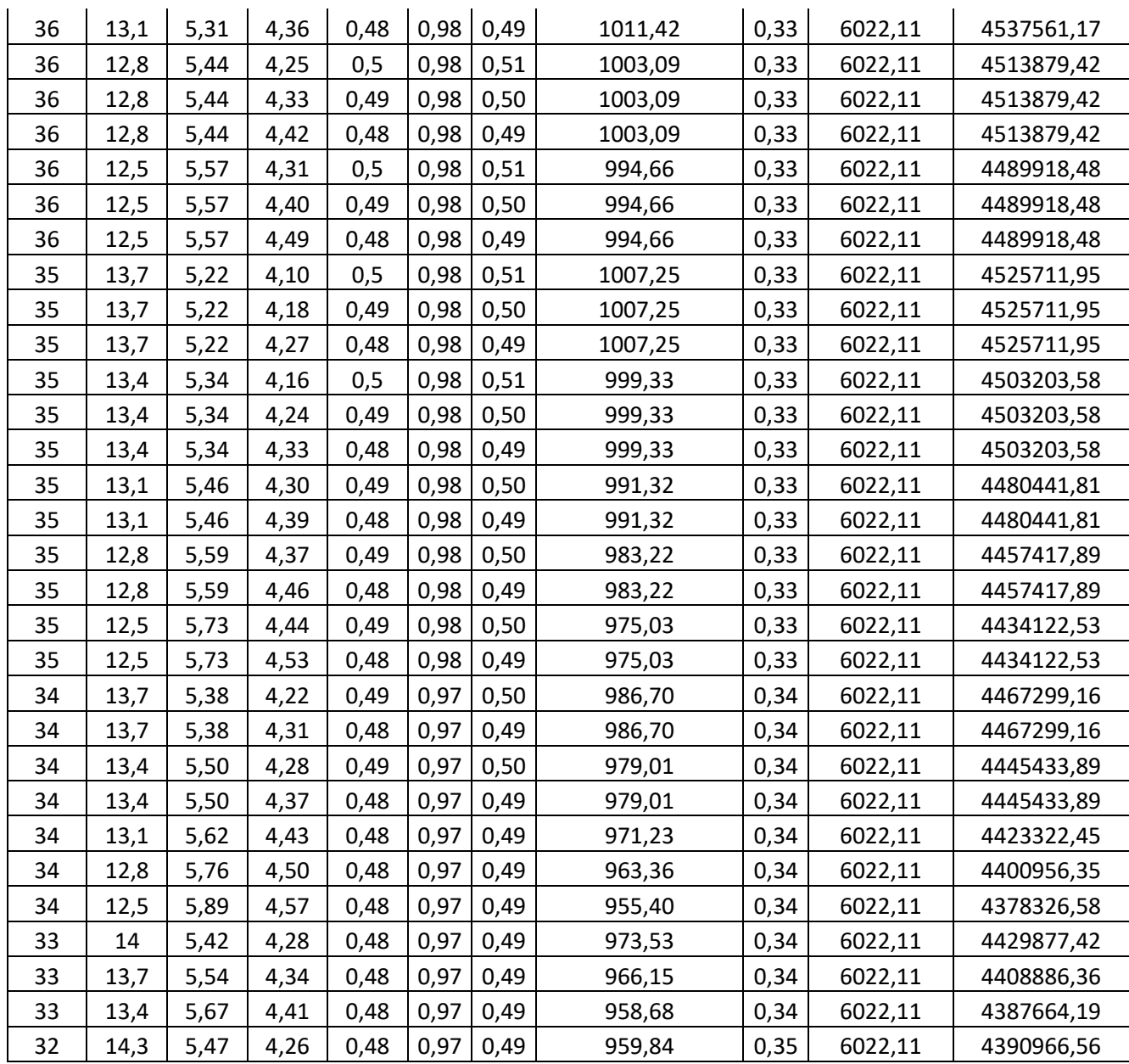

En cuanto a la elección de la alternativa más favorable, se ha escogido una en la que las dimensiones del barco sean más grandes, ya que en la primera espiral del proyecto se escogió una alternativa en la que en cuadernos posteriores se tuvieron problemas de espacio.

La alternativa que se muestra a continuación es la más favorable:

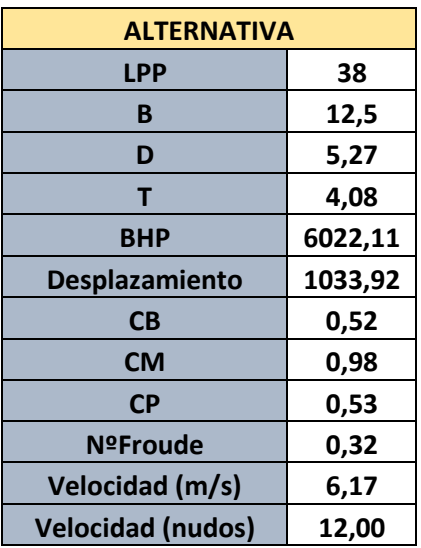

Tras el avance del proyecto, en cuadernos posteriores se puede observar que la alternativa escogida da una serie de problemas en cuanto al dimensionamiento de la cámara de máquinas ya que los motores generadores no caben en dicha cámara en altura, por lo tanto, se dispone de una nueva alternativa final en la cual se varía el puntal del buque a proyectar.

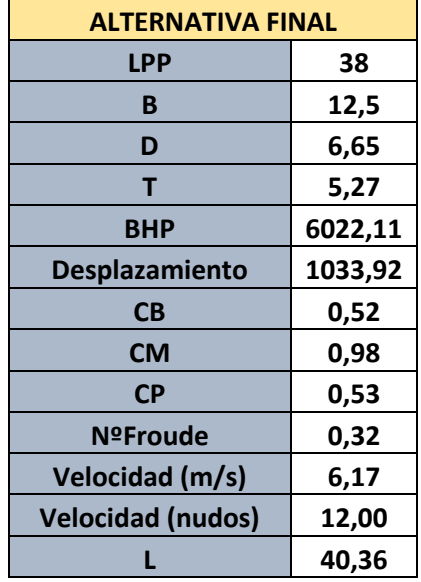

### <span id="page-23-0"></span>**6. FRANCOBORDO**

Para el cálculo del francobordo, se sigue el reglamento del "*Convenio Internacional de Líneas de Carga de 1996 y Protocolo de 1988*".

Los valores utilizados corresponden con las dimensiones finales del buque elegidas en la alternativa final, complementando con valores medidos del plano del buque base, el *"RT Emotion*", cuya ficha técnica está adjuntada en el ANEXO.

A continuación, se explicará el proceso de cálculo de francobordo:

#### **Valores iniciales:**

Manga: B = 12,5 m;

Puntal:  $D = 6.65$  m:

85% Puntal:  $D_{0.85} = 5,65$  m;

La eslora de francobordo es la máxima de la eslora entre perpendiculares o la eslora al 85% del puntal, por lo tanto, la eslora de francobordo es:  $L_{fb} = 38$  m;

Coeficiente de bloque: Cb = 0,52 m;

Volumen al 85% del puntal:  $V = 1262,03 \text{ m}^3;$ 

#### **REGLA 27: Tipo de buque.**

El buque proyecto es un buque de tipo B ya que no cumple los requisitos para buques tipo A.

#### **REGLAS 28: Francobordo tabular.**

El francobordo tabular se obtiene mediante unas tablas a través de la eslora de francobordo.

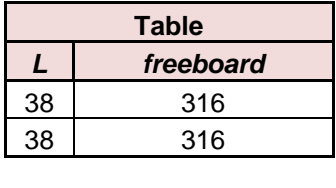

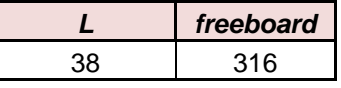

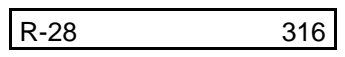

Se obtiene un francobordo tabular de 316 mm.

La corrección que se obtiene de esta regla es de: R-28 = 316 mm.

#### **REGLA 29: Corrección para buques de eslora menor de 100 m.**

Esta regla es aplicable ya que la eslora de la superestructura entre la eslora de francobordo es mayor que 0.35.

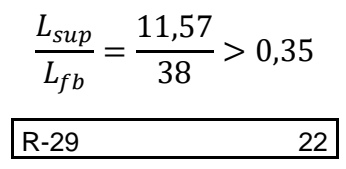

La corrección que se obtiene de esta regla es la siguiente: R-32 = 22 mm

#### **REGLO 30: Corrección por coeficiente de bloque.**

Esta regla no es aplicable ya que el coeficiente de bloque del buque proyecto es menor a 0.68, por lo tanto, no hay corrección.

#### **REGLA 31: Corrección por puntal.**

Esta corrección es aplicable ya que D excede de L/15, (5,67>2,37).

Al tener una eslora inferior a 120 m, R es igual a L/0,48 y por lo tanto, la corrección que se aplica es la siguiente:

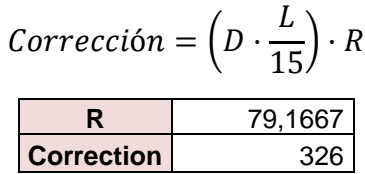

La corrección que se obtiene de esta regla es la siguiente: R-31 = 326 mm

#### **REGLA 32 Y 32.1: Corrección por posición de la línea de cubierta.**

Esta regla no es aplicable en el buque proyecto ya que no necesita corrección por posición de cubierta ni por hueco de banda a banda en la superestructura.

#### **REGLA 33: Altura estándar para superestructuras.**

La altura normal de una superestructura será la que se indica en la siguiente tabla:

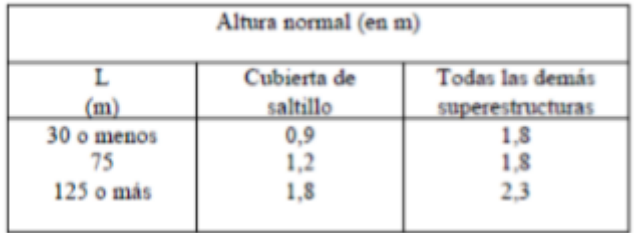

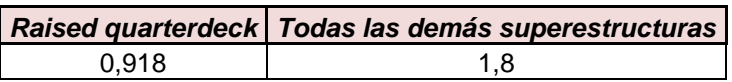

#### **REGLA 34 Y REGLA 35: Eslora efectiva de superestructura.**

En el buque proyecto hay una superestructura situada a proa, por lo que solo se estudiará la superestructura en el castillo de proa.

La eslora de la superestructura es de 17,35 m, la manga es de 10,35 m y la altura de esta es de 1,2 m, por lo que la eslora efectiva de la superestructura es de 11,57 m.

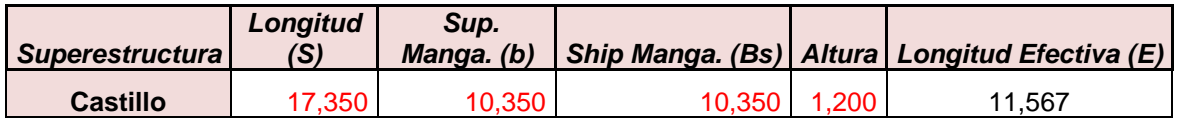

#### **REGLA 36: Longitud efectiva del tronco.**

Esta regla no es aplicable en el buque proyecto debido a la inexistencia de troncos en nuestro buque.

#### **REGLA 37: Reducción por superestructuras y troncos.**

Ya que nuestro buque no tiene troncos, la única reducción posible es la de la superestructura. La reducción si la superestructura fuese a lo largo de toda la eslora sería de 467 mm. El coeficiente nos lleva a un porcentaje de reducción de 26.4%.

Por lo tanto, la corrección es de:

$$
Correcci\'on = R \cdot 26.4\%
$$

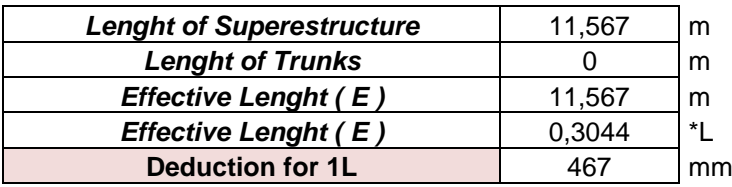

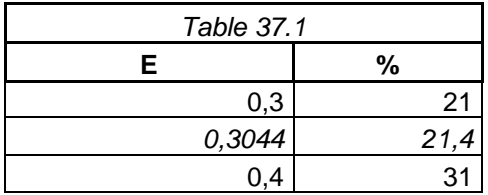

La corrección que se obtiene de esta regla es la siguiente: R-37 = -100 mm.

#### **REGLA 38: Arrufo.**

El buque proyecto tiene un arrufo que lo calculamos del perfil estándar del arrufo del buque, que es el siguiente:

*Sheer Profile*

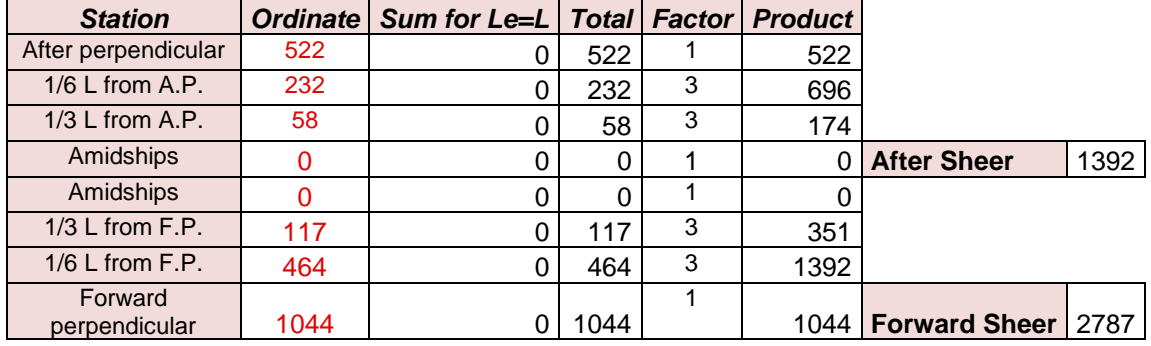

El factor de corrección de arrufo se obtiene de:

$$
F.\,\text{corrección} = 0.75 - \left(\frac{L_{\text{sup}}}{2 \cdot L_{fb}}\right)
$$

La variación de arrufo es la media de la variación de arrufo a popa y de la variación de arrufo a proa, de la que se obtiene una variación de -67.

Por lo tanto, la corrección por arrufo se calcula multiplicando la variación por arrufo cambiada de signo por el factor de corrección.

La corrección que se obtiene de esta regla es la siguiente: R-38 = 35 mm.

#### **REGLA 39.1: Altura mínima de proa.**

En esta regla se calcula en primer lugar el área de flotación en la mitad de proa del buque.

$$
Awf = L_{fb} \cdot B \cdot \frac{CF}{2} = 185 \, m^2
$$

Por lo tanto, la altura mínima de proa equivale a 2175 m.

La altura mínima de francobordo en proa es de 2125 mm que es menor que la altura en proa del buque proyecto, por lo tanto, la corrección que se aplica es la resta de la altura mínima de francobordo en proa menos el francobordo en agua salada.

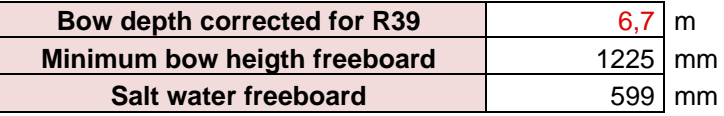

La corrección que se obtiene de esta regla es la siguiente: R-39.1 = 1526 mm.

#### **REGLA 39.2: Reserva de flotabilidad.**

El buque no necesita ninguna corrección por reserva de flotabilidad.

#### **RESULTADOS:**

Por último, se calcula el desplazamiento y las toneladas por centímetro de inmersión del buque al 85% del puntal.

Desplazamiento: 2181,2 ton.

TPCM: 3.79 ton/cm.

Las correcciones obtenidas se muestran en la siguiente tabla:

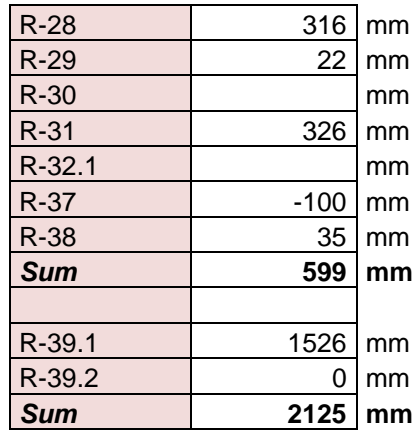

Con las correcciones obtenidas tenemos un calado máximo de verano de 4572 mm, que es igual a la suma del francobordo tabular más las correcciones aplicadas.

A continuación, se muestran los francobordos mínimos obtenidos:

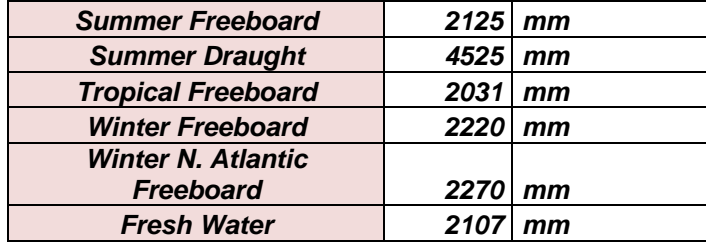

### <span id="page-28-0"></span>**7. PREDICCIÓN DE POTENCIA**

La predicción de potencia realizada para el buque proyecto, se ha hecho con el programa *"NavCad 2018*". Se ha realizado un cálculo de potencia efectiva para resistencia al avance y predicción de potencia para un propulsor determinado.

### <span id="page-28-1"></span>Estimación resistencia al avance.

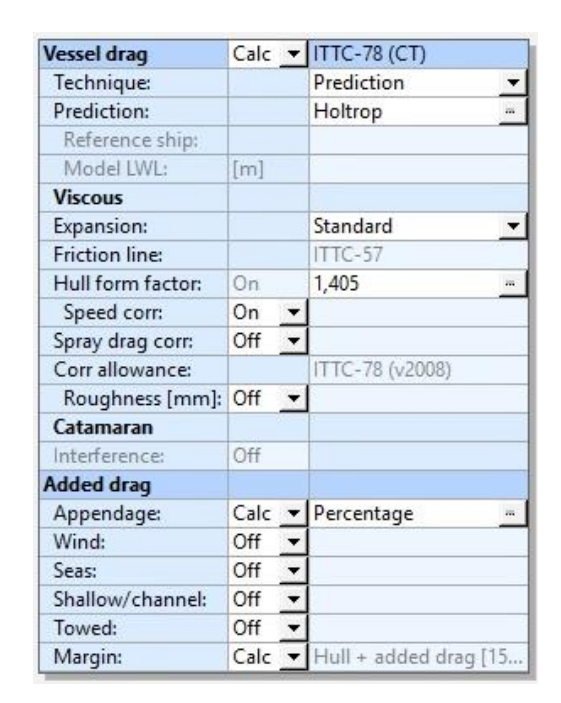

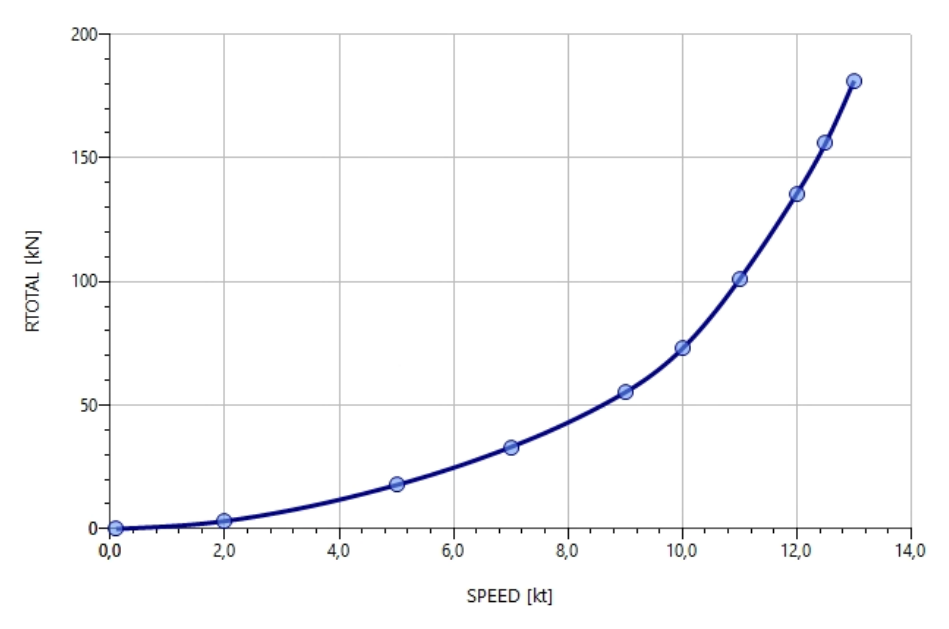

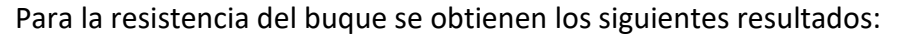

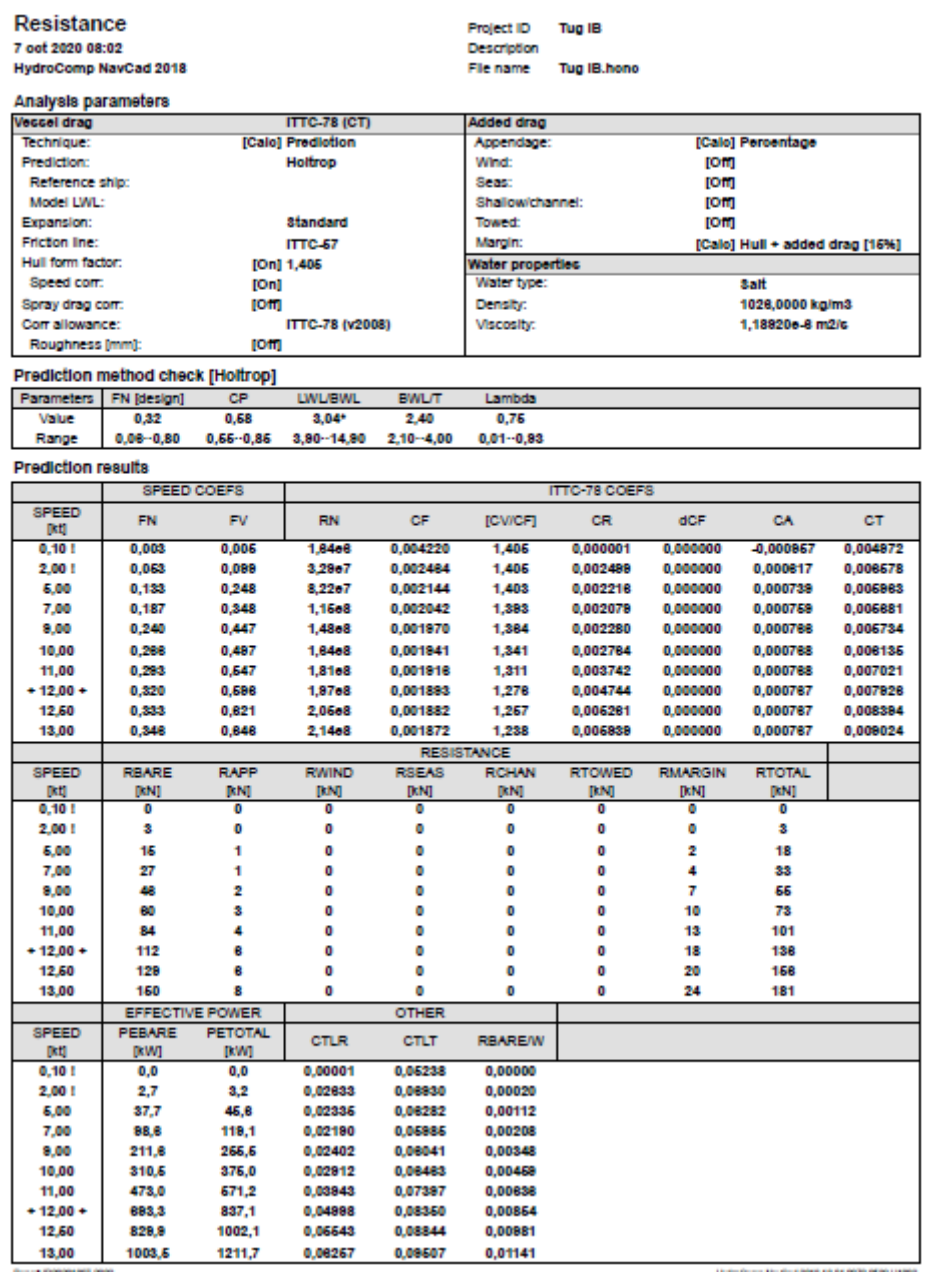

### <span id="page-29-0"></span>Estimación de la potencia propulsora.

La estimación de potencia realizada es para la condición de navegación en libres, en la cual el buque navega a la velocidad de servicio.

En primer lugar, se definen las condiciones tomando como velocidad de diseño 12 nudos. También se define el casco del buque, en la pestaña Hull, donde se introducen los datos del buque ya calculados, mientras el propio programa estimará otros.

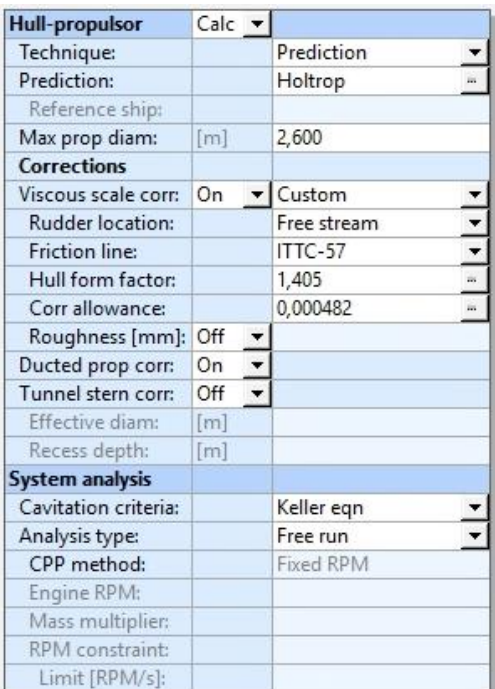

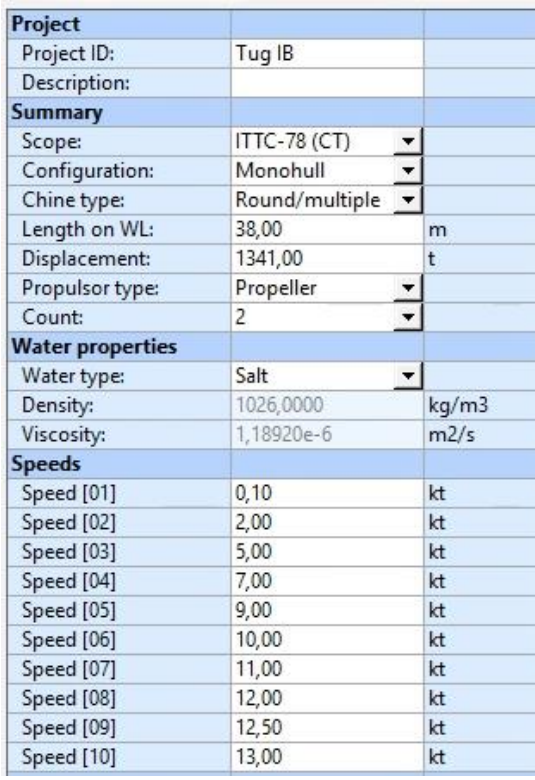

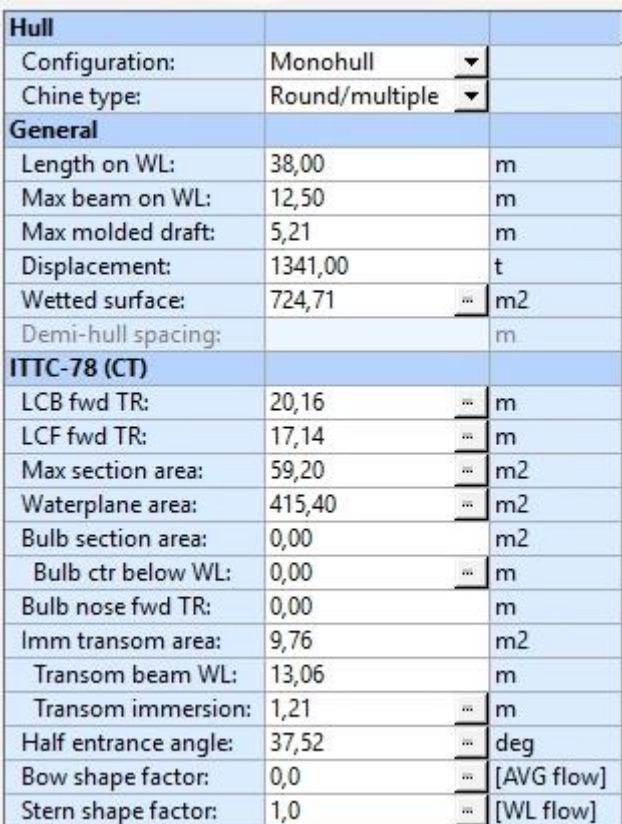

También se introducirán otros parámetros como el margen de mar y apéndices.

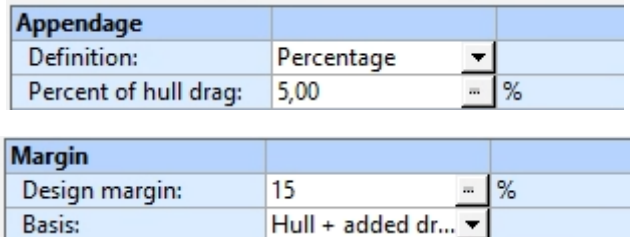

En último lugar, se añaden los datos relativos a la hélice, en donde se establece 4 como el número de palas ya que los propulsores que llevará el buque proyecto son azimutales comúnmente de 4 palas.

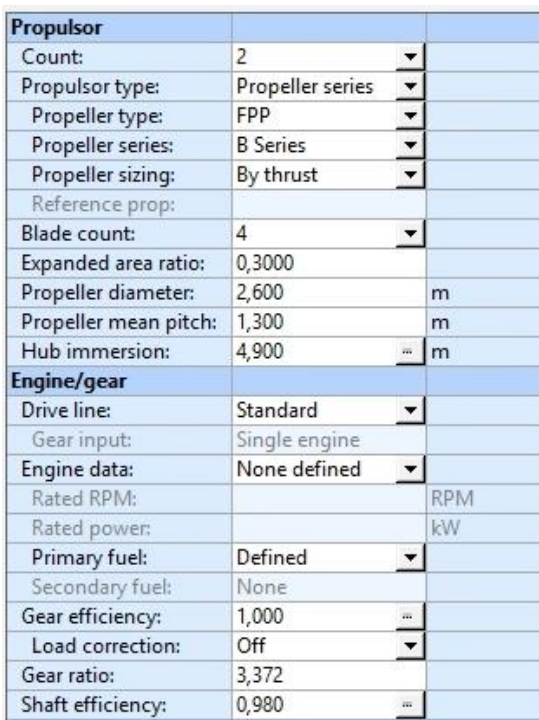

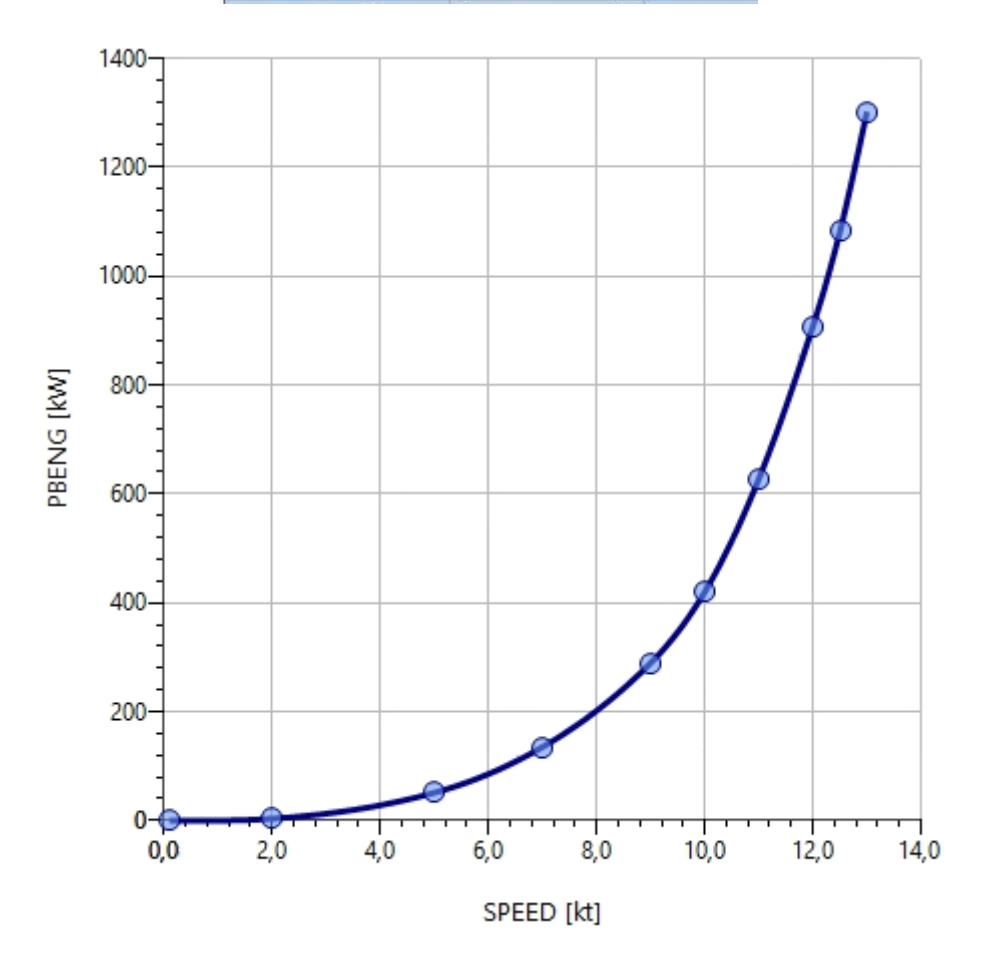

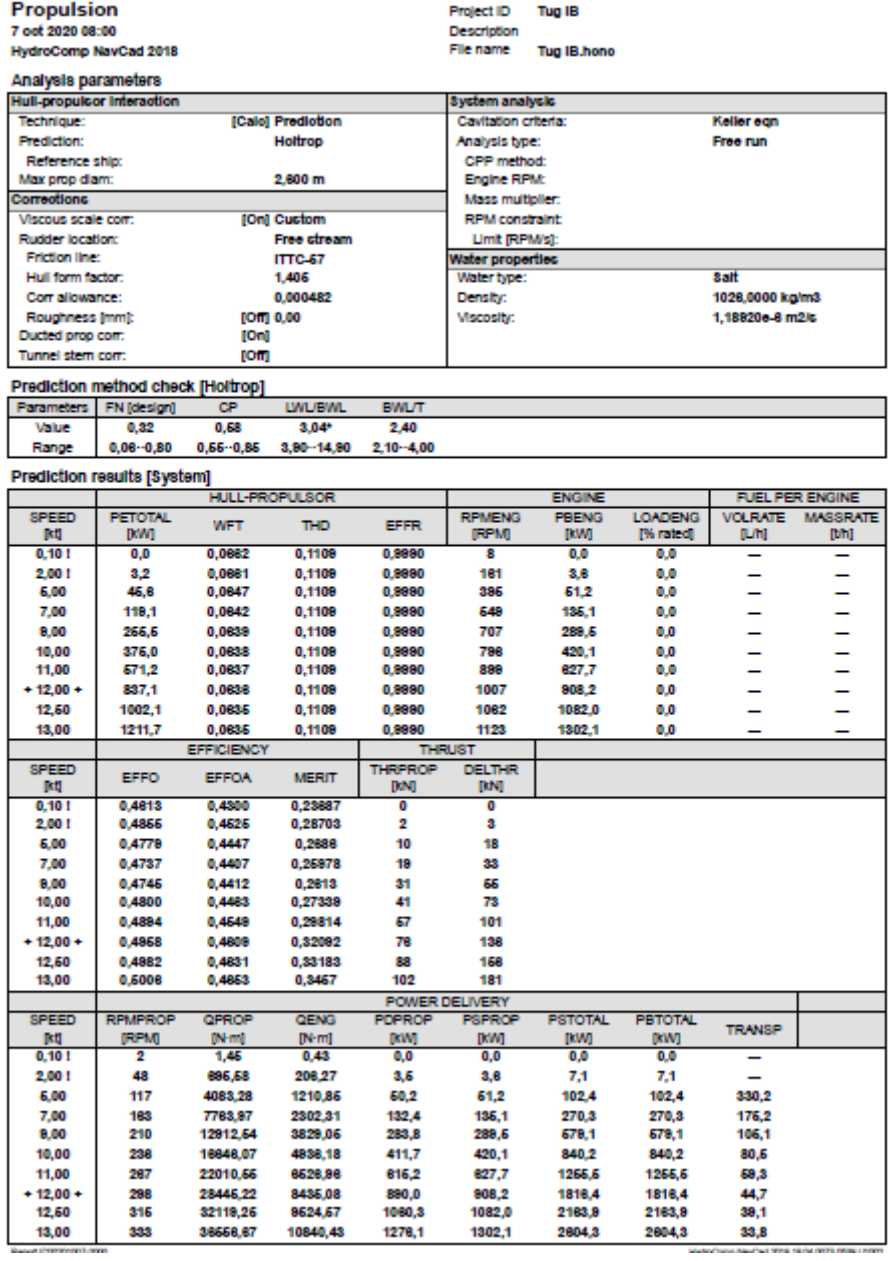

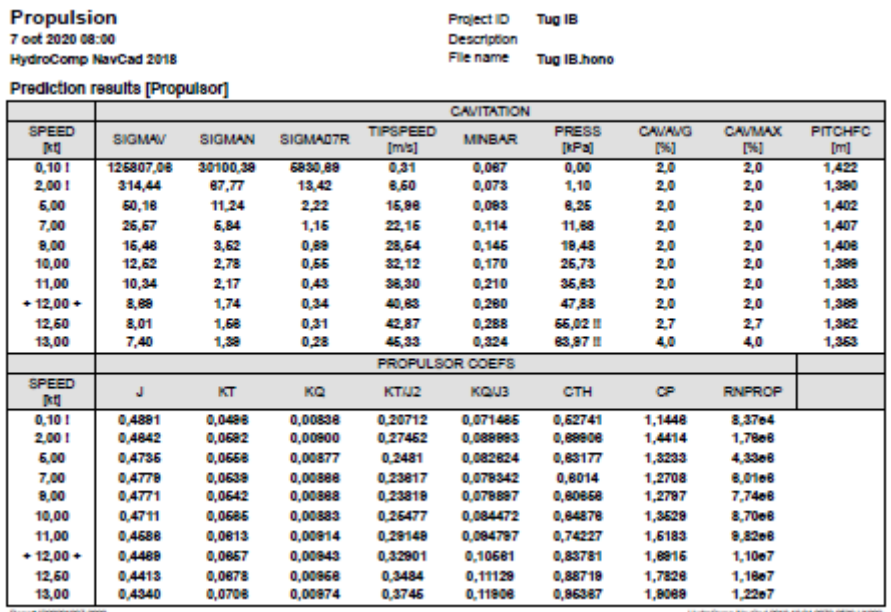

Para el buque proyecto en este primer estudio preliminar se concluye que es más eficiente una hélice de 4 palas.

 $-PB$  TOTAL = 1818,4 KW

La potencia obtenida por medio del programa "*NavCad*" es mucho más baja que la obtenida mediante la regresión lineal con respecto a los TPF necesarios, por lo tanto, esto viene a decir, que necesitaremos más potencia que la obtenida mediante el programa para que el buque pueda mantener los TPF exigidos en la RPA.

Por lo tanto, se instalará una planta diésel-eléctrica, cuyo funcionamiento se basa en dos motores eléctricos encargados de suministrar el movimiento a la hélice, los cuales son alimentados por varios generadores con su correspondiente alternador.

La potencia necesaria para el buque proyecto será la necesaria para la condición de remolque que es de 6022KW.

#### **ELECCION DE LA PLANTA GENERADORA:**

El motor generador seleccionado es el Wärtsilä 12V26 con una potencia de 3915 kW. Se instalarán dos motores de las mismas características.

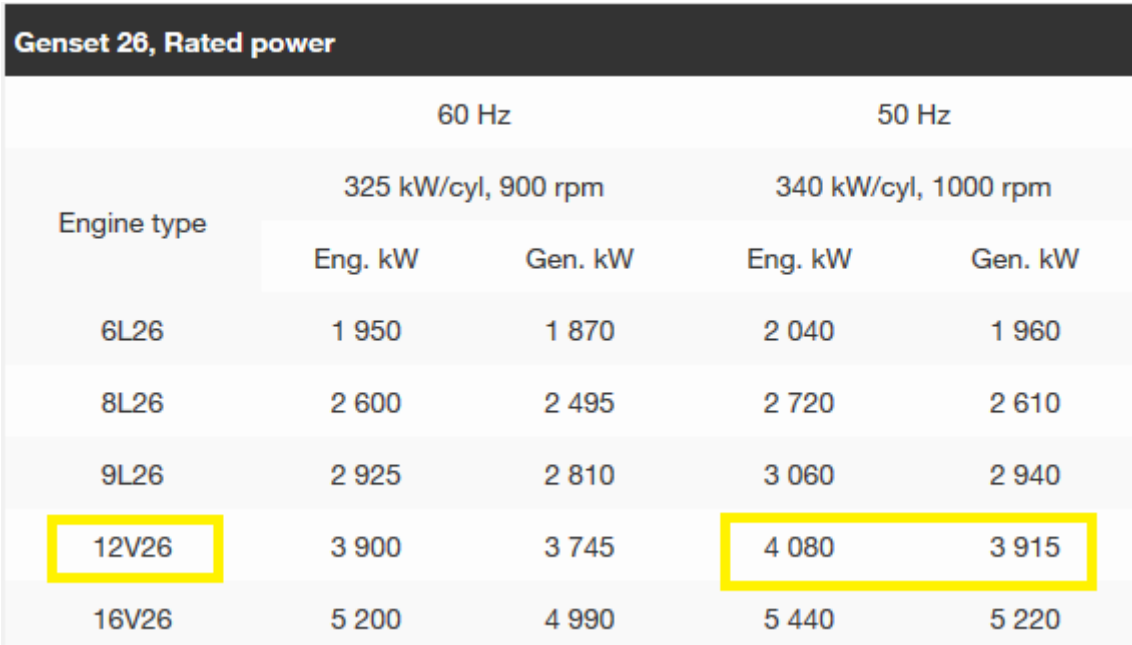

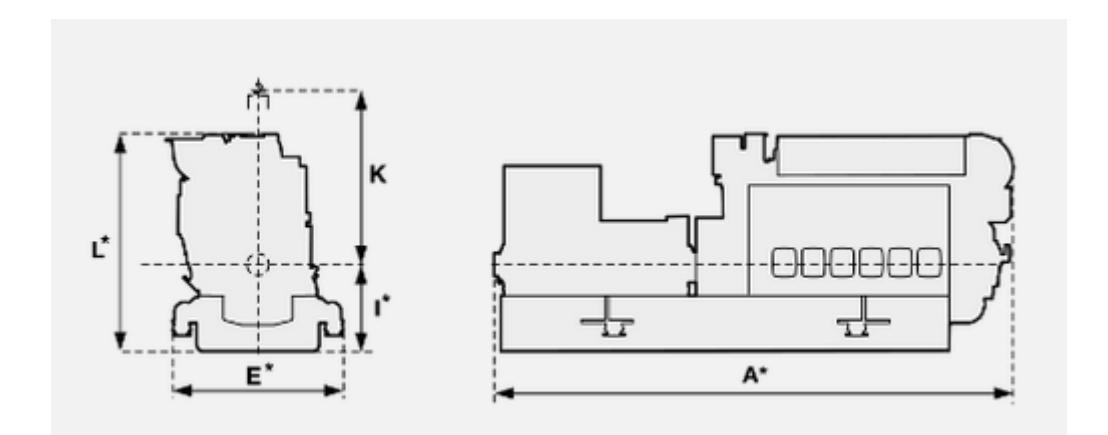

### <span id="page-36-0"></span>**8. CÁLCULO PREELIMINAR DE PESOS**

Se realizará un estudio preliminar de los pesos del buque con las dimensiones finales obtenidas anteriormente.

El desplazamiento se puede dividir en:

- Peso en rosca
- Peso muerto

#### <span id="page-36-1"></span>Peso en rosca

El peso en rosca del buque puede ser desglosado en tres bloques, peso del acero, peso de la maquinaria y pesos de equipos y habilitación.

#### **PESO DEL ACERO:**

En cuanto al peso del acero utilizamos la fórmula del libro ``*Cálculo del desplazamiento``* de Fernando Junco, a la cual le añadimos un 8% mas de peso ya que el buque es un rompehielos. Por lo tanto:

$$
P. acero = 1,08 \cdot 0,14 \cdot Lpp \cdot B \cdot D
$$

$$
P. acero = 1,08 \cdot 0,14 \cdot 38 \cdot 12,5 \cdot 6,65
$$

$$
P. acero = 477,6 t
$$

El cálculo del peso del acero del buque también se puede realizar de otra manera, tal y como hemos realizado en el cálculo de alternativas, a través de la siguiente fórmula.

También tendremos en cuenta un 8% más de acero por el hecho de que el buque es un rompehielos.

$$
P. acero = 1,08 \cdot 0,094 \cdot Lpp \cdot B \cdot D \cdot \frac{Lpp^{\frac{1}{2}}}{D}
$$

$$
P. acero = 1,08 \cdot 0,094 \cdot 38 \cdot 12,5 \cdot 6,65 \cdot \frac{38^{\frac{1}{2}}}{6,65}
$$

$$
P. acero = 766,56 t
$$

Viendo las diferencias de peso de una fórmula respecto la otra, se realiza una media entre ambas para alcanzar un valor estimado.

$$
P. \, acero = 622 \, t
$$

#### **PESO MAQUINARIA:**

El peso de la maquinaria se obtendrá mediante la fórmula utilizada en el libro *Proyectos de buque y artefactos* 

$$
P.macq = 0.03 \cdot BHP
$$

$$
P.macq = 0.03 \cdot 6022 \cdot 1.34 cv
$$

$$
P
$$
. $maq = 242,08 t$ 

#### **PESO DE EQUIPO Y HABILITACIÓN:**

El peso de equipo y habilitación puede deducirse aproximadamente a partir de esta fórmula.

$$
P.\,equ = 0.8 \cdot L^{0.797} \cdot (B + 0.8245 \cdot D + 1.85 \cdot T)^{0.787}
$$
\n
$$
P.\,equ = 205.23 \, t
$$

En conclusión, se obtiene un valor de peso en rosca de:

$$
P. Rosca = 622 + 242,08 + 205,23
$$

$$
P. Rosca = 1069,4 t
$$

#### <span id="page-37-0"></span>Peso muerto

El peso muerto se obtiene mediante un cálculo de los distintos pesos que lo componen.

- Consumos
- Tripulación y pasaje
- Pertrechos

#### **CONSUMOS:**

Los consumos son cargas que varían durante la navegación que dependen de la autonomía del buque. Se pueden clasificar en combustibles, aceites, agua dulce y víveres.

- Combustible:

A efectos de consumos, se utiliza una cifra orientativa de la autonomía: 3000 millas. Para una velocidad de 12 nudos, el número de horas será de 250 horas. Según las especificaciones de nuestro motor, el consumo es de 190g/Kwh trabajando al 85% de MCR.

El combustible necesario para cumplir dicha autonomía es:

 $Consumo = 190 \cdot 1280 \cdot 250 \cdot 2 \cdot 10^{-6}$ 

Consumo combustible =  $121.6 t$ 

- Aceites:

En el buque se utilizan diversos aceites para los distintos servicios como la lubricación de motores. En los servicios de lubricación es normal disponer de un tanque igual o ligeramente superior al de servicio, como reserva.

Según el libro *El proyecto básico del buque mercante* el peso del tanque de servicio se puede estimar un peso del 3% del peso del combustible.

> $Aceites = 0.03 \cdot 121.6$  $Aceites = 3.65 t$

- Agua dulce:

En el buque se utiliza agua dulce en diversos servicios como el de refrigeración, alimentación de calderas, sanitarios y agua potable.

Para el agua sanitaria y potable se estima un consumo de 150 litros por persona y día, teniendo en cuenta los 6 tripulantes que lleva a bordo el buque proyecto.

$$
P. agua = 150 \cdot 6 \cdot \frac{250}{24}
$$

$$
P. agua = 9.37 t
$$

En cuanto al agua de refrigeración se estima un valor de 3 toneladas, de manera que el peso total de agua dulce será de:

P. agua dulce  $= 12,37$  t

- Víveres:

En cuanto a los víveres, se recomiendan 5 kg por persona y día, por lo tanto: *P. viveres* =  $5 \cdot 6 \cdot 250/24$ 

$$
P. \text{viveres} = 0.31 t
$$

#### **PERTRECHOS:**

Se consideran pertrechos todos aquellos elementos que el armador añade como repuestos o necesidades adicionales del buque. El peso de los pertrechos es muy variable y para el buque proyecto se estima en un valor de:

 $P.$  Pertrechos = 14 t

#### **TRIPULACIÓN Y PASAJE:**

Se estima un peso de 125 kg por persona, teniendo en cuenta que el buque proyecto lleva una tripulación de 6 personas:

$$
P. tripulación = 6 * 125
$$

$$
P. tripulación = 0,75 t
$$

Sumando todos los valores obtenidos, se obtiene un valor de peso muerto de:

$$
Peso\,Muerto=152,68\,t
$$

A continuación, se observan todos los pesos calculados anteriormente

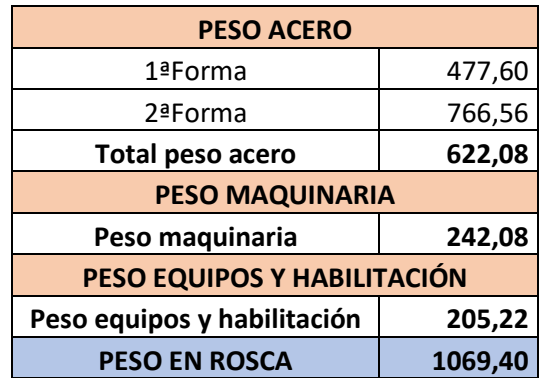

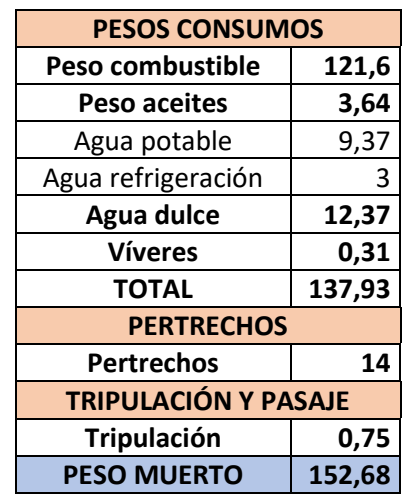

La suma del peso en rosca y del peso muerto debe ser el desplazamiento del buque proyecto.

$$
Desplazamiento = 152,68 + 1069,4 = 1222 t
$$

El desplazamiento obtenido en las alternativas es de 1034 t, por lo que hemos obtenido un valor aproximado a este. Podemos deducir que las toneladas restantes no las tenemos en cuenta y que están dentro de un margen.

# <span id="page-40-0"></span>*ANEXO I: Disposición general "RT Emotion"*

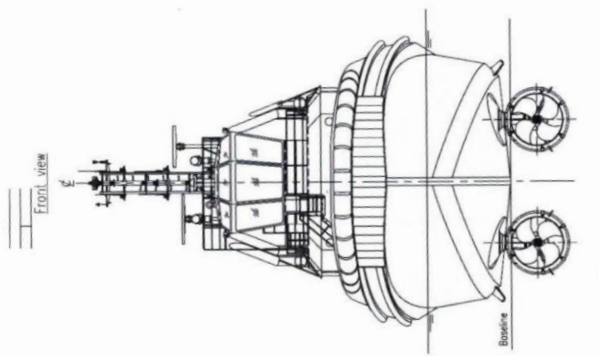

Top deck

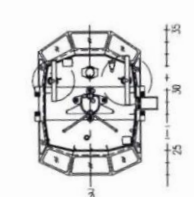

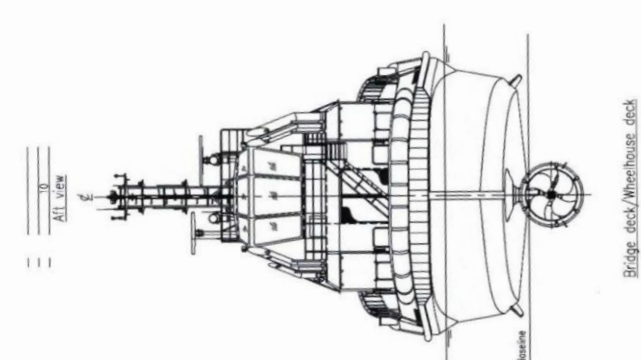

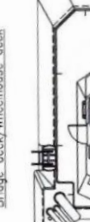

 $\frac{1}{3}$ i.e

 $\frac{1}{8}$ 

ower accommodation deck

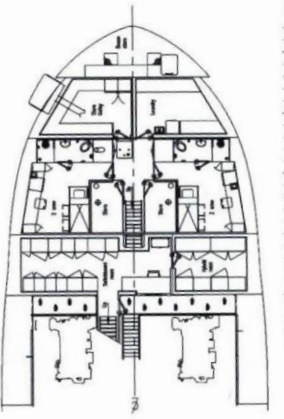

 $\overline{\mathcal{I}}$ 

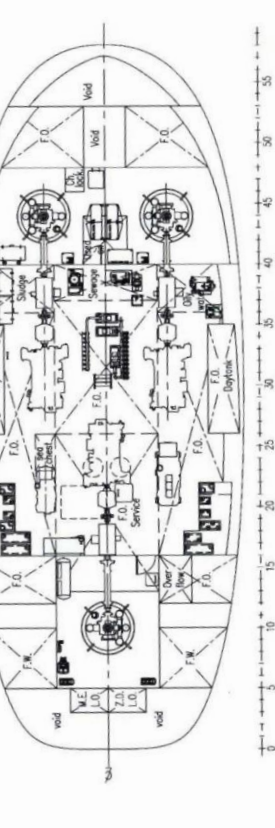

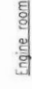

 $\mathbf{S}$  $-5$  $+8$  $\frac{1}{2}$ 

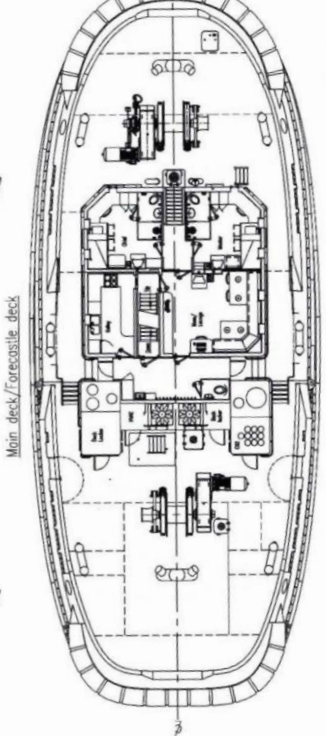

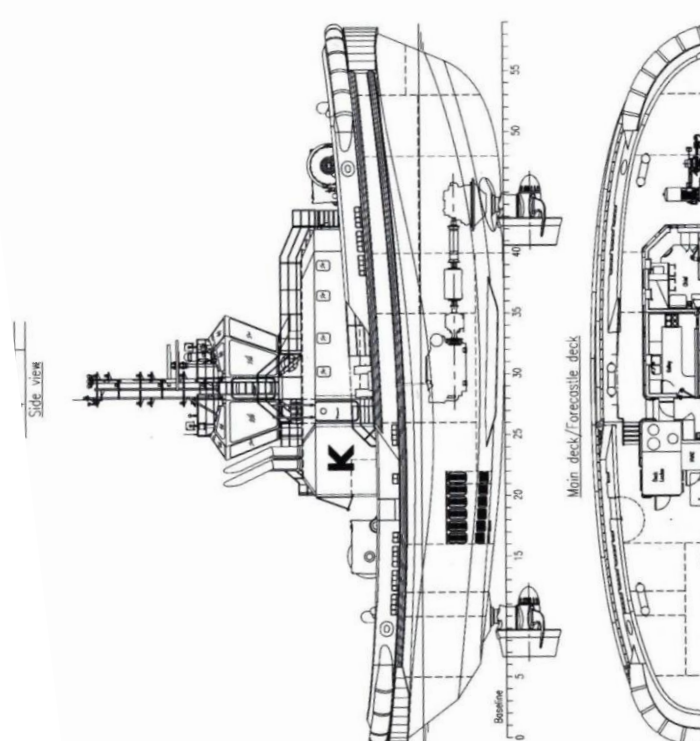

# <span id="page-42-0"></span>*ANEXO II: Buques de la base datos*

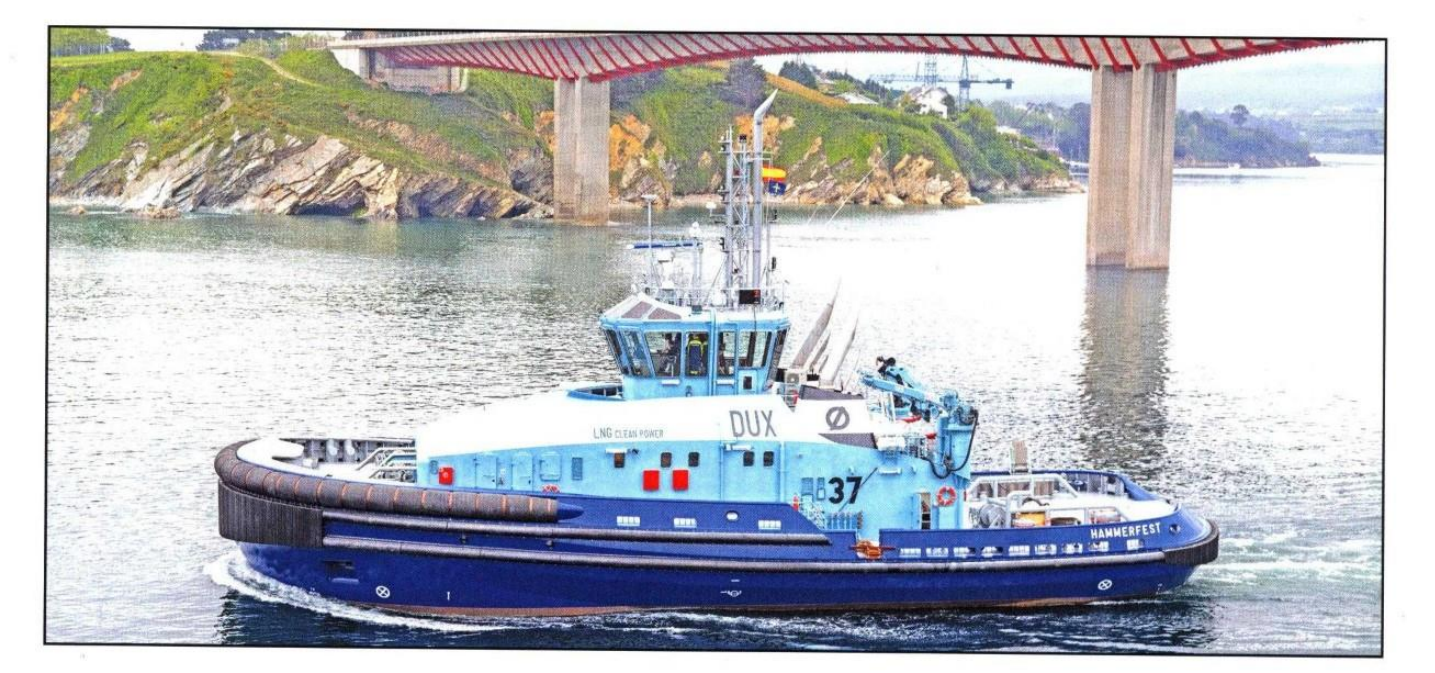

# DUX: Dual-fuel LNG/diesel escort tug, designed for ops in harsh environments

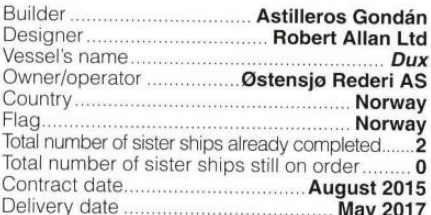

temperatures can easily plummet to  $-8^{\circ}$ C or lower.

In addition to her escort tug duties, the  $40.2$ m loa, steel vessel has also been equipped to undertake<br>firefighting and oil spill clean-up duties, in<br>temperatures as low as -20°C.

The power arrangement aboard *Dux* comprises two<br>Wärtsilä 6L34 dual-fuel (DF) main engines, rated<br>3,000kW apiece, and Wärtsilä's integrated LNGPac gas handling system. Based on an IMO Type C LNG storage tank (as most commonly used aboard small-to-mediumsized hybrid or LNG-powered ferries and offshore<br>support vessels), the LNGPac is a vacuum-isolated tank which, in Dux's case, can be accessed via the engine room via an A-60-rated watertight door.

The LNGPac contains a tank connection space (TCS) within the LNG tank hold, and this TCS contains: liquid and vapour LNG tank connections; a pressure build-up evaporator (PBE), which builds up and maintains exappoint (in the tank (approximately 5bar, addequate pressure within the tank (approximately 5bar, Wärtsilä claims); a main gas evaporator; and a gas valve unit (GVU) for each tank. Wärtsilä says: "By combining the LNGPac and the GVU into a single system, considerable space can be saved... [as can] installation<br>time and costs for the yard." RAL adds: "The TCS is accessed from within the tank hold by an air lock, which is integrated with the TCS and is supplied as part of the LNGPac system."

The LNG bunker station is located on Dux's main The ENG bunker station is located on Duxs main<br>deck, and bunkering can be conducted either from<br>bunkering barge-to-ship or from a quayside tank truck. To protect the hull from any cryogenic damage that<br>might result from spilled LNG, the LNG bunker station has been fitted with a foldable drip tray and features provisions for water flushing. Whilst assessing  $Dux$ 's needs, one particular challenge

concerned the vessel's vent mast. Typically, LNG-fuelled vessels release small quantities of gas as a natural result of pressure build-up, commonly via pressure relief valves<br>and 'block and bleed' piping valves. The onboard vent<br>mast, therefore, provides an outlet for these emissions and

mast, therefore, provides an outlet for these emissions and<br>a means of dispelling natural gas into the atmosphere.<br>Obviously, for safety reasons, it is strongly recommended<br>that the vent mast is not located near potential

systems, the vent mast should be positioned at a distance of 10m from such sources of ignition.<br>Given the RAstar 4000-DF's 40.2m length, this Given the RAstar 4000-DF's 40.2m length, this recommended distance would be rath

Additionary, noise has been reduced to just been a set<br>the bridge and to 50.8dBA in the masser's cabin. Crew members sleeping in 50dBA in the masters cabin. Crew members steeping in<br>the four cabins situated on the lower deck get an even<br>better deal, with noise levels restricted to 45-47dBA in<br>these quarters. The machinery control room also<br>manages t room's function.

rooms function.<br>
Dux has been reinforced with a 1,000mm-diameter<br>
cylindrical fender extending well aft along with a lower<br>
course of 400mm-thick W-fender, designed to limit<br>
fender contact pressures to 20tonnes per m<sup>2</sup>.

Lites per hour over distances of more than 120m. The<br>arrangement includes two Eureka pumps, rated 1.5<br>million litres per hour, driven off the front of the main engines via Kumera gearboxes, and Jason monitors rated<br>1.2 million litres per hour for water and 300,000<br>litres per hour for foam

#### **TECHNICAL PARTICULARS**

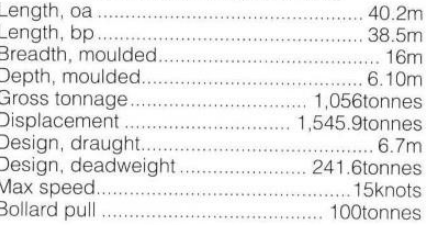

Classification society...... ... Bureau Veritas Notations .... BV # 1 # Hull, # Mach, Escort Tug (design max steering force = 167tonnes, design max braking force = 212tonnes, rated escort speed = 10knots), FireFighting Ship 1, Water spraying, Oil recovery ship, Dual fuel,

Unrestricted navigation, #AUT-UMS  $M = 1$ 

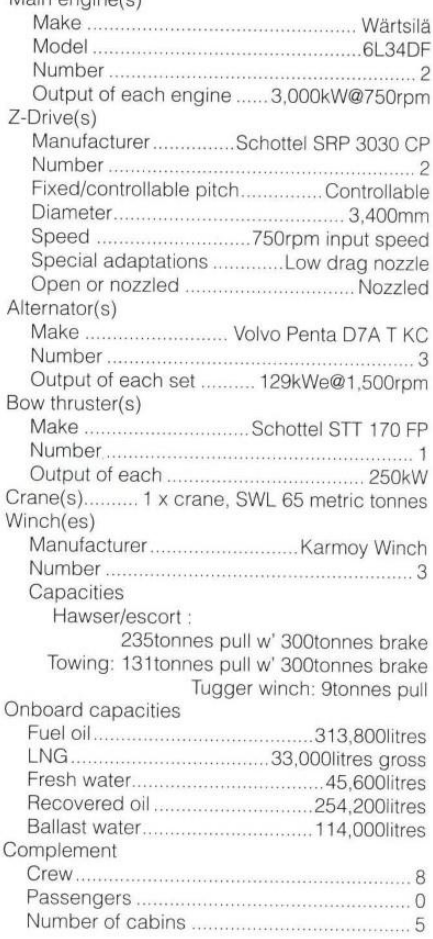

# **DUX**

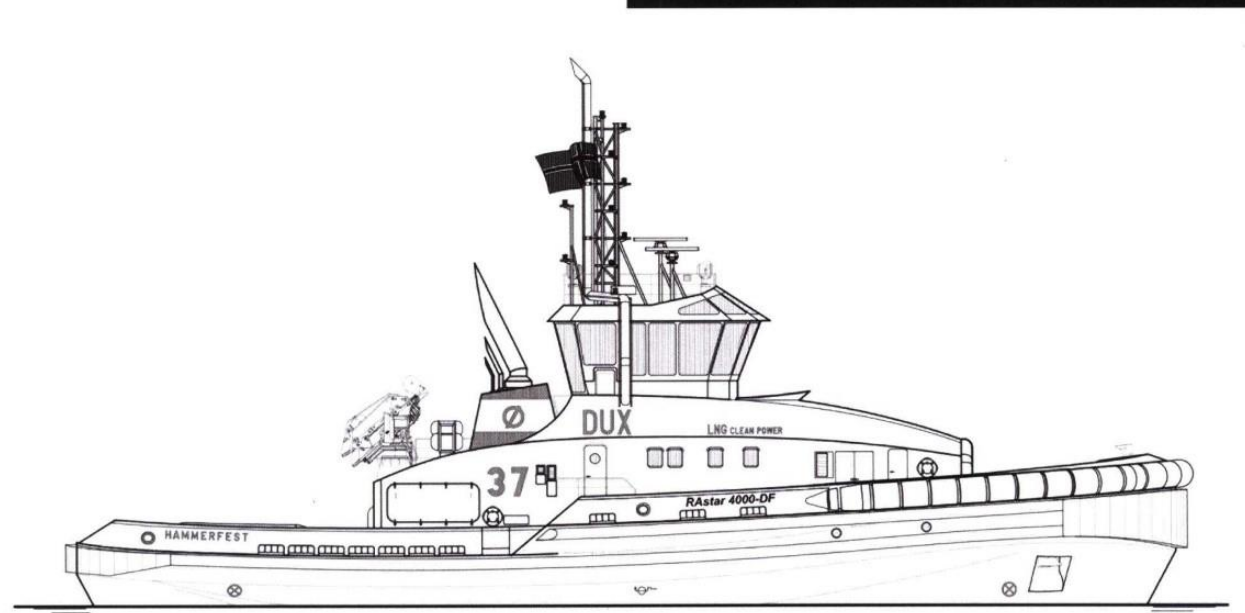

OUTBOARD PROFILE

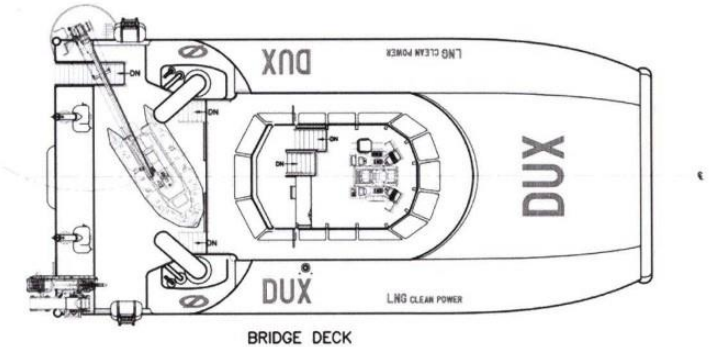

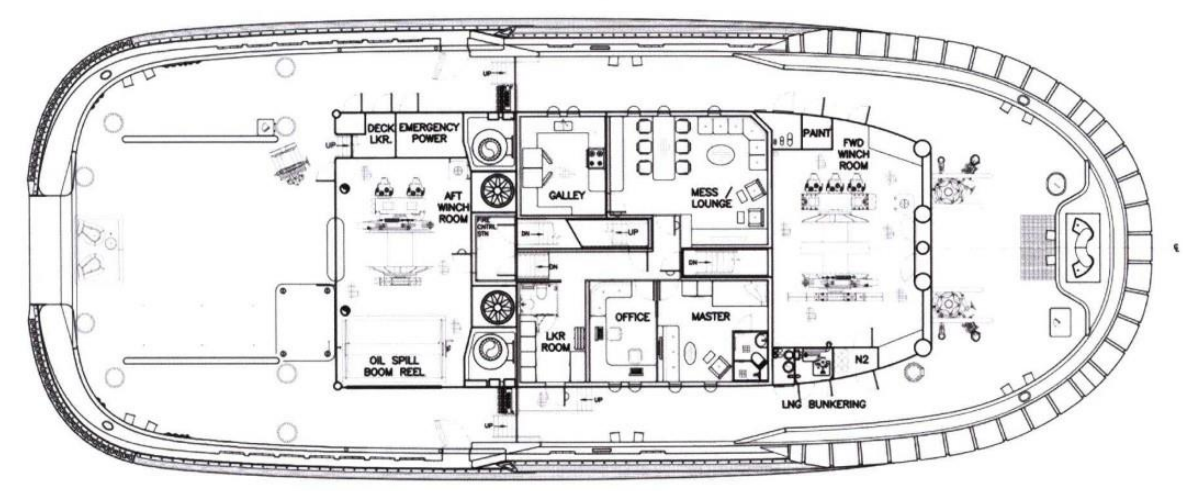

MAIN DECK

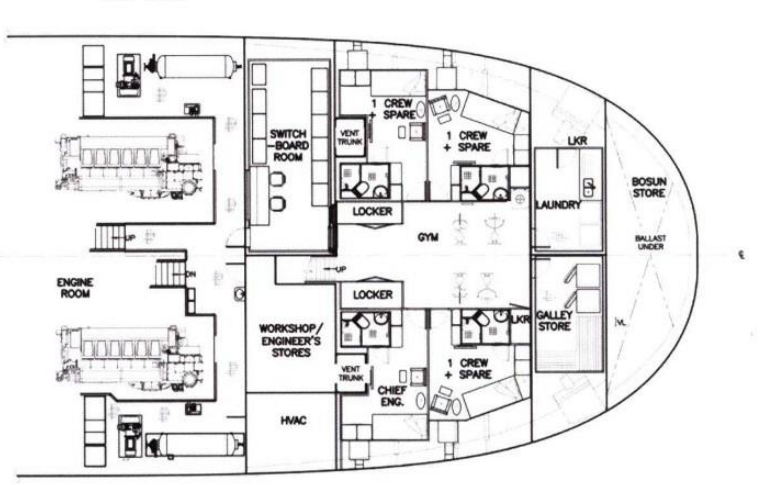

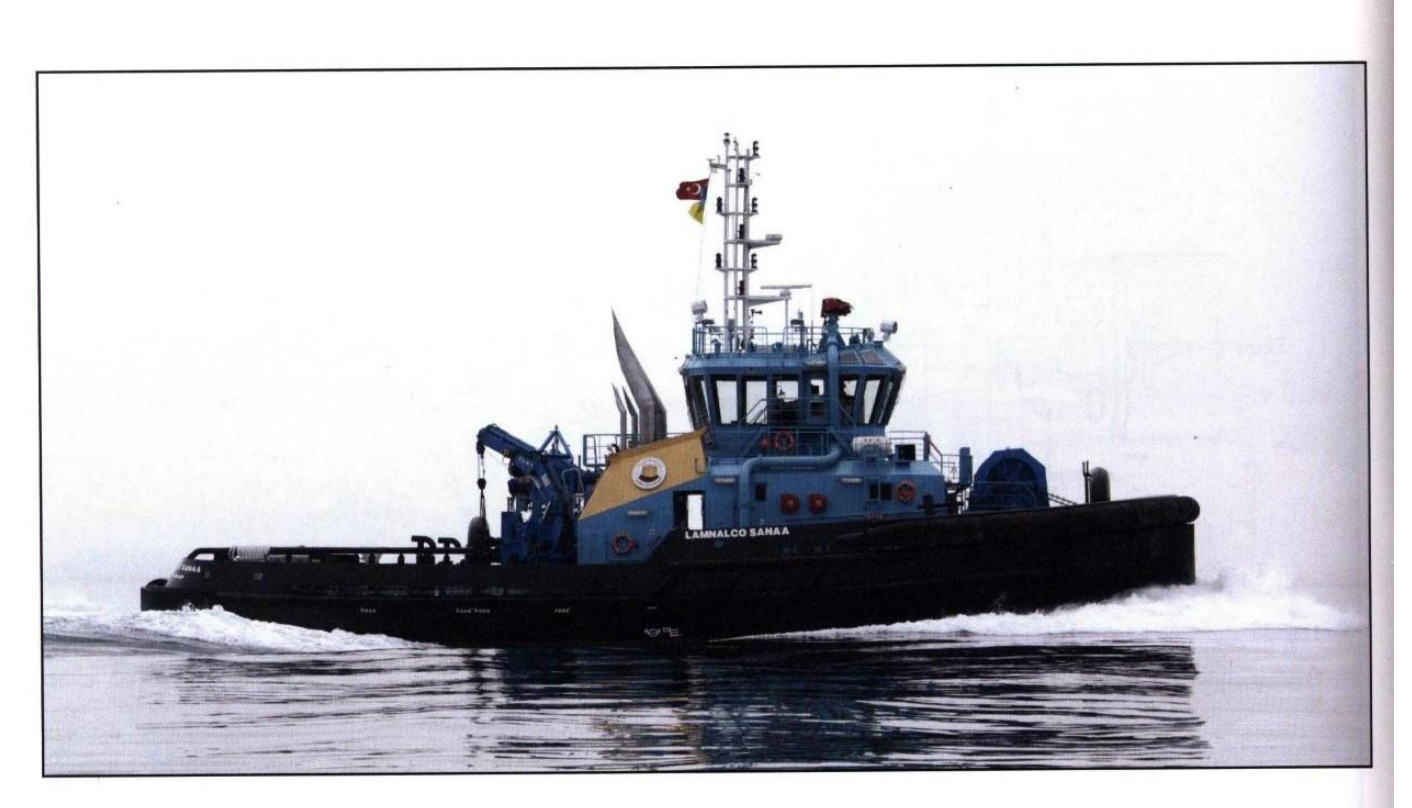

## **LAMNALCO SANA'A: High-performance** fire-fighting tug for Lamnalco Group

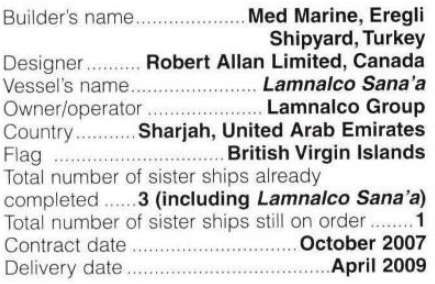

*Lamnalco Sana'a*, the first in a series of four new<br>high-performance terminal/escort tugs, was<br>delivered by Med Marine of Turkey to Lamnalco<br>Group of the United Arab Emirates in April 2009.<br>Two of the other sister vessels

Lamnateo mukatia were deilvered iater in 2009.<br>
Lamnateo Sana'a is the latest in a series of RAstar<br>
terminal operations worldwide to new designs<br>
developed by Robert Allan Ltd., naval architects of<br>
Vancouver, British Col

vancouver, private ductions that the control of the control of the control of the control of the pins of the pins of pins of the pins of the pins of the pins of the pins of the duck of the duck of the duck of the duck of t double-drum hawser winch on the fore deck, with a<br>capacity for each drum of 300m, 64mm diameter plus<br>150m of 80mm UHMWPE synthetic hawser. The<br>escort-rated winch is driven by a twin-pump electro-<br>hydraulic set, and feature pull at 20m/minute, or 16tonnes at 60 m/minute (first laver).

(first layer).<br>The aft deck is fitted with a heavy duty towing<br>winch, a Plimsoll model PC-HTW/SD-80/150, fitted<br>with 750 m of 52 mm diameter SWR, with a brake which *S* in the affective of 150 t. The aft deck is also fitted with<br>Plimsoll pneumatic towing hook with rated load of<br>100tonnes and a large knuckle boom crane.

100tonnes and a large knuckle boom crane.<br>Accommodations are to a very high standard for a<br>crew of up to ten persons. Two spacious officer's cabins<br>on the main deck each have private en-suite facilities,<br>while two of the f have private en-suite facilities.

The fully equipped galley serves a large common<br>lounge/mess area, equipped with the latest in video<br>and audio entertainment systems.<br>Attention was paid throughout the design process to

mitigating the propagation of noise and vibration

through the essential resilient mounting of the main engines, isolation of all exhaust system components,<br>and the extensive use of visco-elastic floating floor systems throughout.

systems throughout.<br>The wheelhouse is designed to provide maximum<br>all-round visibility from a single split type master console.

Lamnalco Sana'a is built in accordance with Bureau Lamman o ama a is out in accountant with<br>Tug, Fire Fighting Ship 1 with water spray, AUT<br>Tug, Fire Fighting Ship 1 with water spray, AUT<br>UMS, unrestricted service.

UMS, unrestricted service.<br>The fire-fighting capability is provided by a pair of<br>FFS main-engine driven pumps, each rated 1378m<sup>3</sup>/<br>hour, which serve a pair of FFS-1200SB water/foam<br>monitors, each rated at 1,200m<sup>3/</sup>hour,

montons, each rated at 1,200m rhodi, and the sent<br>protection waterspray system.<br>Electric power is developed by three 315kW diesel<br>gensets, and by a third harbour/emergency genset, rated at 90kW.

The main propulsion components include a Wärtsilä<br>The main propulsion components include a Wärtsilä<br>91.26 rated at 3060kW at 1000rpm at 100% MCR<br>and LIPS Model CS300-S1WN-K Z-Drives with an

and LIPS Model CS300-S1WN-K Z-Drives with an<br>input power of 3060kW at 1000rpm.<br>The RAstar design hull form incorporates a<br>inficant sponson on the upper hull sides. When the<br>significant sponson on the upper hull sides. When thus providing a safer and more comfortable platform<br>for crews, who are now being asked to conduct docking operations at LNG terminals and similar installations in up to sea-states of 3.0m significant wave heights.

#### **TECHNICAL BARTICULARS**

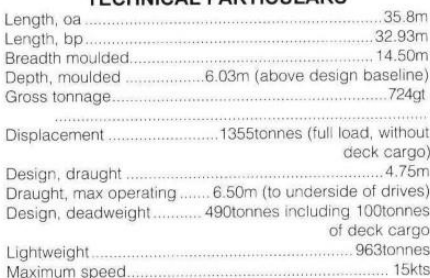

118tonnes max Bollard pull, ahead Fighting Ship 1 with water spray, AUT UMS.

unrestricted service

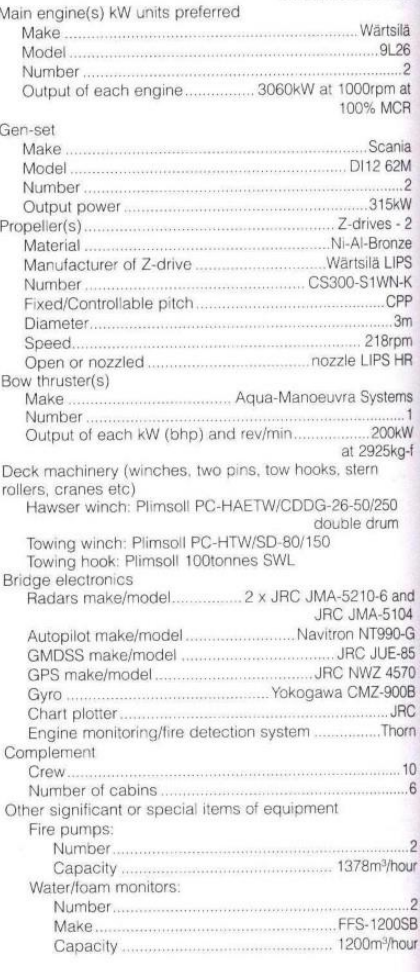

# **LAMNALCO SANA'A**

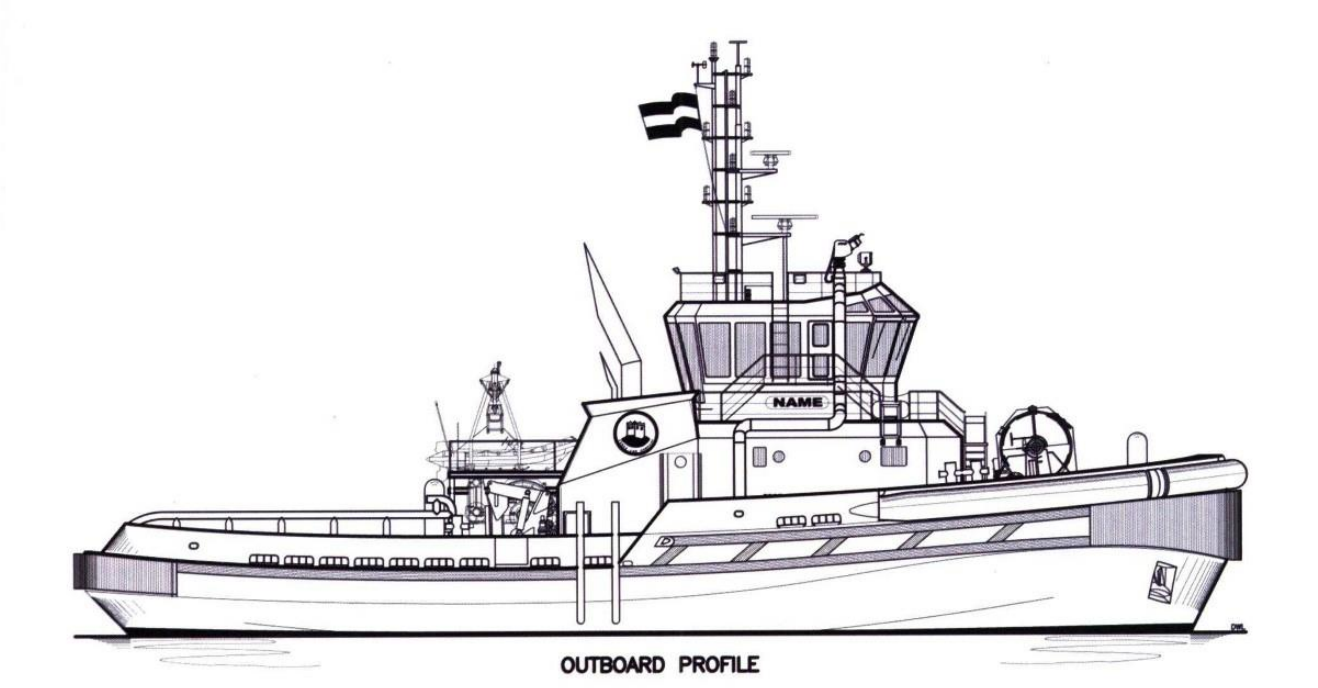

A °.  $\mathbf{C}$ ە.  $\mathcal{G}$ 

WHEELHOUSE PLAN

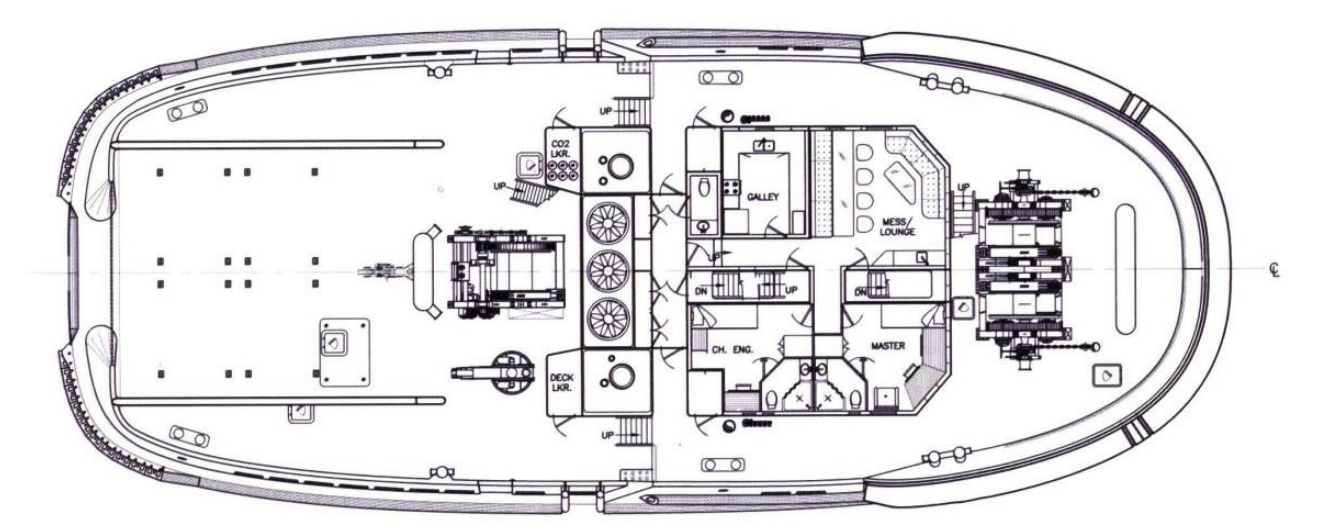

MAIN DECK PLAN

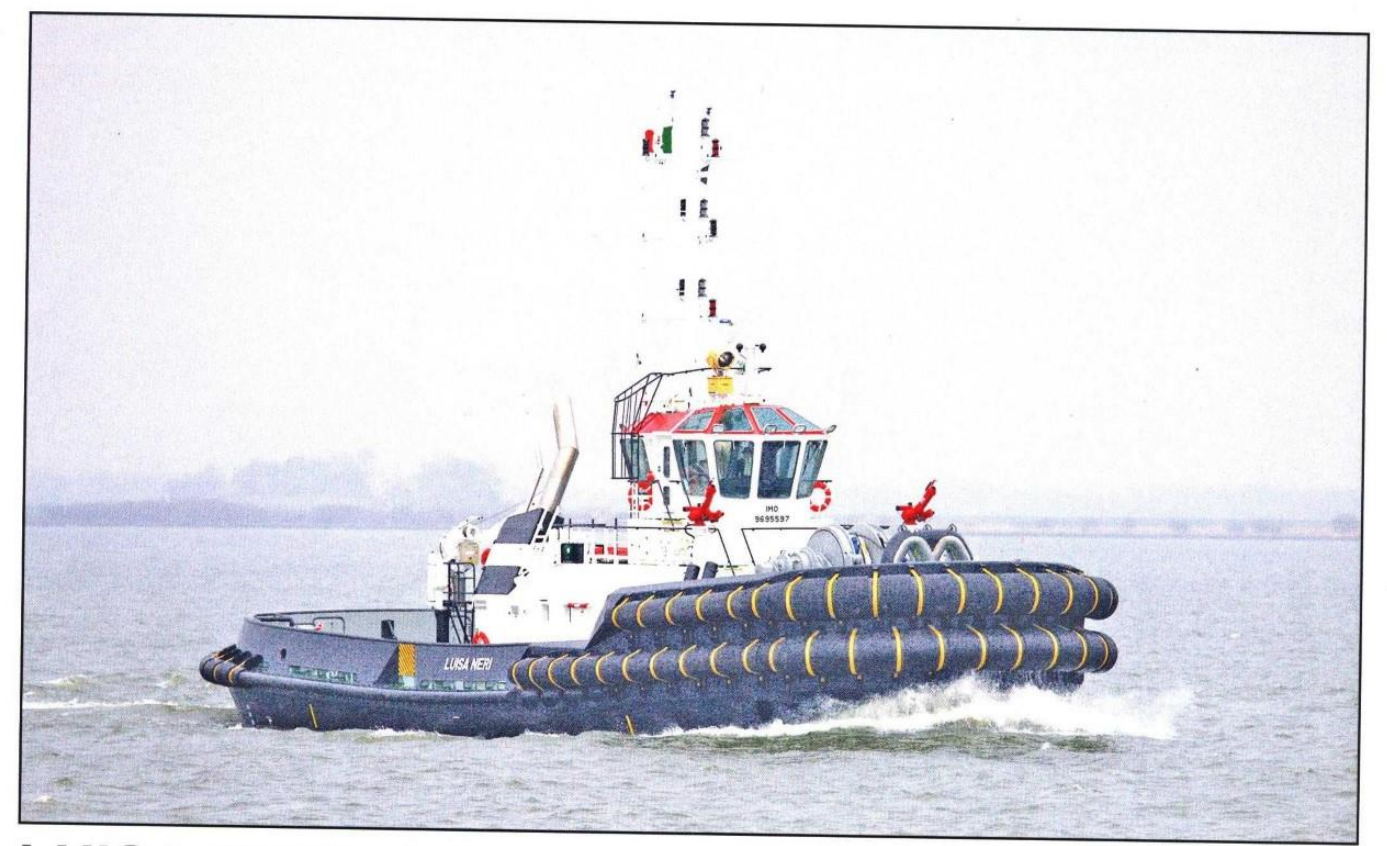

# LUISA NERI: Advanced tug with special winch for improved safety and flexibility

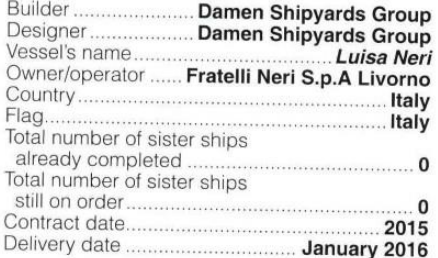

the first Damen-designed and built ASD  $A$ <sup>s</sup> the first Damen-acaginca and can be home<br>Tug 3212, Luisa Neri arrived at her home port of Livorno (Leghorn), Italy at the beginning of 2016, just five months after owner/operator<br>Fratelli Neri signed the contract for her<br>construction. Having been built for stock ending been bunt tor stock<br>simplified this process, freeing up Damen<br>Maaskant Shipyards Stellendam to concentrate<br>on the final outfitting works. The Port of<br>Livorno is acknowledged as being a challenging harbour in which to operate, due to a series of

Hight turns that require optimal vessel<br>manouevrabilty to negotiate.<br>One of *Luisa Neri's* key significant features is a<br>render-recovery towing winch, also designed by<br>Damen, which is intended to lead to improved<br>fearural safety and flexibility when the vessel is partaking in towing and escorting operations - and which enables the tug's operators to work in a variety of<br>tough offshore environments.

The render-recovery winch works by preventing<br>the high peak loads that can occur in the towing wire in rough conditions, Damen explains. This is accomplished by rendering speeds of up to 100m/<br>min with a line force of 100tonnes and recovery

min with a line torce or 100tonnes and recovery<br>speeds up to 50m/min with a line force of 60tonnes.<br>According to Erik van Schaik, Damen senior<br>design and proposal engineer: "The render-recovery<br>winch gives tug captains an modes depending on the weather, the sea conditions and the work needed to be done. These modes are

used to control either the distance or the forces acting between tug and the vessel it is assisting.

The aft towing winch, meanwhile, is a single drum towing winch, with 750m of steel towing<br>wire on the drum. Because the winches are not<br>provided with gearboxes, the design has been kept relatively compact and maintenance-friendly.

Other features include a high degree of dynamic stability, conferred by Luisa Neri's deep skeg, bilge keels and relatively low wheelhouse, which ensure<br>low accelerations for increased comfort, safety and seakeeping performance. The vessel is also equipped with a fendering system with a large contact area, for low static contact pressure, while<br>a combination of a large freeboard, more pronounced V-shaped frames in the lines of the fore ship and a raised forecastle deck help to keep<br>the working deck dry.

#### **TECHNICAL PARTICULARS**

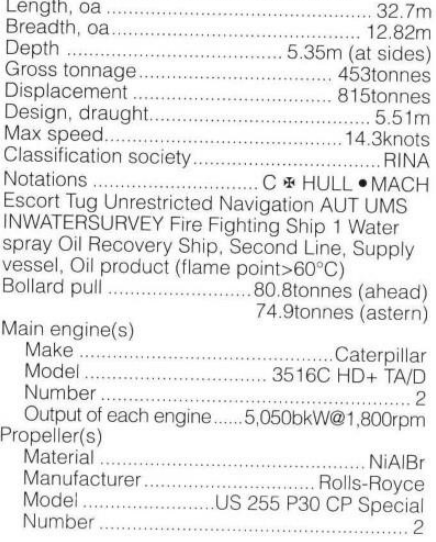

 $\overline{C}$ 

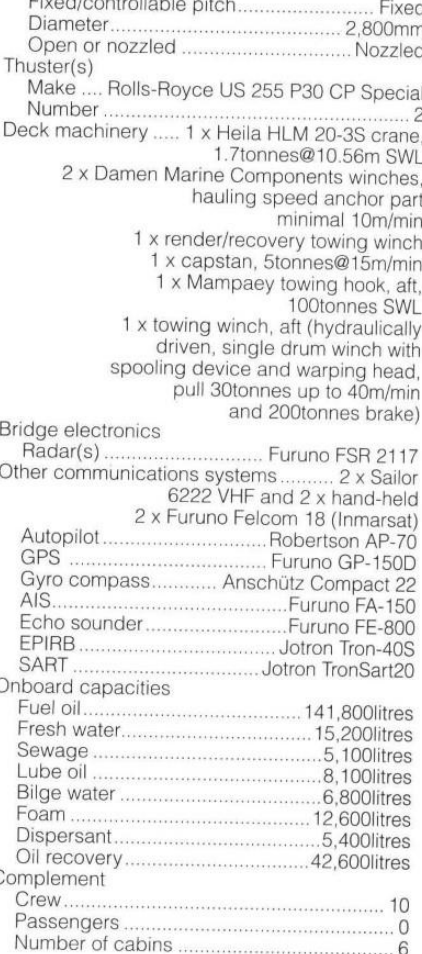

# **LUISA NERI**

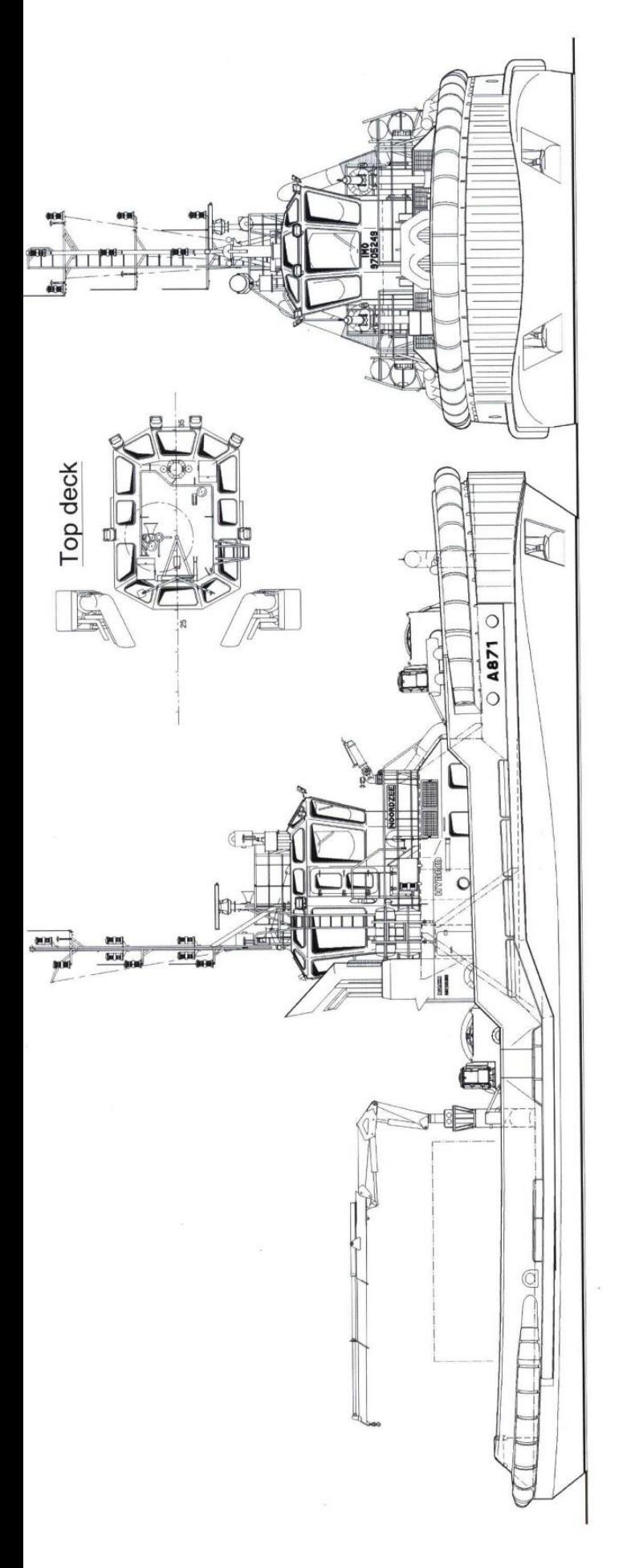

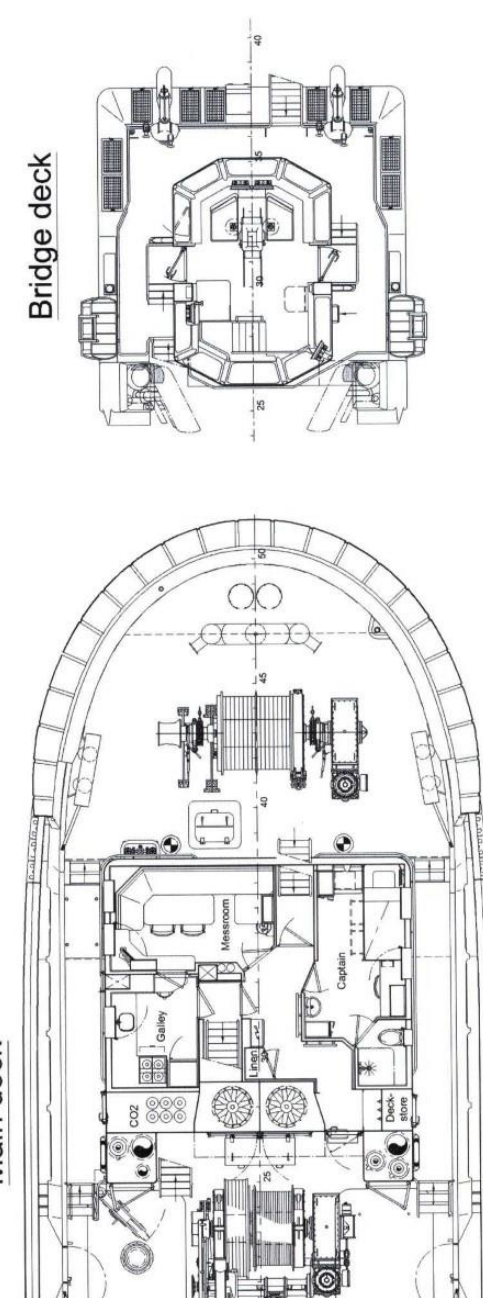

画

 $\theta$ 

 $\circ$ 

Q

 $\ddot{\circ}$ 

Main deck

 $\mathbb{G}$ 

 $\delta$ 

 $\mathsf{Q}$ 

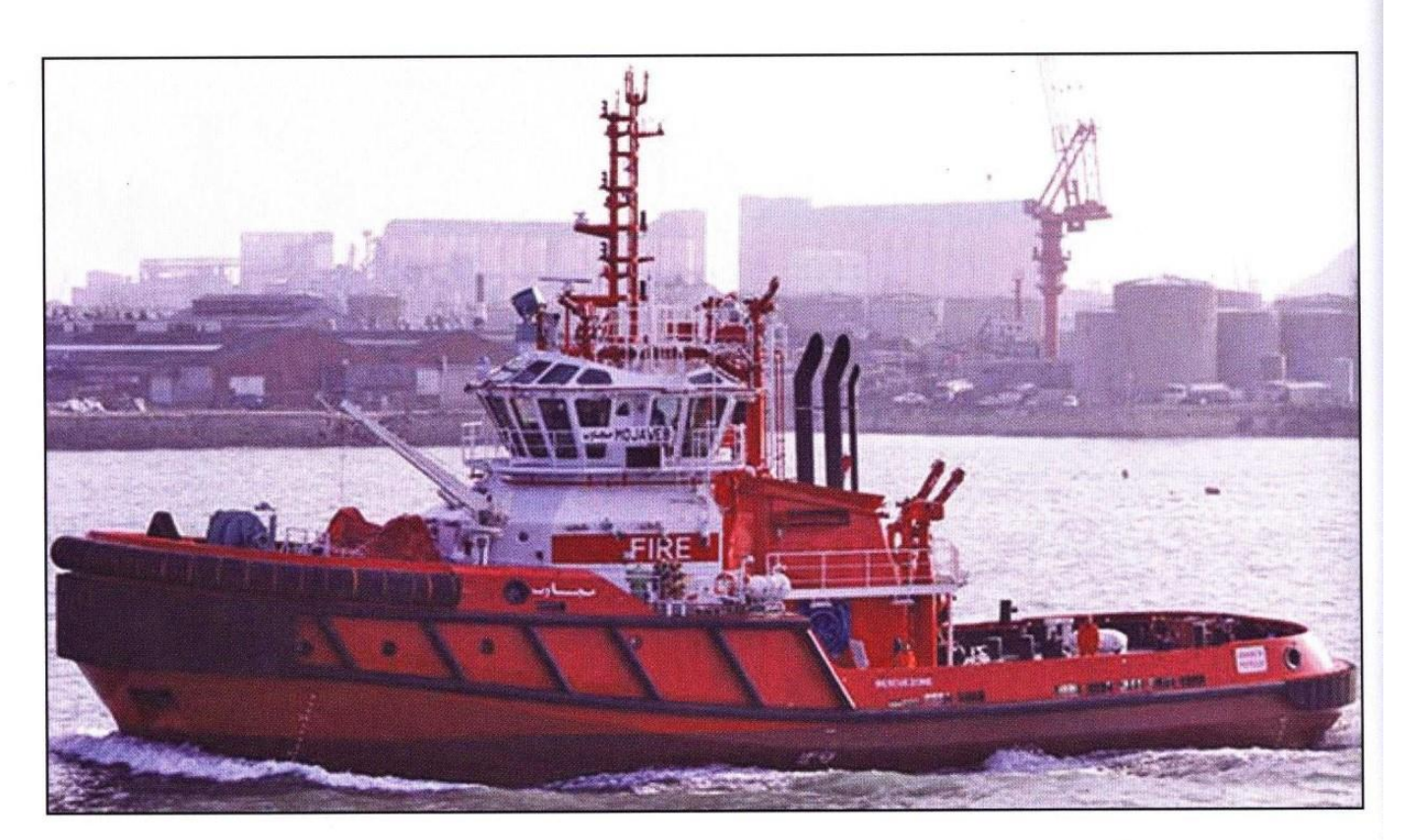

# **MOJAWEB: Powerful evolved hybrid** fireboat / tug, with Fi-Fi 2 capabilities

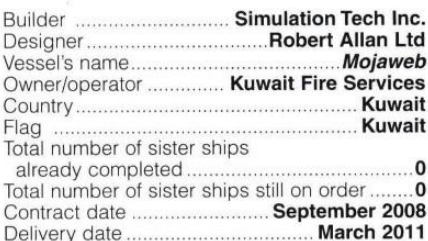

When it comes to developing hybrid fireboat / tug<br>be on a mission to extend as far as possible beyond the standard Fi-Fi 1 classification requirements that cover the bulk of these boats, and the March 2011- launched RAstar 3900 class Mojaweb seems to be further proof of this strategy. The 39.1m vessel, which was ordered by Ens stategy. The 37.1 western operations within the Kuwait Fire Services for safety operations within the Kuwaiti port of Shuwaikh, has been certified by Lloyd's Register as a Fi-Fi 2 craft, packing a punch with a combined

vessel design by Kuwait-based Al Boom Marine, while Korean builder Simulation Tech Inc (STI) was tasked with her physical construction. Featuring a moulded beam of<br>13.5m, a top operating draught of 5.1m and a minimum<br>bollard pull of 60tonnes ahead (68tonnes ahead was recorded during her sea trials), the vessel has the capacity<br>to carry 252m<sup>3</sup> of fuel oil, 57m<sup>3</sup> of potable water, 38m<sup>3</sup> of fire-fighting foam and just under 3m<sup>3</sup> of lubricant oil. Mojaweb's ballast capacity is measured at 67.8m<sup>3</sup> and her top speed has been recorded at 13.1knots during trials,

although 12knots is her intended operating speed.<br>As well as handling fire-fighting duties, *Mojaweb* has<br>been designed to undertake ship-handling and tanker<br>support work. Subsequently, the vessel's deck comes equipped with a 75tonne safe working load (SWL) tow hook on the aft deck and a hawser winch on the foredeck. The vessel is capable of accommodating a maximum operating crew of 14, and features a total of 13 berths. Nine of these berths can be considered dedicated for crew, while the remaining four can accommodate survivors or additional fire-fighters.

As with previous Robert Allan Fi-Fi tugs, Mojaweb incorporates the company's signature RAstar hull form, Incorporates the company's signature to<br>star num for featuring an outward sponson on the upper hull sides for<br>increased stability. When conducting vessel-escorting<br>duties, should the tug be heeled over as a result of the<br>a

The hull also features an extended skeg, positioned forward, for roll-damping purposes, and the overall hull form is intended to reduce roll amplitude and roll accelerations, for added safety and crew and passenger<br>comfort. The designer claims that, following a series of private model tests, the roll accelerations recorded for the RAstar concept were some 60% lower than in equivalently sized, 'wall-sided' or conventional hull forms. Additionally, the design of the hull is capable of guaranteeing superior fuel economy during the vessel's operational cycle, Robert Allan claims.

The tug's power comes courtesy of a pair of Wärtsilä<br>6L26 medium-speed diesel engines, each rated 1946kW<br>at 1000rpm, which drive a Wärtsilä-Lips CS250-CP Z-drive unit, with a 2400mm diameter propeller. Twin<br>CAT C-18 diesel gensets, each rated 275ekW, provide the vessel's auxiliary power.

vesses auxinary power.<br>
Before submitting its plans to Al Boom Marine, Robert<br>
Allan opted for a Wärtsilä 8L26 diesel pump engine, rated<br>
2590kW at 1000rpm. The centreline Wärtsilä 8L26<br>
auxiliary engine drives two 2400m<sup>3</sup> pumps, supplied by Fire Fighting Systems AS [FFS], off each end, while the two Wärtsilä 6L26 propulsion engines each drive an 1800m<sup>3</sup> FFS ENM 300 Fi-Fi pump off the front end. The end result would appear to be a potent means of combating fires and handling various generic vessel-escorting tasks, combined in one package.

#### **TECHNICAL PARTICULARS**

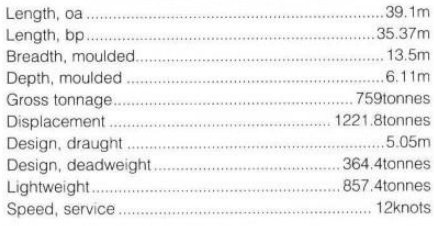

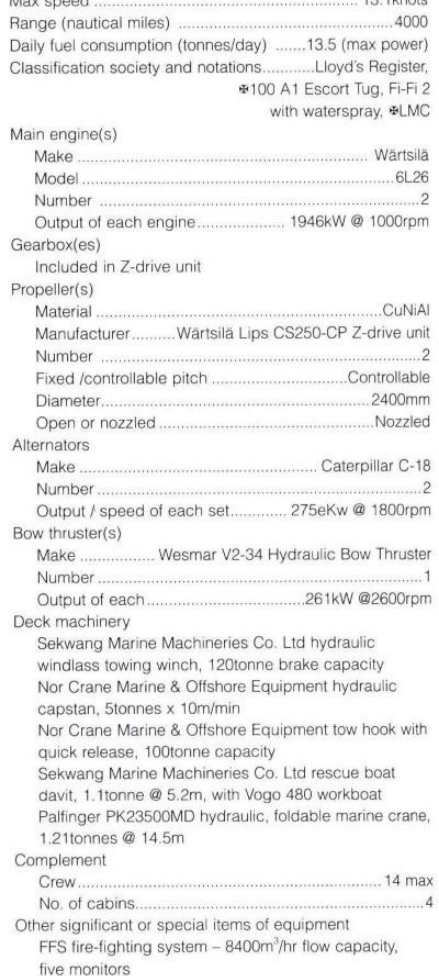

# **MOJAWEB**

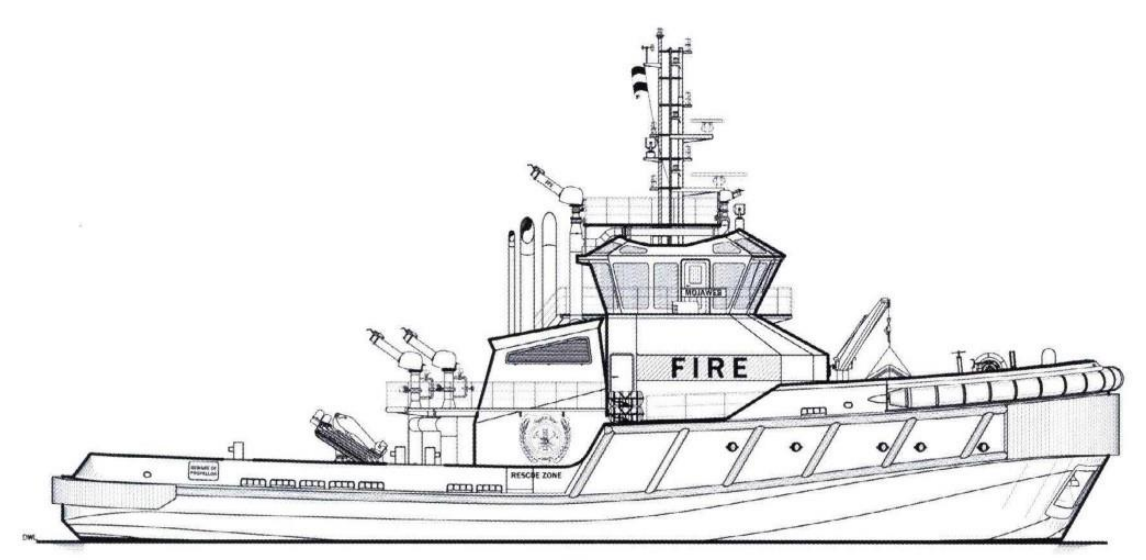

**PROFILE** 

 $\overline{r}$  1

 $\frac{1}{4}$ 

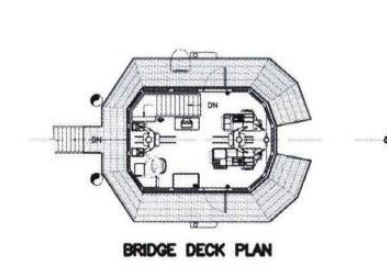

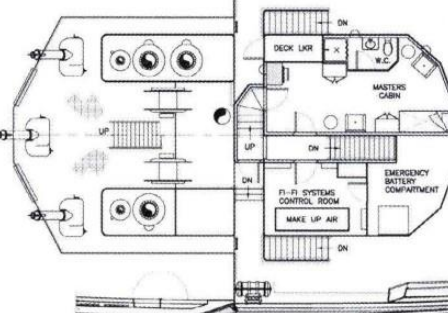

FO'C'SLE DECK PLAN

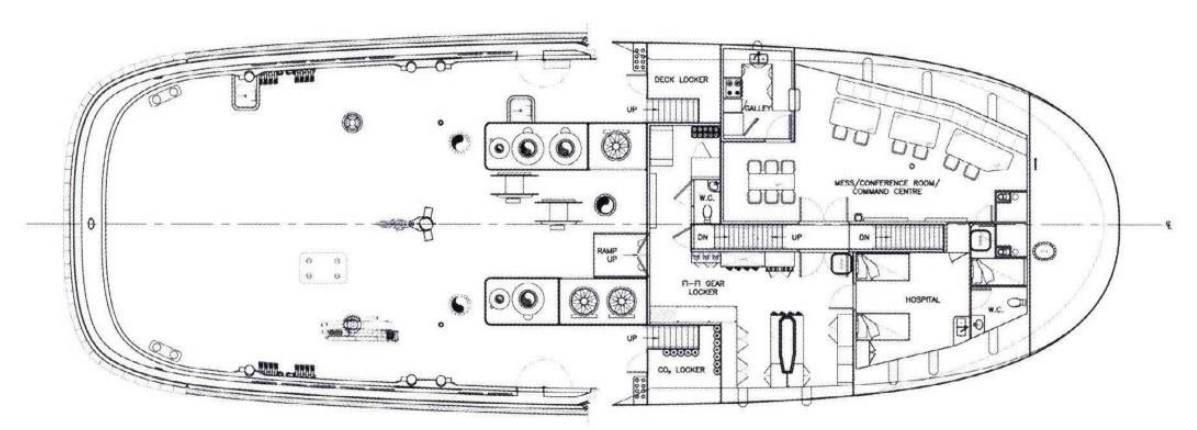

MAIN DECK PLAN

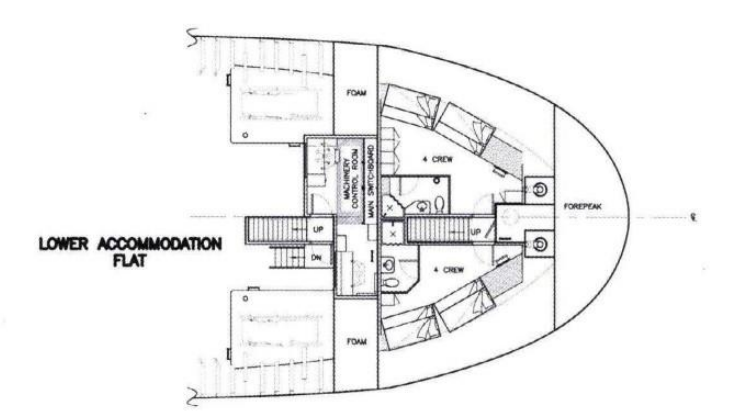

 $\overline{a}$ 

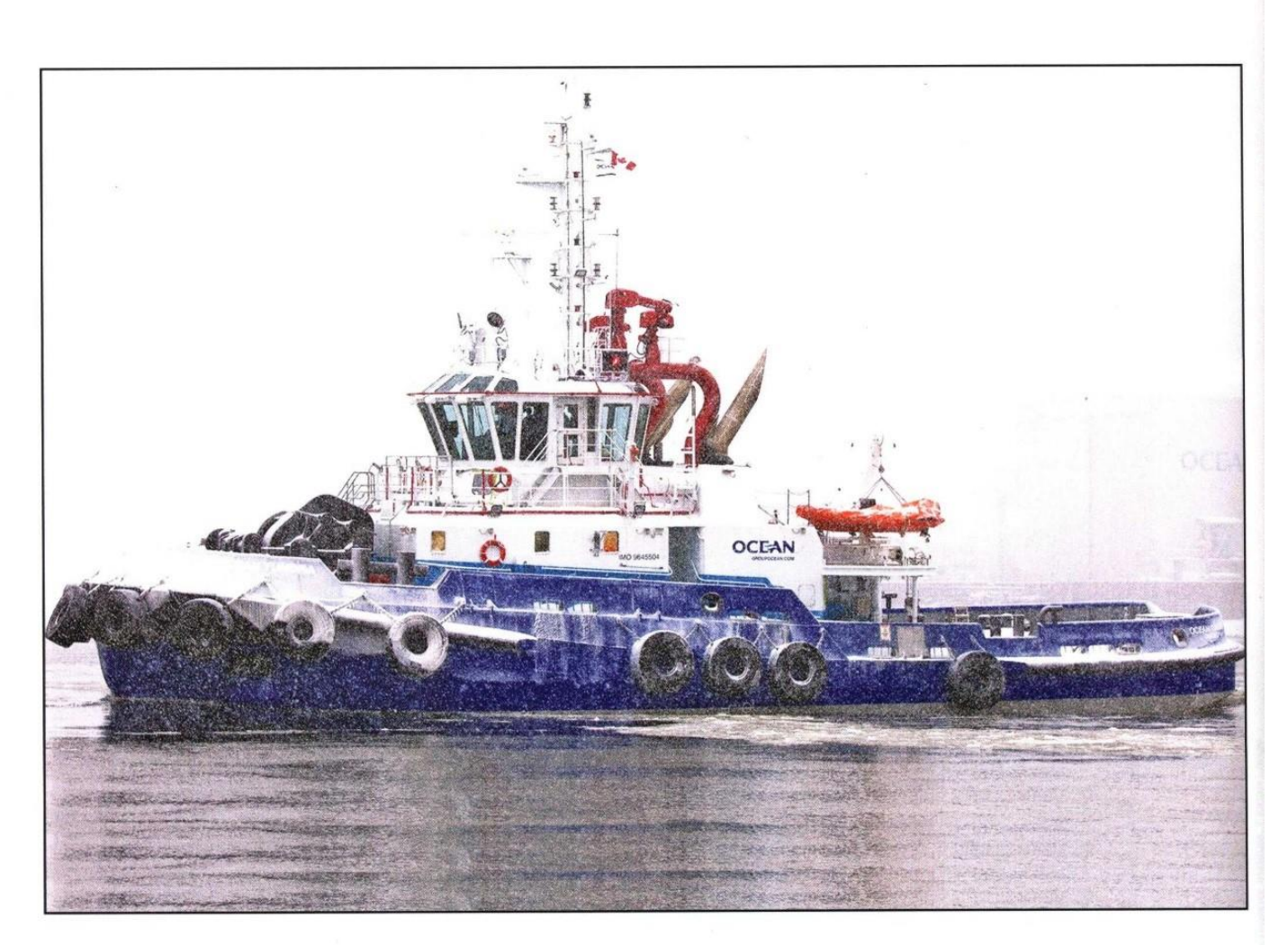

## **OCEAN TUNDRA: Heavy-duty tug with** fire-fighting power

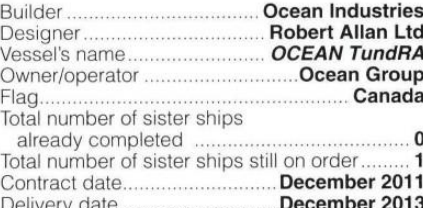

**I** field as Canada's most powerful ever tug,<br> **I** field as Canada's most powerful ever tug,<br>
sailing ahead, the icebreaking vessel *OCEAN*<br> *TundRA* has been put to use by Ocean Group,<br>
handling escort duties along Canada

15knots ahead in calm water conditions, and an<br>escort steering force of approximately 122tonnes when the vessel is operating at 10knots. The main and auxiliary engines have been resiliently mounted,<br>for decreased noise and vibrations. The tug's icebreaking hull form, meanwhile, was partly inspired by a design utilised by smaller tugs working in the<br>ice-prone Sakhalin region, Russia, and has been extensively model-tested to ensure uninterrupted escort performance in ice conditions common to<br>eastern Canadian climes.

The tug has been designed to accommodate a<br>maximum of 10 crew members, dependent on

mission; for short runs, three or four seafarers will suffice, while seven people would most likely partake<br>in longer voyages. The deckhouse is accessed via a spacious corridor and wet lobby, which has been laid spacious corridor and retrieved by minimal exhaust noise<br>from the crew's mess area. The lower deck houses four

from the crew's mess area. The lower deck houses four<br>twin rerw cabins, a laundry zone, separate toilet and<br>shower rooms and galley stores. The wheelbouse has<br>a split-level design, for optimised, 360degs visibility.<br>The fe

protected by a 300mm x 300mm hollow 'D' tender<br>and ruber tyre configuration. The stern incorporates<br>350mm x 350mm hollow 'D' type fendering.<br>350mm x 350mm hollow 'D' type fendering.<br>The deck layout is complemented by a Pal main engines, and feed three monitors located on a<br>large header above the wheelhouse top; one waterarge neader above the wheelmouse top; one water-<br>only model, rated 2,400m<sup>3</sup>/hr, and two mixed foam/<br>water monitors, rated 1,200m<sup>3</sup>/hr.<br>Onboard tank capacities include 294m<sup>3</sup> of fuel oil,<br>18m<sup>3</sup> of fresh water, 11m<sup>3</sup> o

5.4m<sup>3</sup>of oily water.

#### **TECHNICAL PARTICULARS**

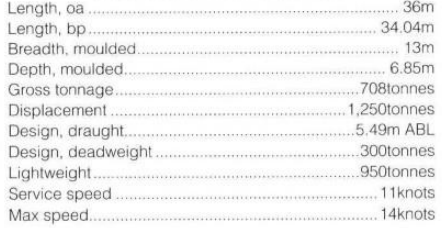

Range (nautical miles). 4.580 Classification society and notations ...... #100 A1 Escort Tug. Fire-Fighting 1 with water spray

Other important international regulations complied with +LMC, UMS

Ice Class 1AS FS

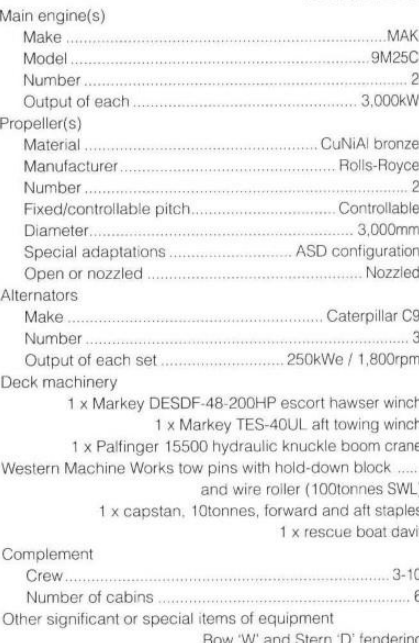

3 x fi-fi monitors above wheelhouse top, 2 x 1,200m<sup>3</sup>/hr and 1 x 2,400m<sup>3</sup>/hr

# **OCEAN TUNDRA**

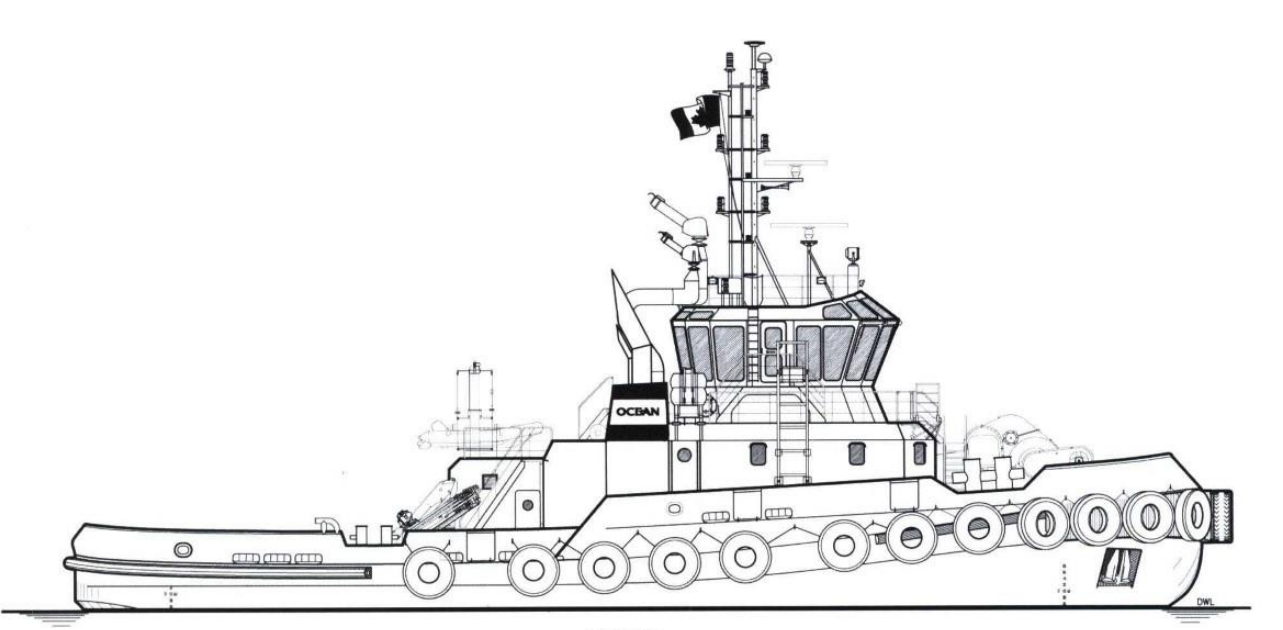

**PROFILE** 

**WHEELHOUSE** 

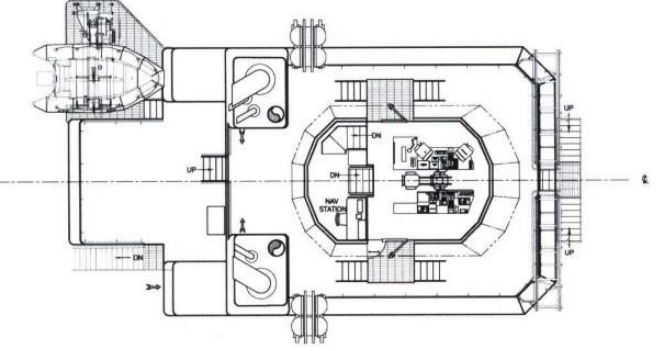

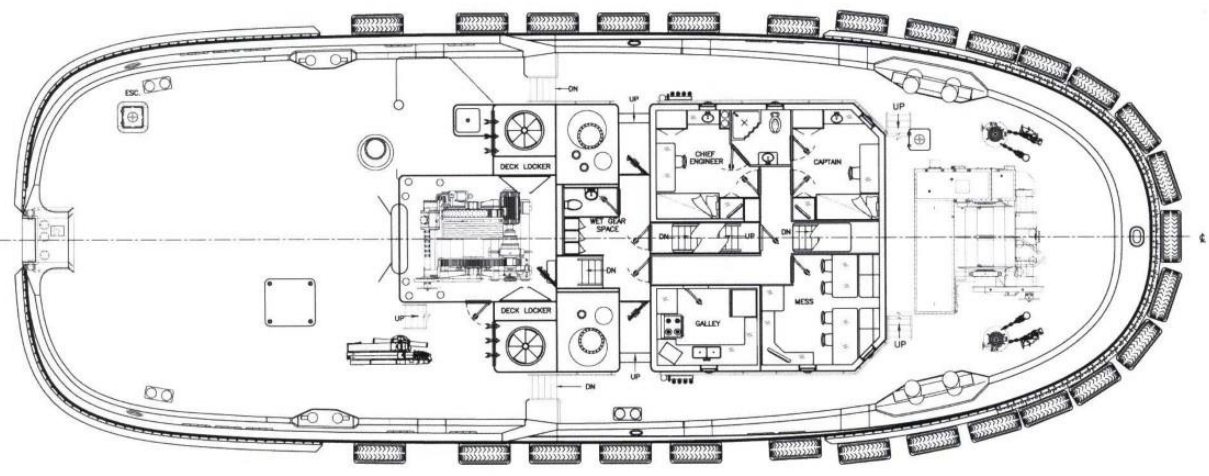

MAIN DECK

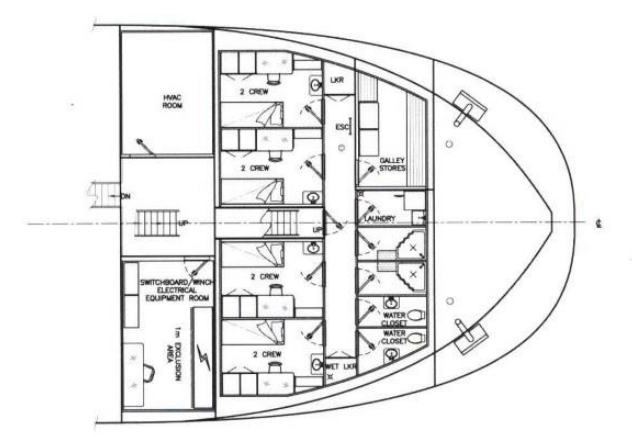

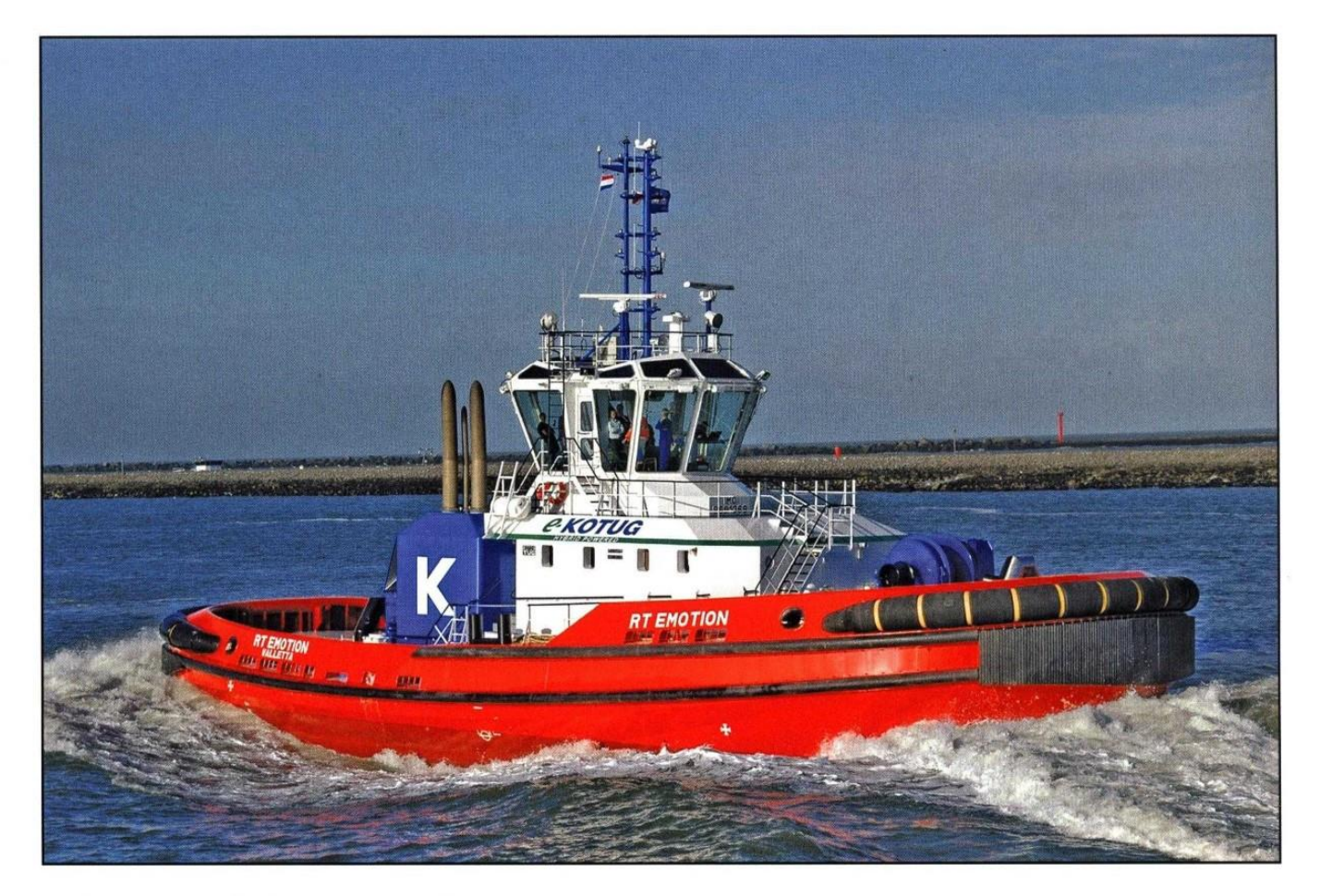

## RT EMOTION: First hybrid tug to operate within German waters

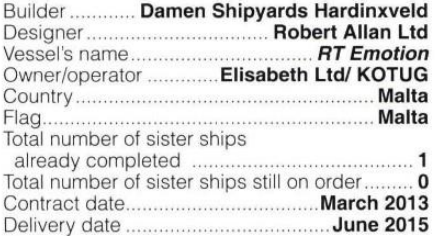

June 2015 saw the handover of the 32m RT<br>Emotion, the next-generation ART80-32<br>Rotortug built by Damen and designed by an<br>alliance of Rotortug B.V, in the Netherlands, and Canada-based naval architect Robert Allan Ltd. RT Emotion has subsequently been hailed<br>as the first hybrid tug to operate within<br>German waters.

The key drive behind this class has been to the event be entirely clean, hybrid<br>technology with high performance and<br>significant pulling power. Dubbed the<br>'E-KOTUG' series, the designer and builder claim 50% less harmful emissions, notable<br>noise reduction, cleaner combustion and substantial maintenance savings thanks to the vessel's improved fuel economy. The tug's XeroPoint hybrid propulsion system oversees three electric motors and the Corvus-supplied

three electric motors and the Corvus-supplied<br>battery pack.<br>The ART80-32's optimised hull shape enables<br>ahead and astern speeds of more than 13knots<br>and, in terms of bollard pull, the tug can<br>achieve 84tonnes over the ster changes in manoeuvring requirements" was of

prime importance when developing the tug as a<br>"highly responsive" addition to its fleet.

#### **TECHNICAL PARTICULARS**

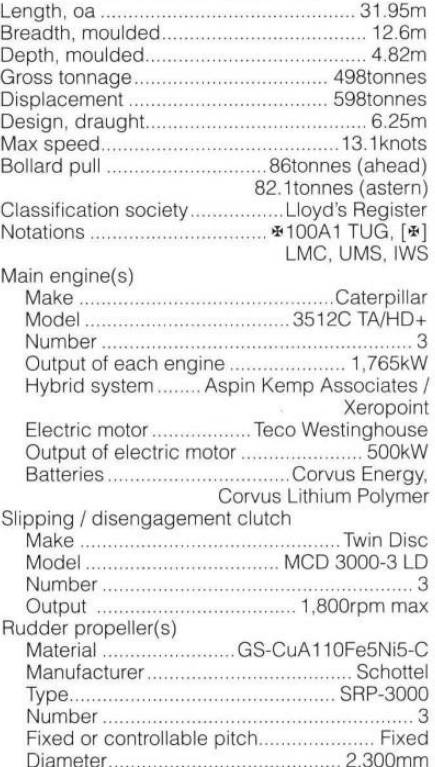

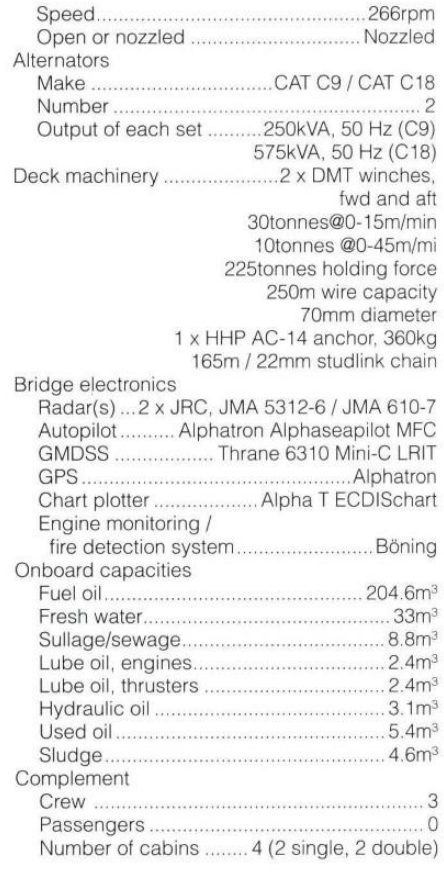

 $C_{n,0,0}$ 

# **RT EMOTION**

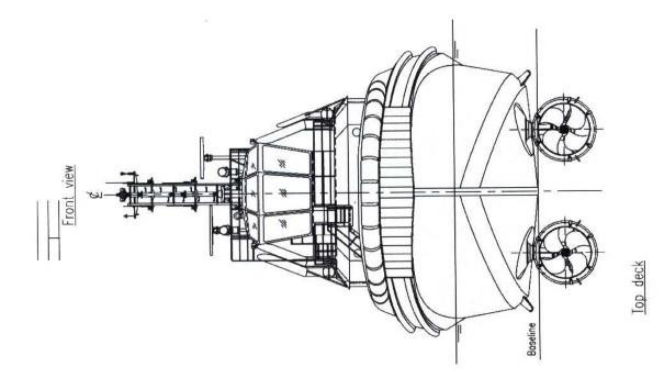

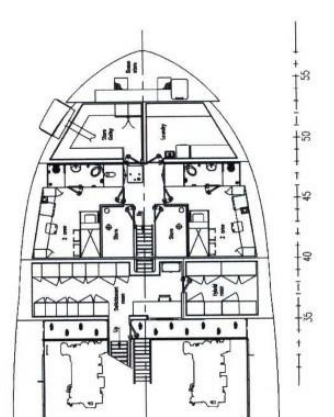

 $\mathbf{t}$ 

Lower accommodation deck

 $\begin{array}{c}\n\phantom{\overline{a}}\phantom{\overline{a}}\phantom{\over$ i<br>t Į≋

۽ءُ

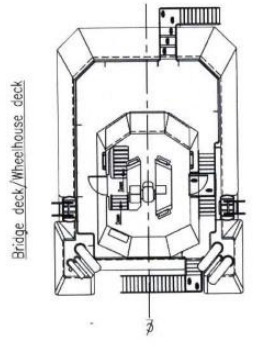

 $\boxed{\cdot}$  $600$ 

 $\frac{1}{\sqrt{11}}$ 

F

11

echo

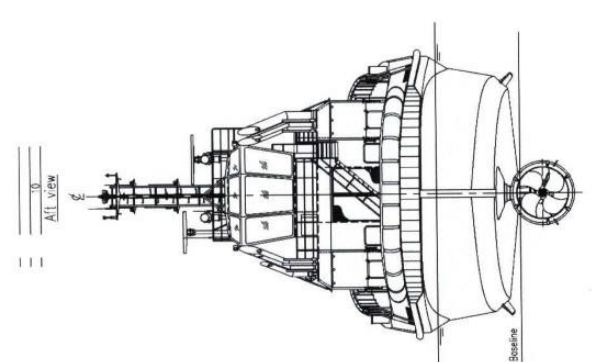

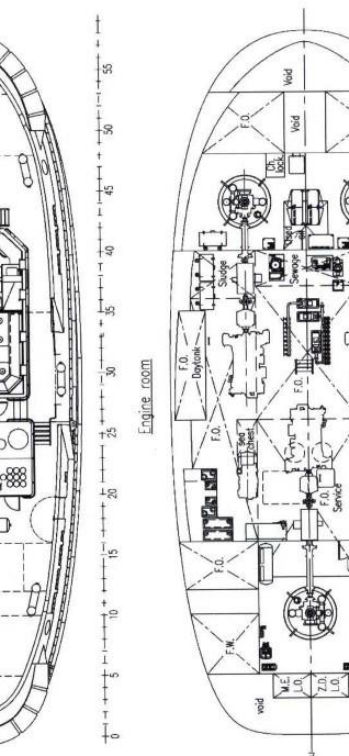

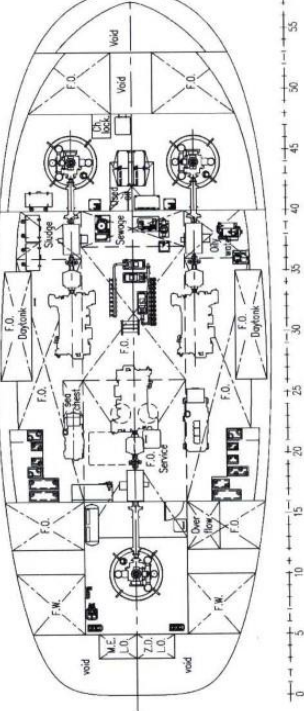

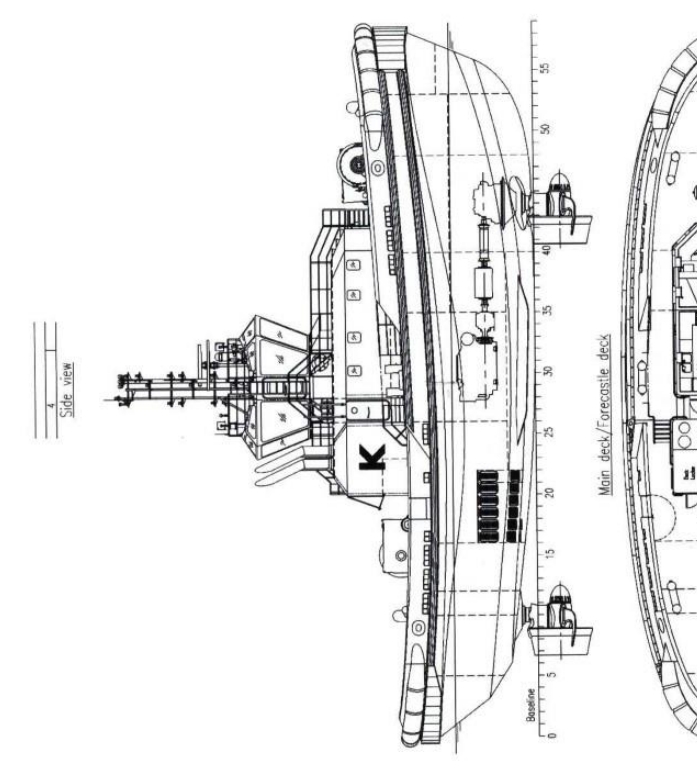

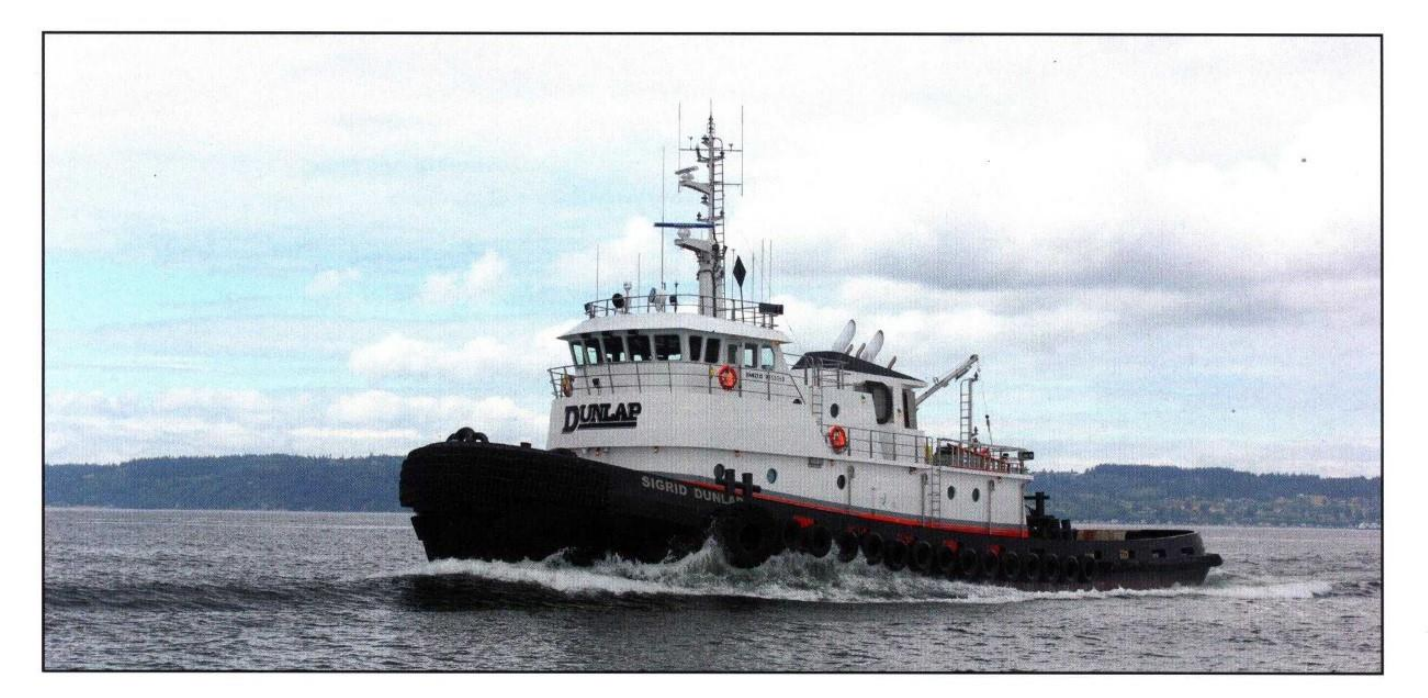

### **SIGRID DUNLAP: Ocean tug with refined** environmental and crew comfort features

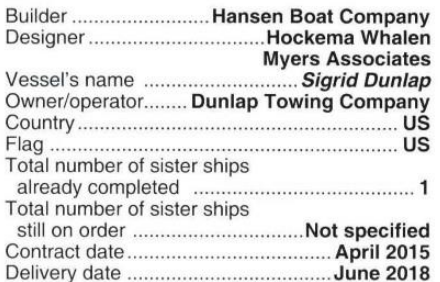

When developing the ocean tug Sigrid Dunlap,<br>Whaval architect Hockema Whalen Myers Associates (HWMA) turned to the past for<br>inspiration, drawing on – and "evolving" – the<br>design of its 2002-built tug *Phyllis Dunlap*. HWMA concedes that "outwardly, the two boats appear to<br>be nearly identical" - although the June<br>2018-delivered Sigrid Dunlap has been refined to incorporate current technologies into her arrangement, leading to enhancements related to onboard comfort, equipment and environmental compliance.

The tug's primary role involves towing<br>container barges from Seattle to Honolulu on a scheduled service for Alaska Marine Lines. The<br>vessel is ABS- and SOLAS-classed, with an ABCU endorsement for unattended machinery room operation. HWMA adds: "Redundant

From Spearum. The wind and monitoring equipment ensure the<br>most automated, reliable platform possible."<br>Sigrid Dunlap is equipped with twin Caterpillar<br>C175-16 engines turning at 1,600rpm: these were<br>selected to meet Envir Agency (EPA) Tier 3 and IMO Tier II standards. Agency (EPA) Tier 3 and IMO Tier II standards.<br>Reintjes WAF1173 gears provide the reduction to<br>3,048mm, three-bladed propellers fitted in<br>Nautican triple rudder Integrated Propulsion<br>Units and incorporating Jastram indepen A fuel capacity of just over 557,000litres provides ample range for trans-Pacific crossings

The deck area is fitted with a large double-drum<br>Markey TDSDS-36 tow winch on the aft deck and<br>an electric Markey DESW 32-20 hawser winch with anchor windlass on the bow. The tow pin<br>unit was provided by McEvoy Machine.

Inside, Sigrid Dunlap offers three single<br>staterooms and four double cabins, all with<br>individual Dometic climate controls for crew comfort. The boat is insulated with structural fire insulation plus sound insulation and includes a double-layer Norac floating floor system over the engine room to keep vibrations to a minimum – meaning that, while she has the<br>clout to venture across the Pacific, she can also<br>guarantee a relatively pleasant experience for crew while doing so.

#### **TECHNICAL BARTICULARS**

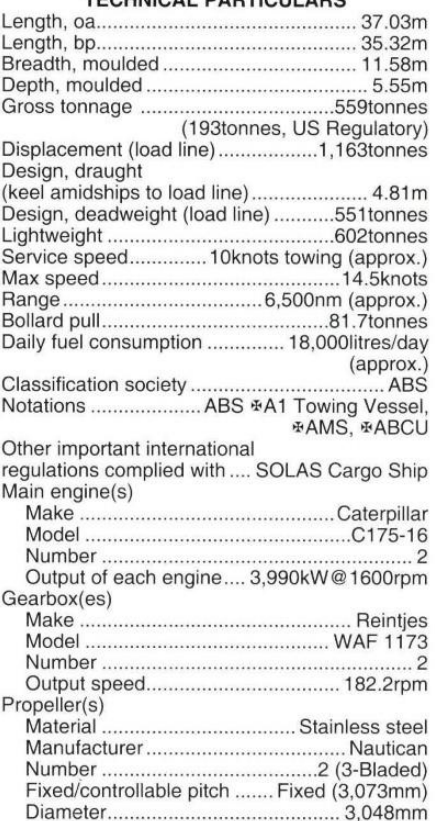

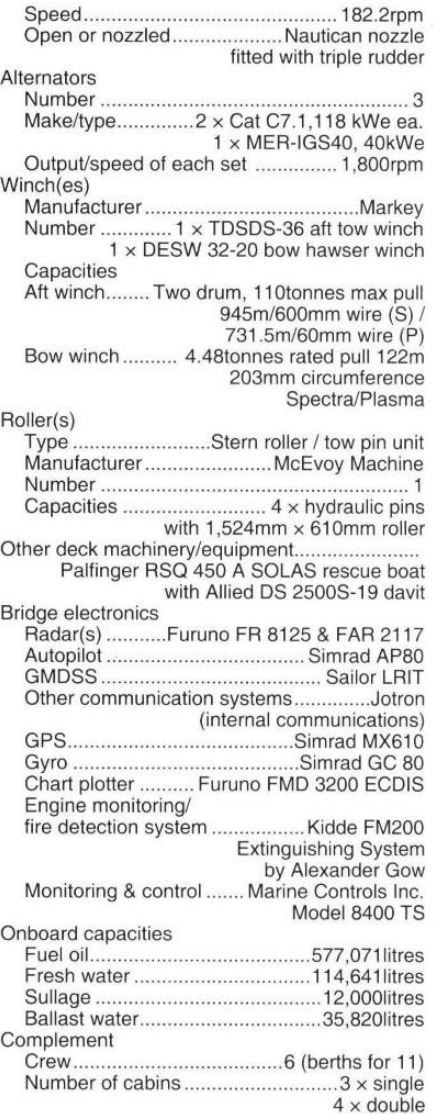

# **SIGRID DUNLAP**

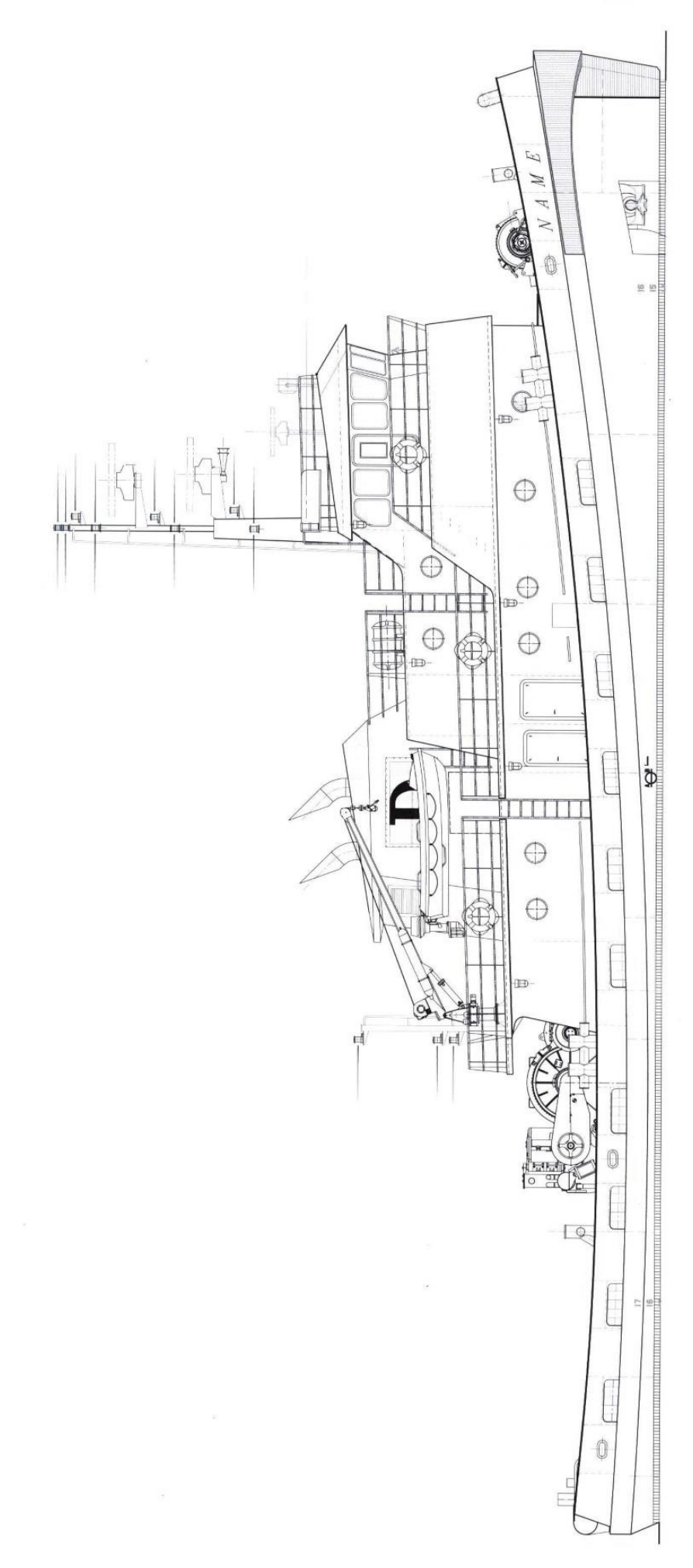

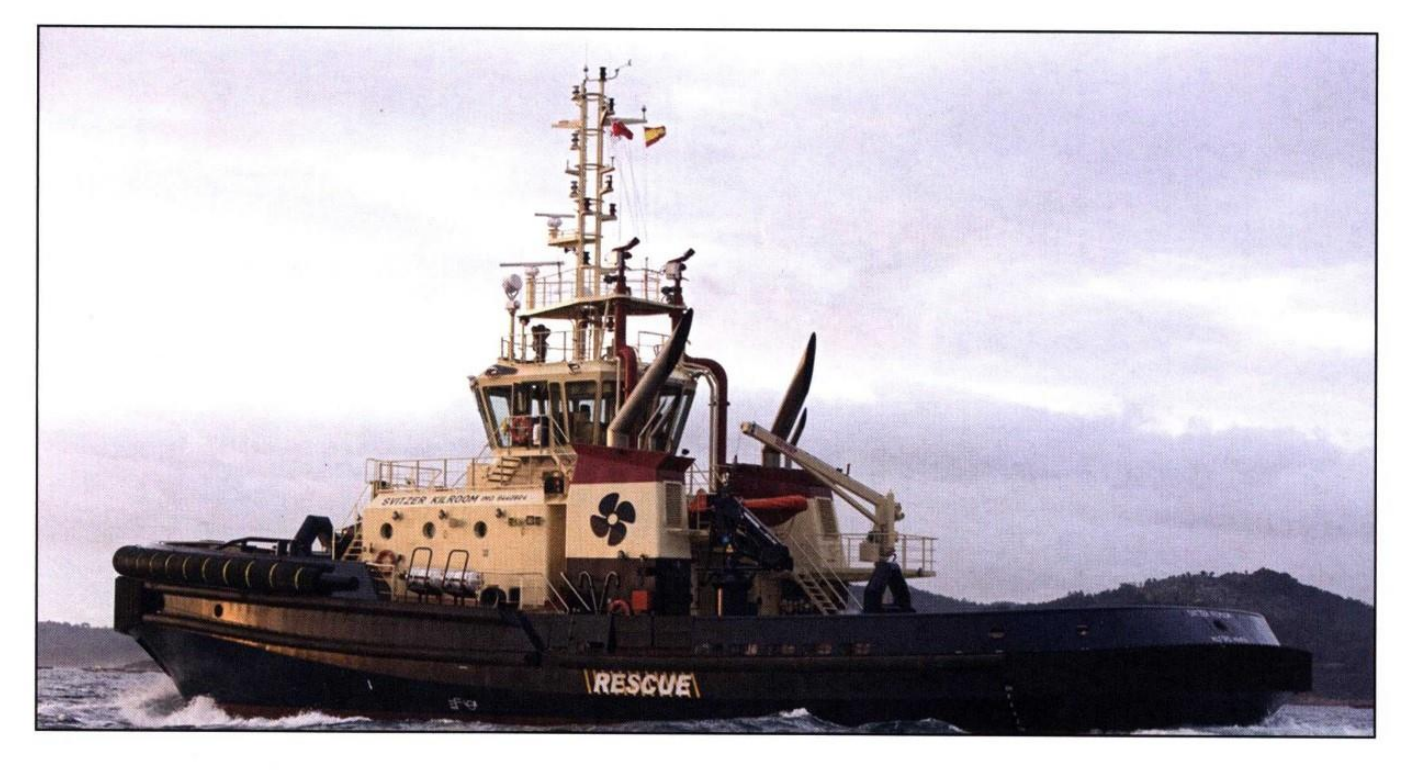

# **SVITZER KILROOM: Quieter escort tug** with options for LNG support

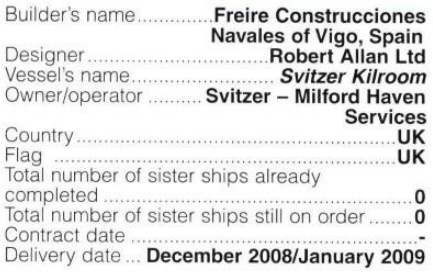

Svitzer Kilroom was delivered from Freire shipyard in<br>SDecember 2008 to her owner at the Dragon LNG terminal in Milford Haven, UK.

Comman in Suite Seizer Kilroom is the largest and most powerful of the 'RAstar' series of tugs designed by Robert Allan Ltd for this major terminal operation. This 'RAstar 3900' class tug completed trials in early December 2008. In<br>addition to this 39m tug, a series of five smaller near-<br>sisters, the 'RAstar 3400' class tugs are also being built

sisters, the KAstar 3400 class tugs are also being built<br>by Freire for this demanding service.<br>Wiere Kilnom is equipped for typical ship-handling<br>and escort work, with a Rolls-Royce model TW<br>3000/1000H single drum hawser w twin-pump electro-hydraulic pump set, and features a<br>three speed drive system, capable of line recovery at 100<br>tonne line pull at 5.2m/min or of rendering at 150tonnes at 8m/min in the first speed range, or of recovering at 24tonnes at 18m/min and rendering at<br>50tonnes line pull at 28m/min in the third speed range. The aft deck is strengthened for an aft towing winch, but that is not presently fitted.<br>In common with the majority of Robert Allan Ltd.

designed tugs, a great deal of attention was paid<br>throughout the design process to mitigate the<br>propagation of noise and vibration. This includes the essential resilient mounting of the main engines, essential resilient mounting of the main engines,<br>isolation of all exhaust system components, and the<br>extensive use of visco-elastic floating floor systems<br>throughout. The shipyard executed all these<br>requirements exception

Register of Shipping requirements for a  $*100A1$  Escort Tug, Fire Fighting Ship 1 (2400m<sup>3</sup>/hr) with water spray, \$LMC, UMS, 1BS, NAV1 notation, and also in

compliance with the UK MCA regulations. The firefigure that the CK MCA regulations. The me-<br>fighting capability is provided by a pair of main-engine<br>driven pumps, each rated 1400m<sup>3</sup> cubic meters per ariven pumps, each rated 1400m cubic ineters per<br>hour, which serve a pair of Kvaerner water/foam<br>monitors and a self-protection waterspray system. Main<br>engines are a pair of General Electric 7FDM 16 diesels<br>developing 3050 thrusters.

unusers.<br>
Spitzer Kilroom successfully completed trials in<br>
Spanish waters, delivering performance beyond all<br>
expectations during trials with a bollard pull of<br>
117/0000s maximum and 1136000es sustained ahead<br>
112/1073-07 and 113/107 tonnes steem maximum / sustained anead<br>and 113/107 tonnes astern maximum / sustained. Free<br>running speed ahead was 15.7kts. The 'RAstar' design hull form incorporates a significant sponson on the<br>upper hull sides. When the tug is heeled over under<br>influence of the towline during an escort operation, the 'downhill' sponson is submerged and a large righting<br>force is generated to improve the stability, thus<br>increasing the towline force. In addition, the hull has a Increasing the towline torce. In addition, the hull has a<br>large foil-shaped skeg, also designed to increase indirect<br>towline forces. The 'RAstar' hull form also provides<br>dramatic reductions in roll amplitude and roll<br>accel and similar installations in up to sea-states of 3.0m sing similar instantations in up to sea-states of 3.0m<br>significant wave heights.<br>Svitzer Kilroom also features low noise levels in the

deck levels and cabins. The recorded noise levels are as follows:

- · Bridge Deck: Wheelhouse 65 dBA • Main Deck: Galley<br>Mess/Lounge 64 dBA
- 64 dBA
- Master's Cabin 58 dBA · Chief Engineer Cabin 60 dBA
- Lower Deck: Engine Room<br>MCR 74 dBA 110 dBA
- 
- Crew cabins 58-60 dBA

Svitzer Kilroom has numerous features for operating in LNG service including; such as gas sensors, the ability to positively pressurise accommodation and deck electrical equipment either safety rated or has ability to

be de-energised from bridge.<br>The fire-fighting capability is provided by a pair of main-engine driven pumps, each rated 1400m<sup>3</sup>/h,<br>which serve a pair of Kvaerner water/foam monitors and a self-protection waterspray system.

#### **TECHNICAL PARTICULARS**

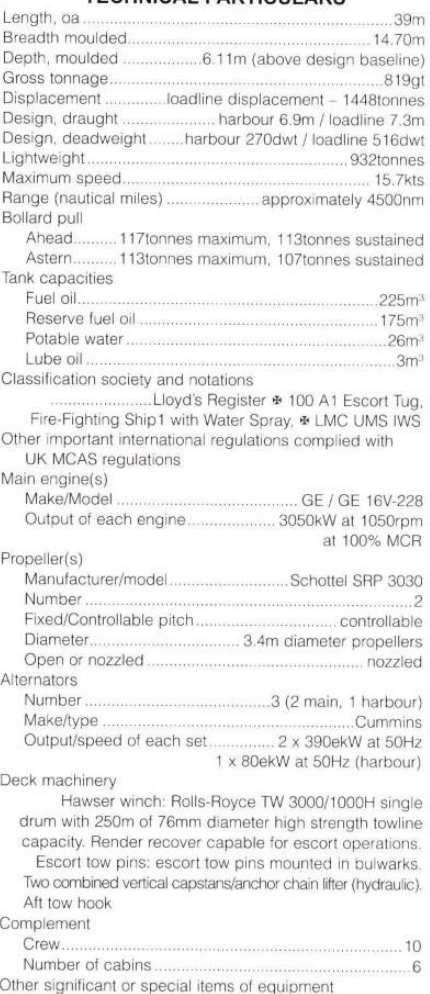

Fendering designed for a maximum of 20tonnes/m<sup>2</sup> maximum pressure on tanker's hull.

# **SVITZER KILROOM**

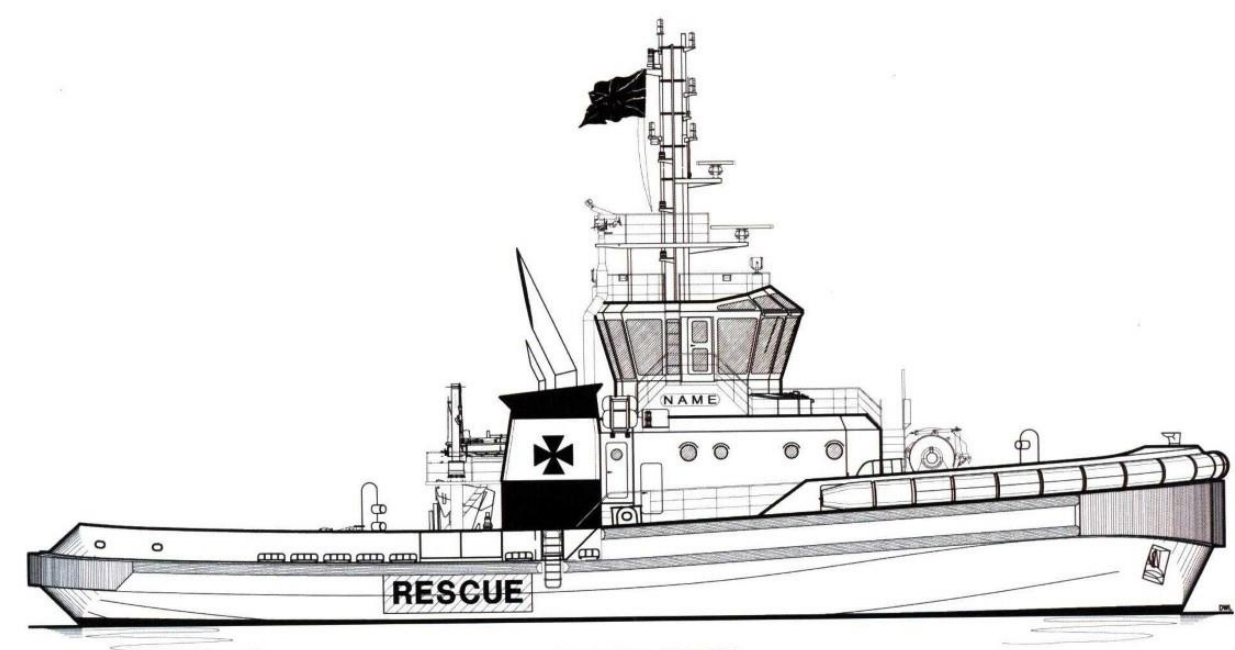

OUTBOARD PROFILE

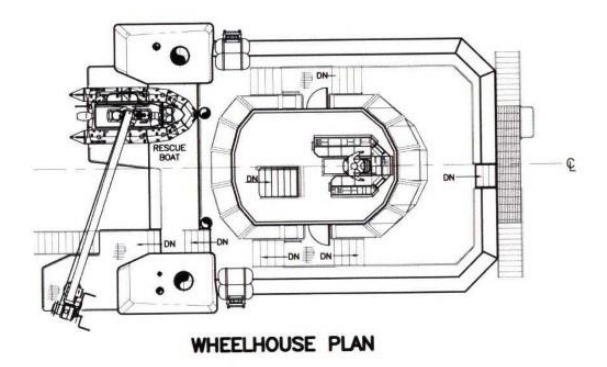

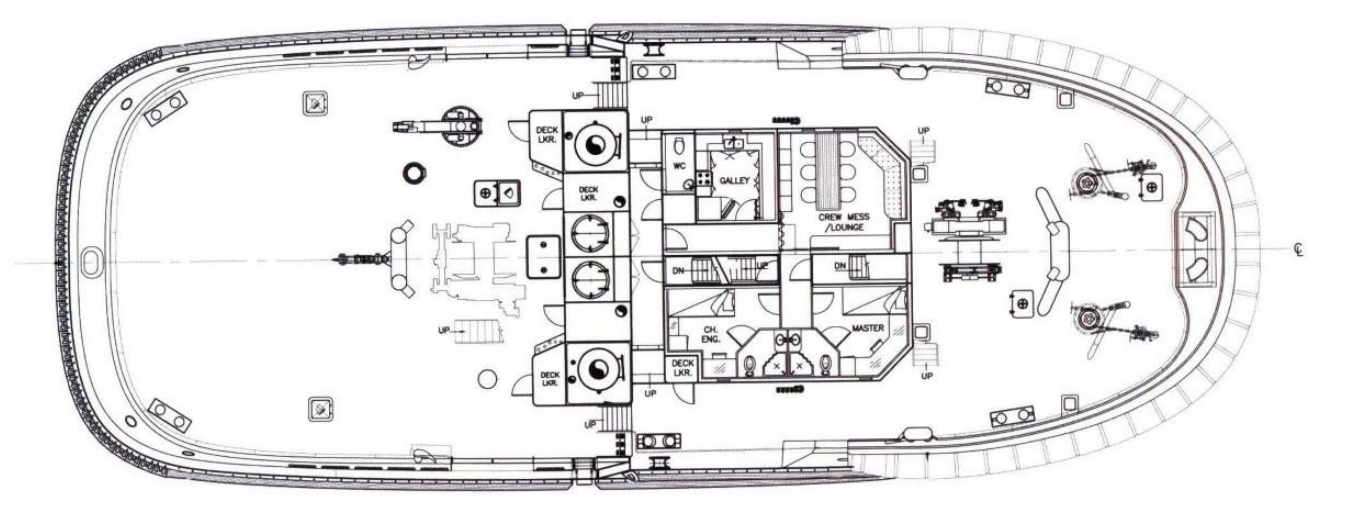

MAIN DECK PLAN

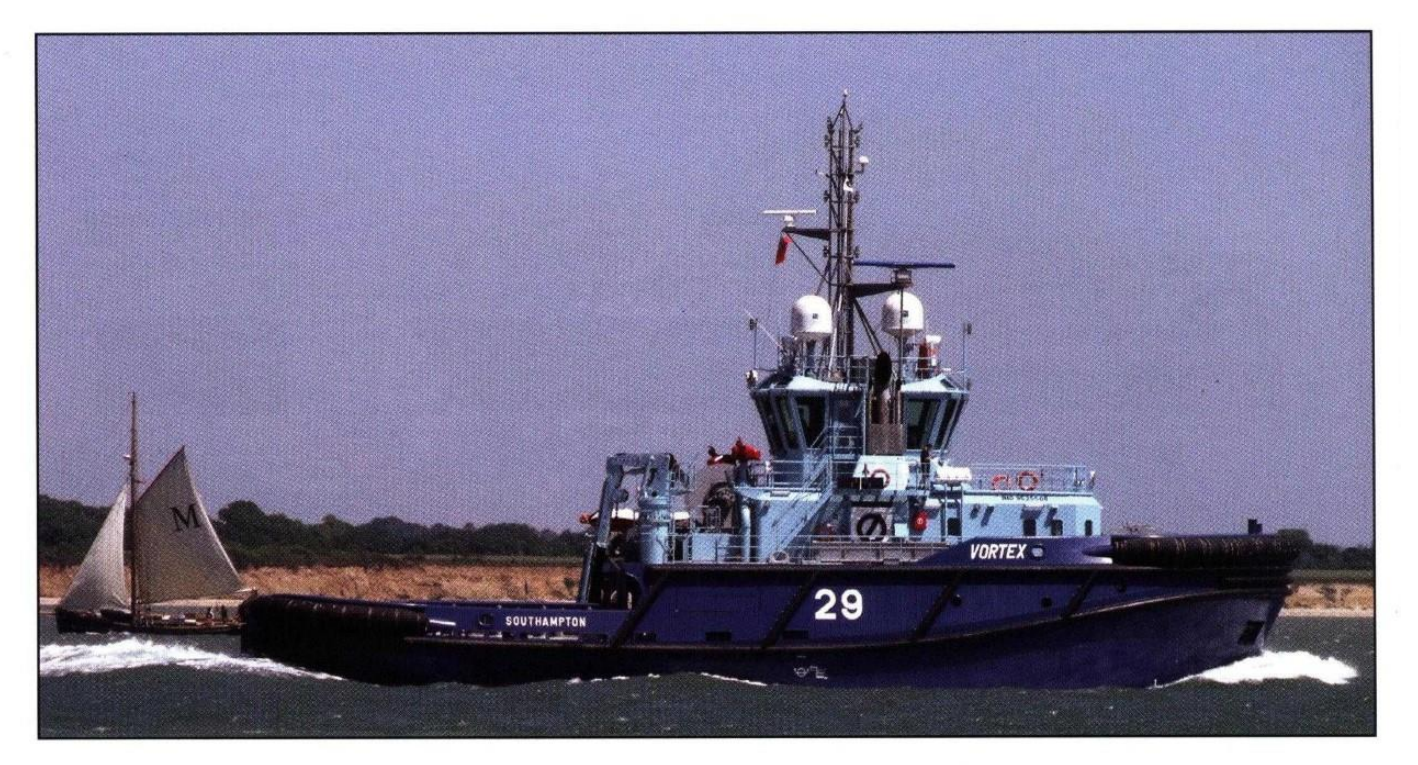

### **VORTEX: fast and rugged Voith tractor** tug, with impressive deck equipment

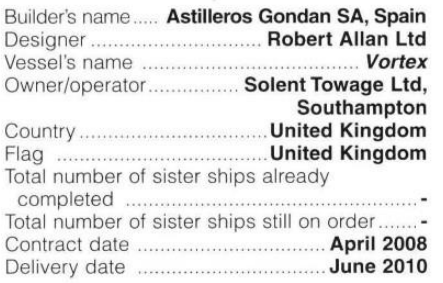

The delivery of the Voith tractor tug Vortex to<br>Solent Towage of Southampton, UK represented<br>yet another powerful and impressive Robert Allan<br>multi-purpose vessel design. Built to the latter<br>company's AWT 37/80 design. spe

and and antibox<br>
handling.<br>
The vessel's propulsion arrangement consists of<br>
Wärtsilä 8L26 diesel engines, each rated 2650kW at<br>
900rpm, and each driving a Voith Model 32R5/265-2<br>
drive unit. This combined output has enabl

drive unit. This combined output has enabled Vortex<br>to record a bollard pull of 73tonnes and a free-running<br>speed of 14.5knots.<br>Her working deck features a Karmoy model<br>M361783 double drum, side-by-side hydraulic-driven<br>to

hydraulically retractable escort towing staple; a<br>forward combination windlass/hawser winch; a 2.96m long x 1.4m diameter stern roller; two 9tonne tugger original and winches; split towline reels; a spill containment boom<br>winch with 200m of 950mm deep boom; and an<br>EFFER 44000-3SL hydraulic knuckle-boom type deck

EFFER 44000-55L nyarault knuckle-boom type deck<br>crane of 36tonne/m capacity.<br>The vessel accommodates up to 10 crew, and<br>onboard facilities include spacious crew rooms for<br>full complement in four single and three double<br>cab aspect, Vortex has been fitted with a lounge/mess area and a gymnasium.

Electrical power is generated via a pair of Volvo<br>Penta D7A-BTA diesel gen-sets, each of which is rated<br>1500m<sup>3</sup>/hr and is driven from the main front engine PTO<sub>s</sub>

#### TECHNICAL PARTICULARS

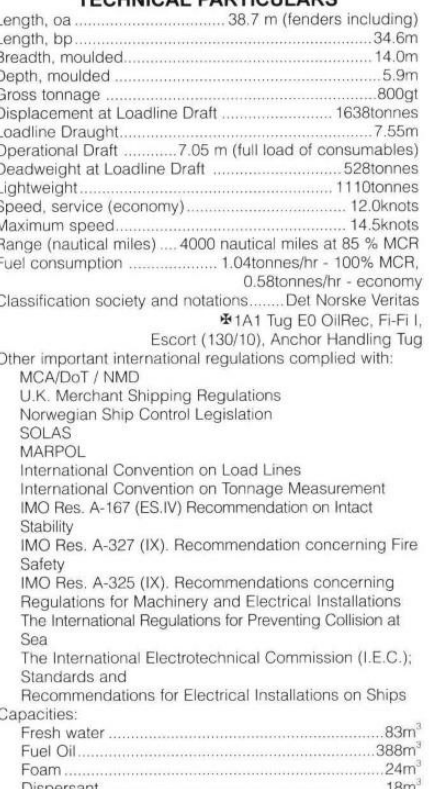

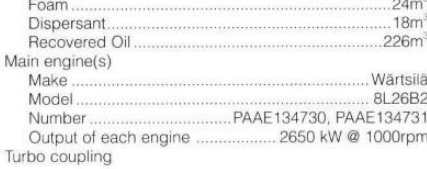

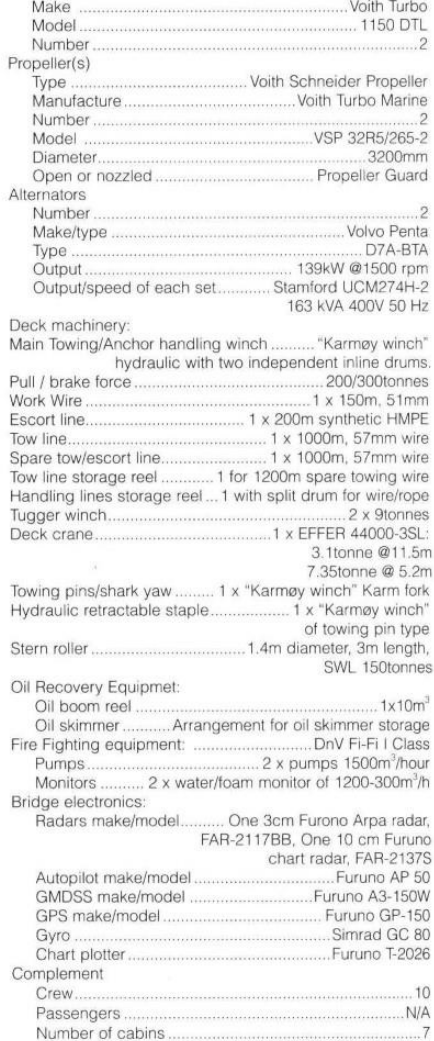

# **VORTEX**

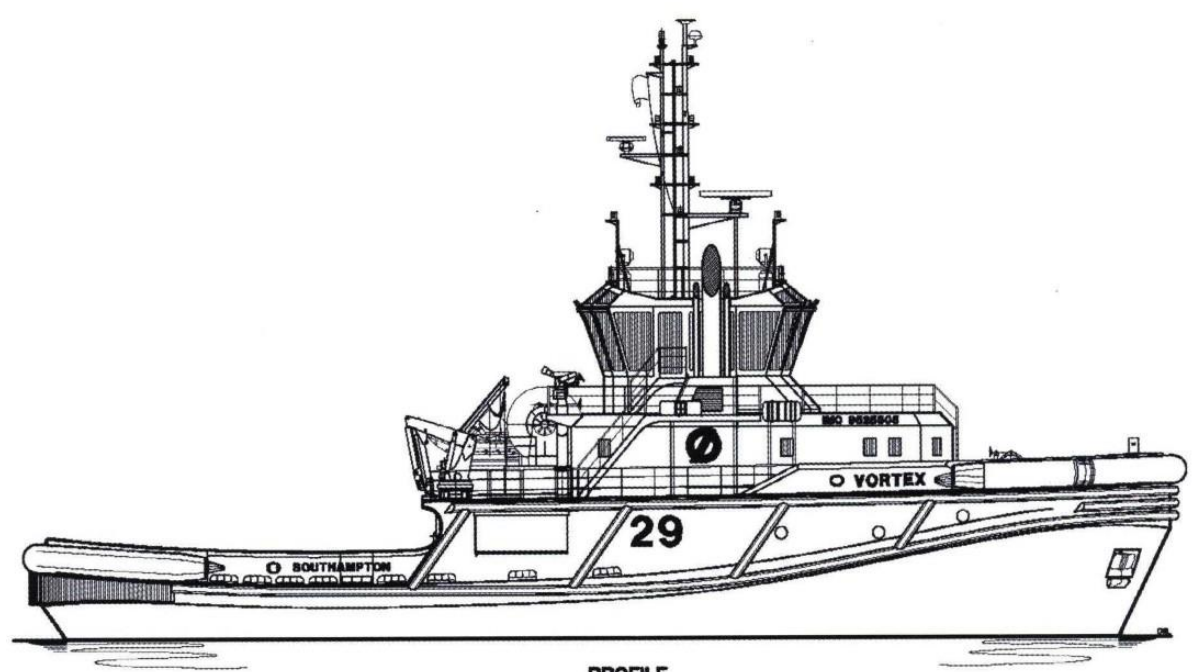

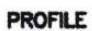

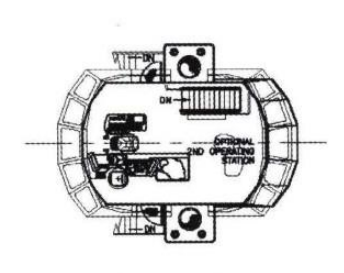

**BRIDGE DECK** 

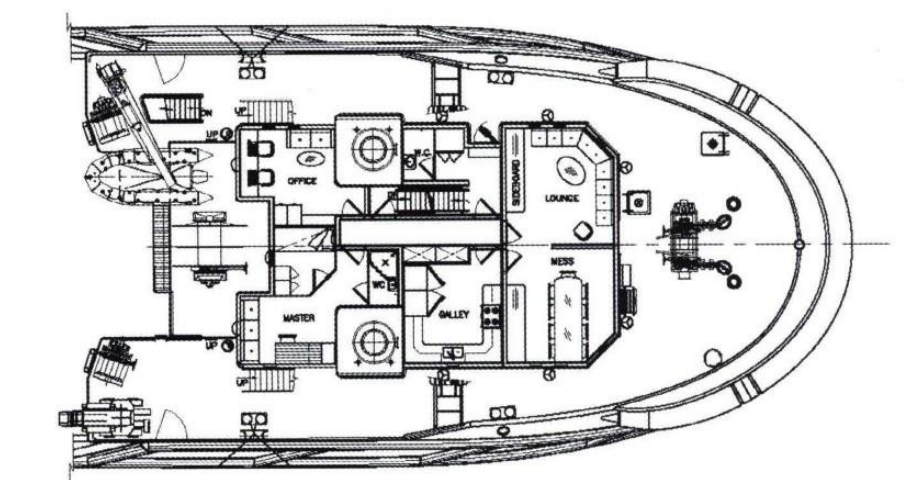

FOC'SLE DECK

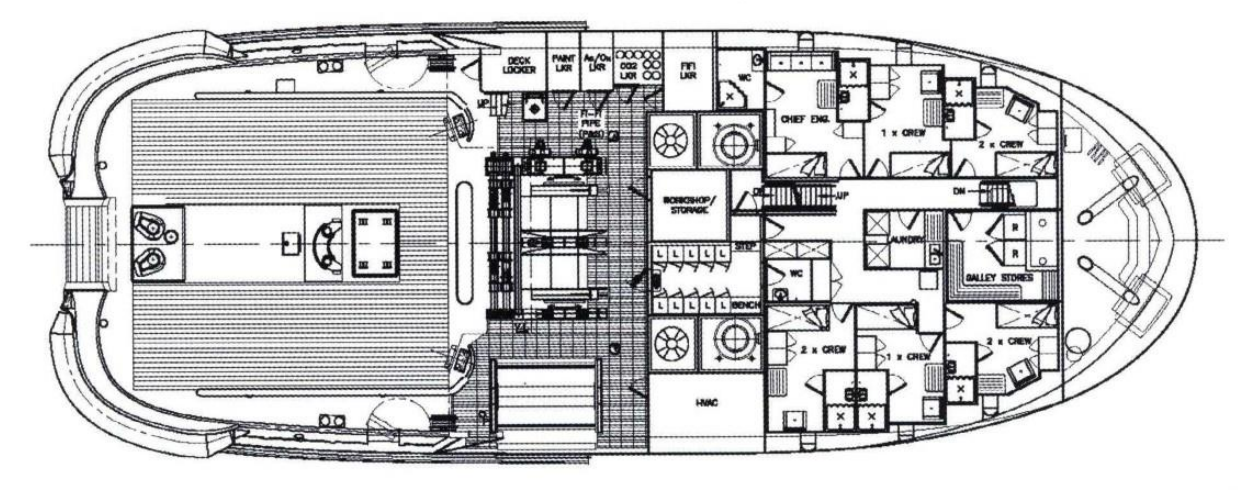

**MAIN DECK** 

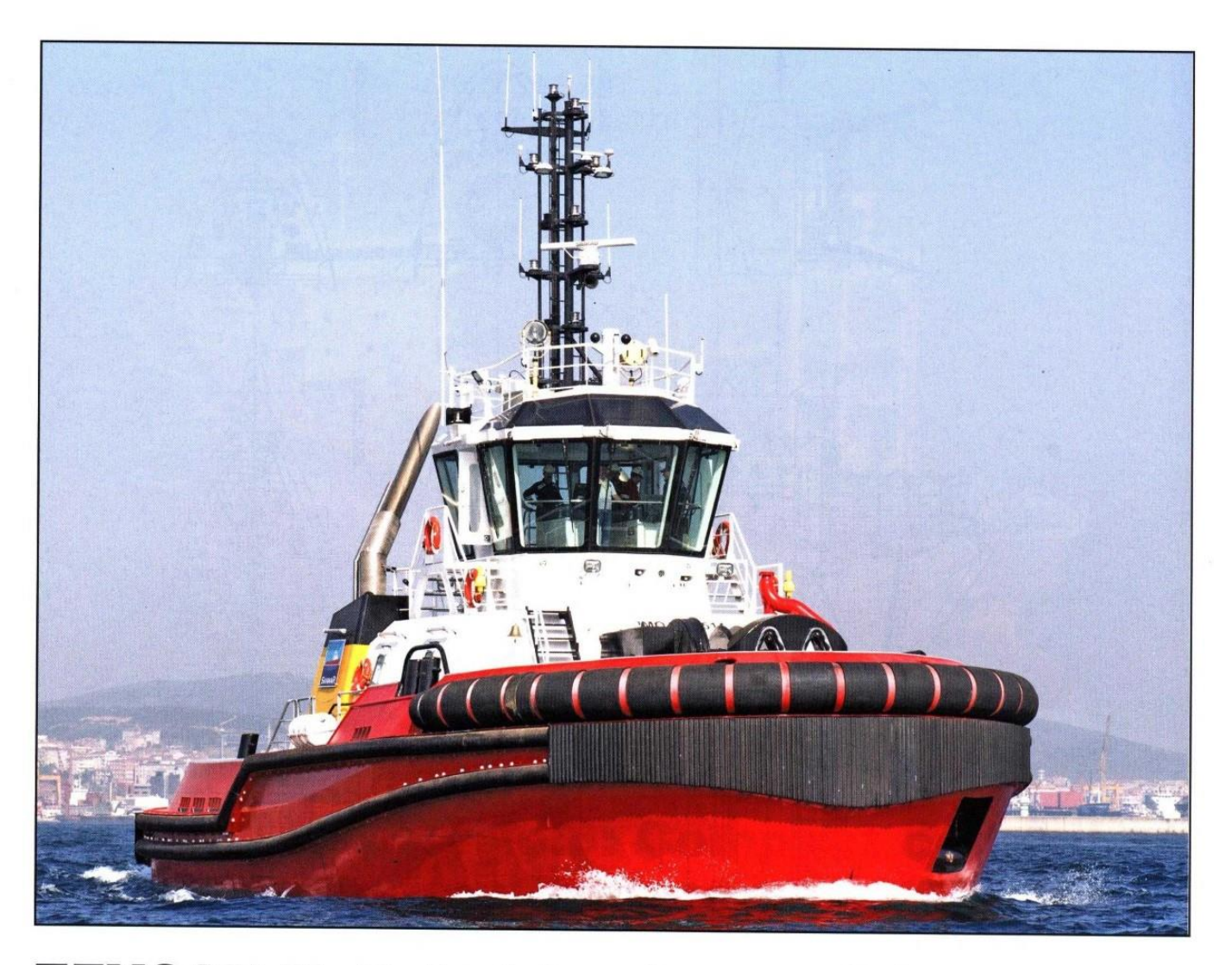

### **ZEYCAN Y: Debut tug in new RAmparts** 2400SX series

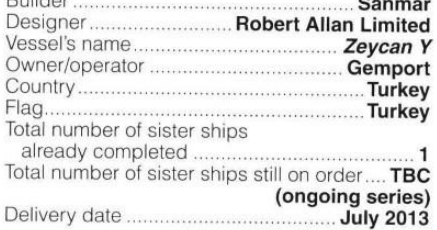

Designed specifically for Turkish shipbuilder Sanmar,<br>and representing the yard's 100th tug delivery, Robert<br>Allan Limited's (RAL's) first RAmparts 2400SX series vessel, Zeycan Y (formerly Boğaçay I), was delivered to Turkish owner Gemport in mid-Summer 2013, followed by a sister vessel, Boğaçay II, which joined Sanmar's fleet in September last year. Sanmar has dubbed the RAmparts 2400SX class the Boğaçay class (literally translating as 'bull steam'), and is marketing the vessels as part of its new breed of tug solutions.

The RAmparts 2400SX class builds on RAL's previous RAmparts 2500W tug concept, with the hull remaining essentially the same as its predecessor, having been designed with good dead rise for improved thruster performance,<br>modest side flare, a half-raised forecastle deck for good seakeeping and RAL's trademark conically shaped double chine stern, to ensure that the tug can run astern at high speeds

stein, to ensure that the tug can run astern at nigh speeds<br>whilst retaining good stability and control.<br>The remainder of the RAmparts 2400SX tug has been<br>customised to suit Sanmar's unique requirements for<br>flexibility whe

RAL design team; one being the ability to install three different Z-drive sizes, in order to achieve 50tonne, 60tonne and 70tonne bollard pull (bp) versions of the tug, whilst maintaining the same shaft line and same diameter drive maintaining the same share him and same dimension that<br>well. Additionally, Sanmar wanted the capability to fit both<br>Caterpillar-manufactured CAT 3512C and 3516C engines on the same engine bed, to accommodate the differing<br>power levels required to attain the aforementioned variations in bp. Other considerations requested by Sanmar included: the ability to fit a double drum winch, a split drum winch or a single drum winch on the same deck foundation; an option for firefighting systems capable of meeting FiFi 1 class notation, whether fitted with CP thrusters or half-driven by an independent auxiliary engine; an optional aft winch; and an the ability to fit both a single aperture staple and a double aperture staple on the same seating, to suit the three winch options.

For the first two vessels in this class, Sanmar selected a FiFi<br>pumpset half-driven off the front of the port main engine, and delivering 1,200m<sup>3</sup>/hr seawater to one 1,200m<sup>3</sup>/hr water/foam remotely operated monitor.

Tank capacities at 98% include: 87.3m<sup>3</sup> for fuel oil: 10.6m<sup>3</sup> for potable water; 41.8m<sup>3</sup> for water ballast; 1.6m<sup>3</sup> for oily water; and 3m<sup>3</sup> for sewage. Zeycan Y has been outfitted to accommodate six members of crew, with two double-berth cabins situated on the lower deck, and two officer cabins on the main deck. Ship-handling fenders at the bow comprise an upper row of 800mm-diameter cylindrical fenders and a lower course of W-fenders.

In sea trials, Zeycan Y and Boğaçay II have achieved a bp of 60tonnes ahead, matched with a free running speed of 12knots. Plans are now underway to tinker with the RAmparts 2400SX design to ensure a bp of 75tonnes on future models.

#### **TECHNICAL PARTICULARS**

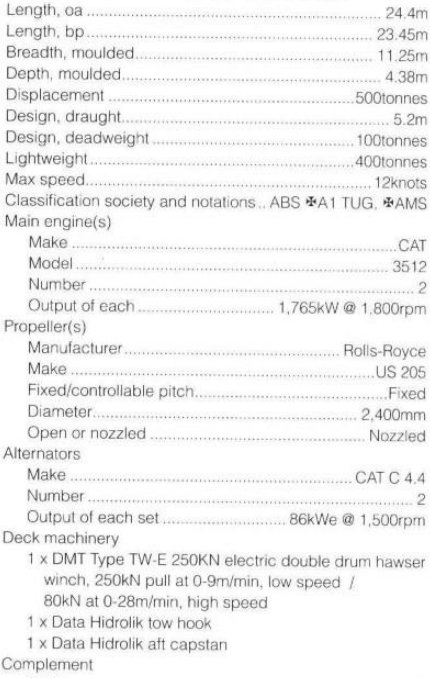

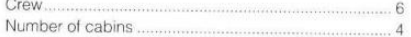

 $P_{\text{L}}$ 

# **ZEYCANY**

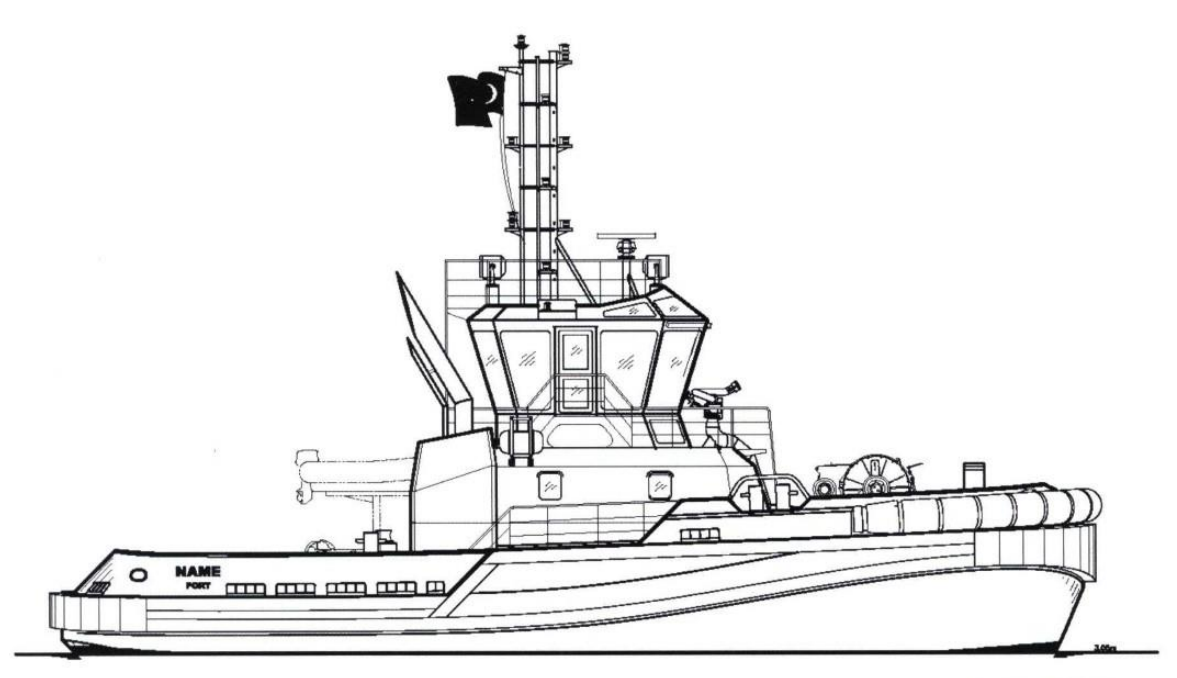

OUTBOARD PROFILE

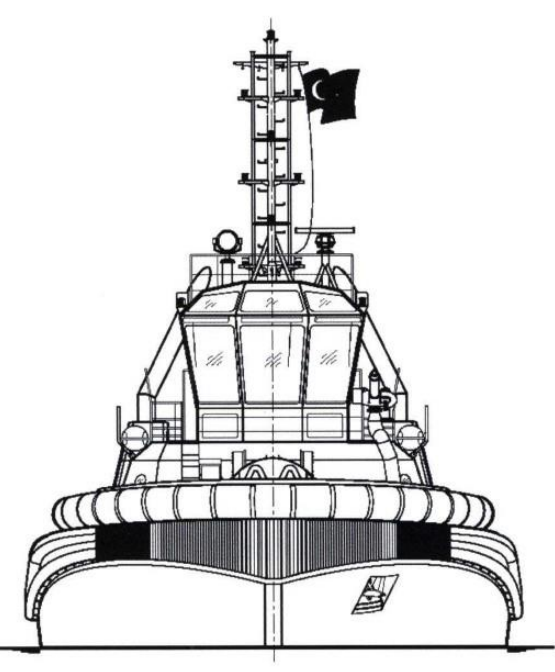

**BOW VIEW** 

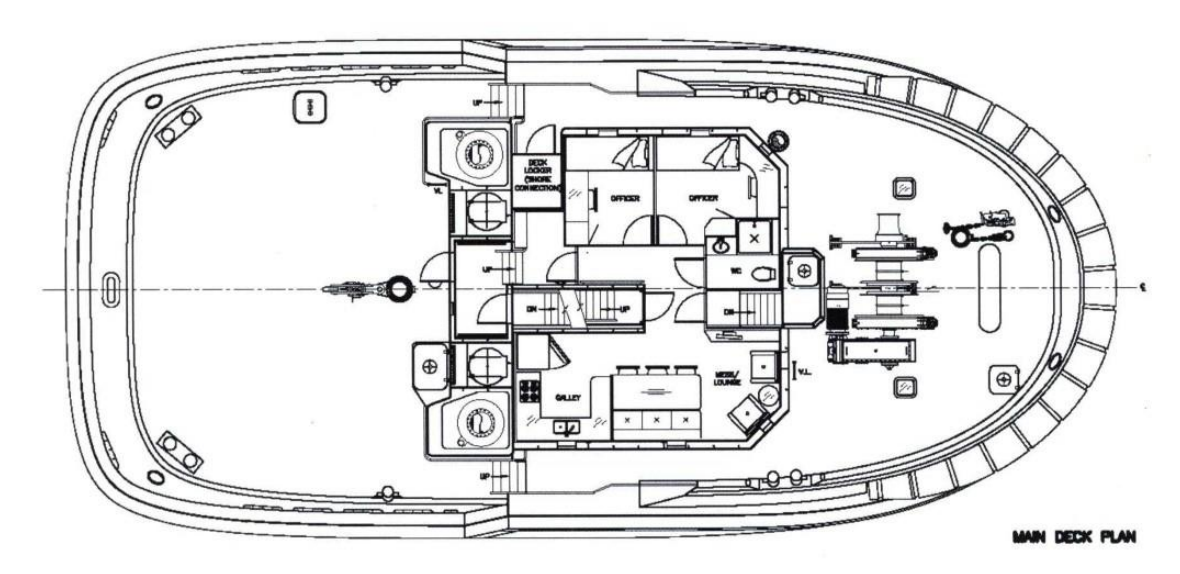